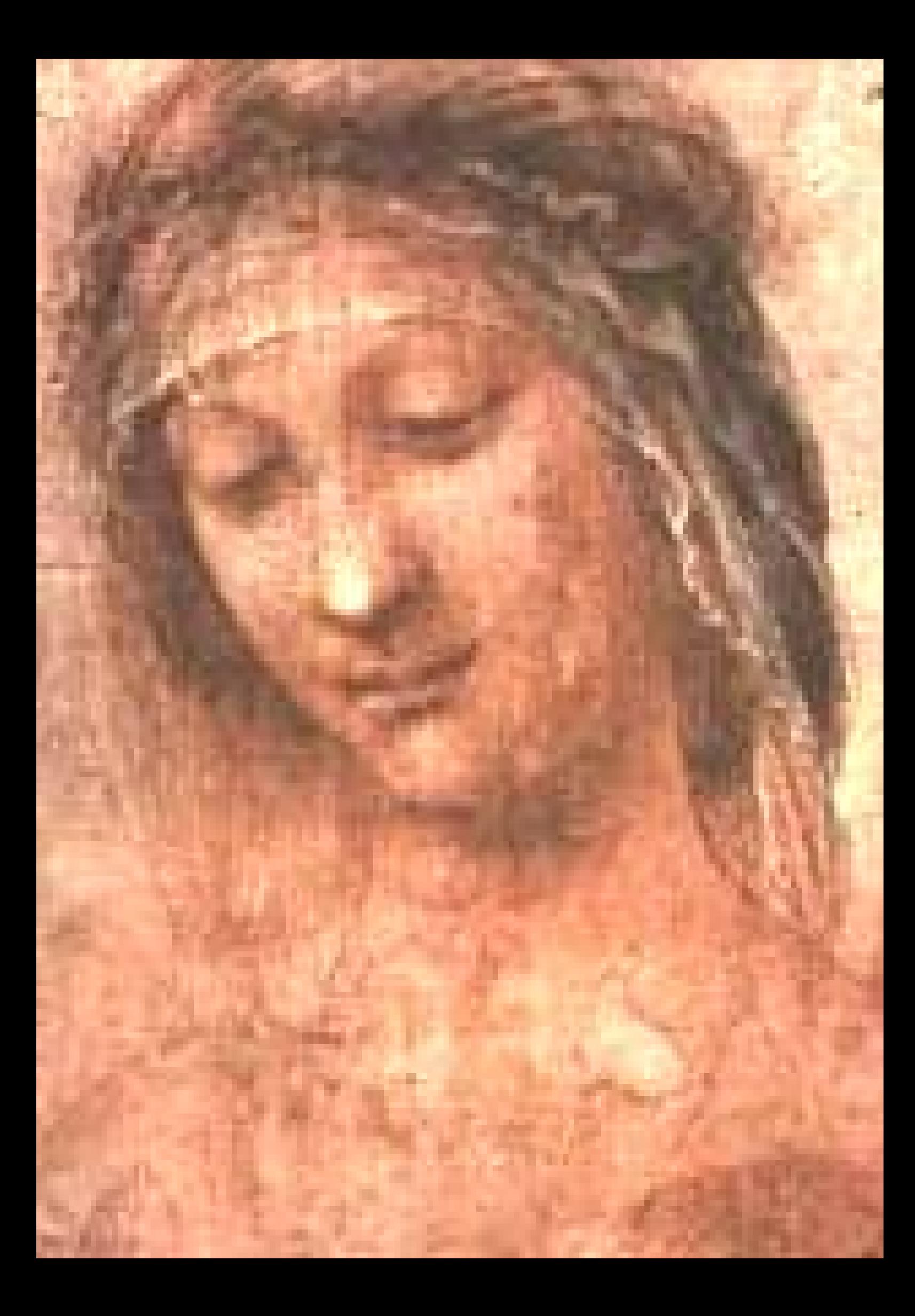

# **Livros Grátis**

http://www.livrosgratis.com.br

Milhares de livros grátis para download.

**UNIVERSIDADE DE MOGI DAS CRUZES NÚCLEO DE PESQUISAS TECNOLÓGICAS LABORATÓRIO DE TECNOLOGIAS ASSISTENCIAIS** 

# **Desenvolvimento de um sistema para análise dos movimentos de cabeça**

**Ronald Josef Zvonimir Dangel** 

# **Orientadora: Profa Dr<sup>a</sup> Annie France Frère Slaets**

Dissertação apresentada à banca da Universidade de Mogi das Cruzes como parte dos requisitos para a obtenção do título de mestre em Engenharia Biomédica.

### MOGI DAS CRUZES Março de 2005

### *AGRADECIMENTOS*

*Primeiramente a Deus por ter permitido que mais uma etapa de minha carreira profissional fosse cumprida com sucesso.* 

*A amiga e orientadora Profa. Dra. Annie France Frère Slaets por ter conduzido este trabalho durante dois anos com dedicação, apoio e incentivo tanto nos momentos de descontração quanto naqueles em que aprendi o verdadeiro significado de duas palavras: engenharia e pesquisa .* 

*A amiga e Profa. Dra. Márcia Aparecida Bissaco e ao amigo e mestre Luís Fernando Bissaco pela disposição, paciência e ajuda nas horas em que mais precisei.* 

*Ao amigo e Prof. Dr. Ricardo Toshiyuiki Irita pela ajuda e colaboração na revisão bibliográfica.* 

*Aos amigos e Profs. Dr. Henrique Jesus Quintino de Oliveira, Dr. Jean Jacques Bonvent, Dr. Marco Antonio Fumagalli, Dr. Saulo Barreto, Dr. Carlos Marcelo Gurjão de Godoy, Dr. Ricardo Arida, Dr. Fulvio Scorza e Dra. Magali de Campos pelo incentivo, auxílio e pelo esclarecimento das dúvidas em suas respectivas áreas de atuação.* 

*Ao amigo Fernando Oliveira Costa pela preocupação na elaboração do projeto de doutorado relacionado a propriocepção.* 

*A secretária Fabiane pela ajuda quando solicitada e a Dona Terezinha pela limpeza do laboratório.* 

*Aos amigos do laboratório de dispositivos assistenciais apelidado carinhosamente de Bat Caverna, Alessandro Pereira da Silva, Terigi Augusto Scardovelli, Celso Kubatamaia, Hélio Martucci Neto, Meire Luci da Silva e aos estagiários pelos momentos de descontração e pela ajuda nos momentos em que foram solicitados, construindo assim, um verdadeiro grupo de trabalho.* 

*Aos amigos Rodrigo de Maio, Ricardo Carmona e Flávio Amate pela disposição e colaboração quando solicitados.* 

*As amigas Pauline Rangel, Gabriela Alejandra Moya Fernandez e Danielle Sanaiote pela ajuda na área de fisioterapia.* 

*Ao departamento de engenharia mecânica no auxílio da construção dos suportes de aferição.* 

 *Ao meu padrinho Roberto Bernhardt, a minha madrinha, Elisabete Tadeu Zvonimir* 

*Bernhardt e a minha prima Milenna Tadeu Zvonimir Bernhardt pelo apoio, incentivo, paciência e pelo empréstimo de uma das câmeras, a qual sem esta, este trabalho não seria possível.* 

 *Ao meu avô Miguel Zvonimir e a minha avó Catharina Zvonimir pela ajuda, incentivo e colaboração nas horas em que mais precisei.* 

 *A minha avó Anna Dangel pelo incentivo e apoio.* 

 *Aos meus pais Werner Dangel e Irene Zvonimir Dangel pelo incentivo, colaboração, ajuda e apoio.* 

 *Aos amigos Fernando Damico Palazzi, Edson Damico Palazzi, Bianca Damico Palazzi e Bete Damico Palazzi por sempre estarem dispostos a ajudar e pela construção dos suportes de aferição.* 

 *A amiga Carla de Jesus Almeida Scapinelli pelo apoio, incentivo e pelo empréstimo de um dos tripés.* 

*A todos que de certa forma colaboraram com este trabalho.* 

*" Se não puder se destacar pelo talento, vença pelo esforço." Dave Weinbaum* 

*Aos meus pais pelo apoio, incentivo e dedicação pela minha formação pessoal e profissional...* 

# **SUMÁRIO**

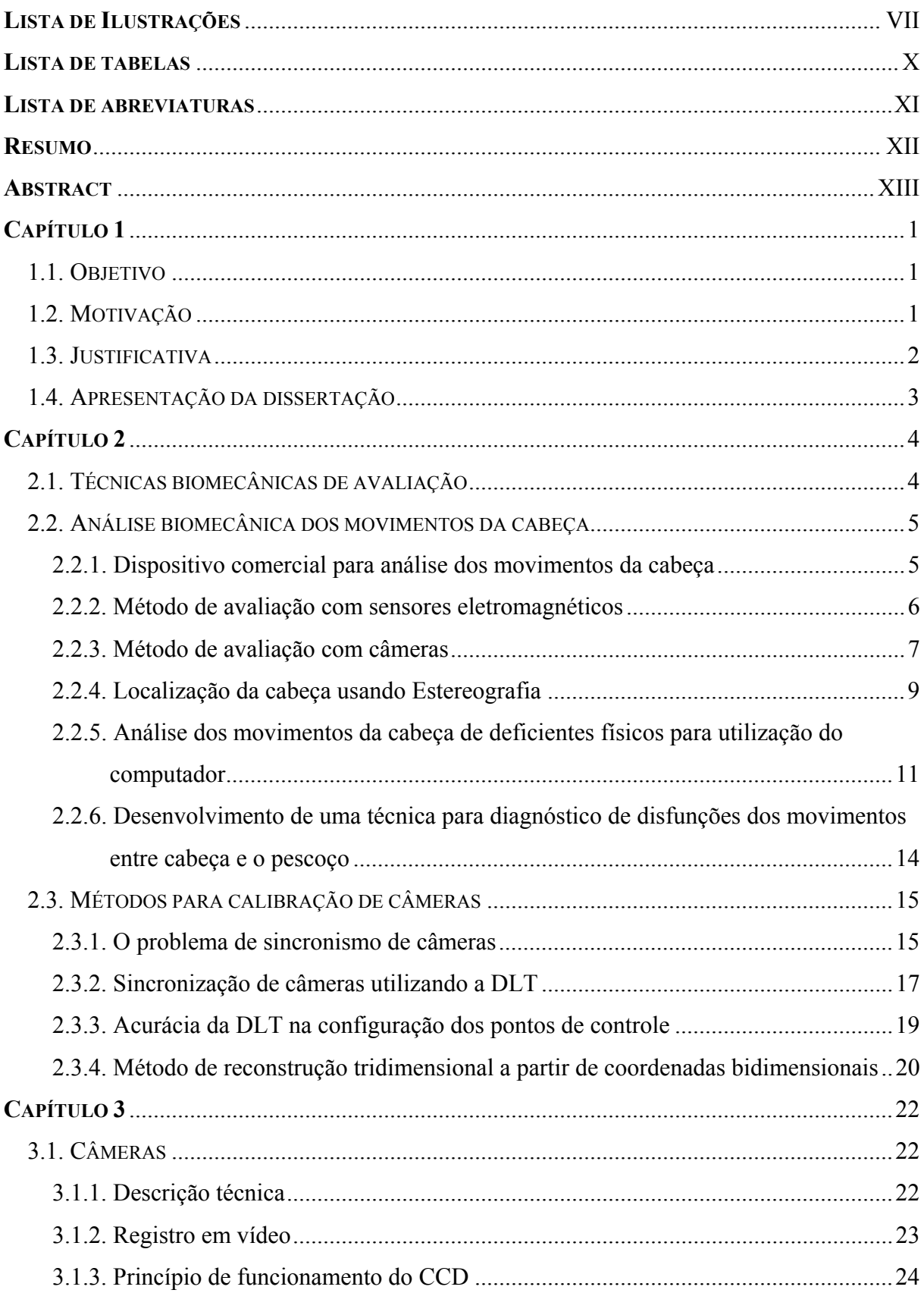

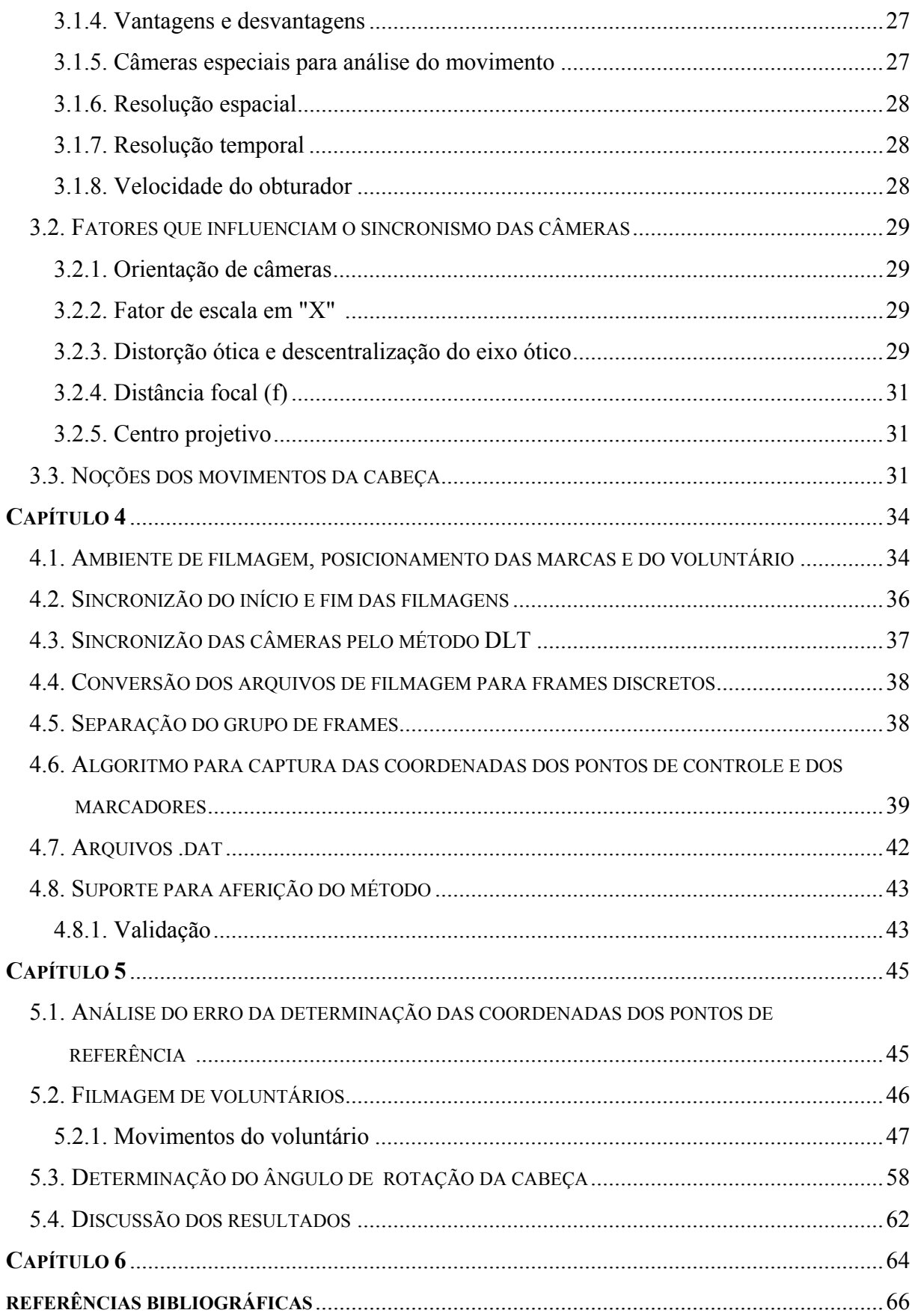

### **LISTA DE ILUSTRAÇÕES**

- Figura 2.1 Diagrama em blocos representando a técnica de cinemetria.
- Figura 2.2 Foto ilustrando o sistema comercial Vision Trak<sup>®</sup>.
- Figura 2.3 Foto ilustrando o examinador flexionando a coluna cervical do voluntário.
- Figura 2.4 Foto mostrando o posicionamento do voluntário e os marcadores.
- Figura 2.5 Esquema mostrando a parabolóide elíptica que reproduz o movimento e se encaixa no atlas.
- Figura 2.6 Esquema mostrando os parâmetros para o cálculo da melhor parabolóide elíptica.
- Figura 2.7 Foto ilustrando o voluntário inclinado e a localização do pescoço.
- Figura 2.8 Frames seqüênciais de uma filmagem localizando a posição da cabeça de um voluntário.
- Figura 2.9 Foto ilustrando os pontos analisados na face de um voluntário com o sistema The Camera Mouse.
- Figura 2.10 Foto ilustrando o posicionamento e as localizações dos marcadores no voluntário.
- Figura 2.11 Esquema representando a diferença na sincronização das câmeras.
- Figura 2.12 Esquema do experimento para avaliação dos algoritmos de calibração e reconstrução tridimensional das coordenadas.
- Figura 2.13 Esquema que mostra o posicionamento das câmeras.
- Figura 2.14 Esquema ilustrando a forma geométrica desenvolvida para calibração.
- Figura 2.15 Esquema representando o método para reconstrução tridimensional de um ponto.
- Figura 3.1 Foto ilustrando a vista superior de uma câmera desmontada.
- Figura 3.2 Foto ilustrando a parte inferior de uma câmera desmontada.
- Figura 3.3 Foto ilustrando a localização do CCD dentro da câmera.
- Figura 3.4 Foto ilustrando o CCD.
- Figura 3.5 Esquema representando um CCD de varredura em linha.
- Figura 3.6 Esquema representando um CCD de varredura em área.
- Figura 3.7 Esquema representando o efeito fotoelétrico para o CCD.
- Figura 3.8 Esquema representando o processo de leitura.

Figura 3.9 – Foto ilustrando uma câmera especial para análise do movimento.

- Figura 3.10 Esquema representando a distorção ótica.
- Figura 3.11 Esquema representando a descentralização do eixo ótico da lente.
- Figura 3.12 Foto ilustrando a flexão-extensão da cabeça.
- Figura 3.13 Foto ilustrando a rotação da cabeça.
- Figura 3.14 Foto ilustrando a inclinação lateral da cabeça.
- Figura 3.15 Esquema ilustrando a protação e a retificação cervical.
- Figura 4.1 Esquema representando o posicionamento das câmeras e dos pontos de controle.
- Figura 4.2 Esquema representando o posicionamento do voluntário.
- Figura 4.3 Esquema representando o posicionamento dos marcadores na face do voluntário.
- Figura 4.4 Esquema representando as marcas posicionadas dentro do frame das filmagens das câmeras C-1 e C-2.
- Figura 4.5 Esquema representando o método para sincronização do início e fim das filmagens.
- Figura 4.6 Esquema representando a decomposição dos arquivos de vídeo digital .mpeg em arquivos seqüênciais de frames .bmp.
- Figura 4.7 Foto ilustrando o software e uma seqüência de frames.
- Figura 4.8 Janela do programa para captura das coordenadas dos pontos de controle e dos marcadores.
- Figura 4.9 Janela do programa utilizada para armazenar as coordenadas reais dos pontos de controle.
- Figura 4.10 Janela do programa utilizada para configurar a análise dos frames em cada câmera.
- Figura 4.11 Figura representando o primeiro arquivo.dat.
- Figura 4.12 Figura representando o segundo arquivo.dat.
- Figura 4.13 Suporte para cabeça.
- Figura 4.14 Extremidade das hastes.
- Figuras 5.1 Movimento de extensão a direita.
- Figuras 5.2 Gráfico tridimensional da trajetória dos marcadores para extensão a direita.
- Figuras 5.3 Movimento de flexão a direita.

Figuras 5.4 – Gráfico tridimensional da trajetória dos marcadores para flexão a direita.

Figura 5.5 – Movimento de flexão a esquerda.

Figura 5.6 – Gráfico tridimensional da trajetória dos marcadores para flexão a esquerda.

Figura 5.7 – Movimento de extensão a esquerda.

Figura 5.8 – Gráfico tridimensional da trajetória dos marcadores para extensão a esquerda.

Figura 5.9 – Posições reais e calculadas para os marcadores para extensão a direita.

Figura 5.10 – Posições reais e calculadas para os marcadores para flexão a direita.

Figura 5.11 – Posições reais e calculadas para os marcadores flexão a esquerda.

Figura 5.12 – Posições reais e calculadas para os marcadores para extensão a esquerda.

Figura 5.13 – Esquema representando a curva do movimento.

Figuras 5.14a, b, c e d – Movimento do voluntário 1.

Figuras 5.15a, b, c e d – Movimento do voluntário 3.

Figura 5.16 – Gráfico tridimensional do movimento efetuado para o voluntário 1.

Figura 5.17 – Gráfico bidimensional do movimento efetuado para o voluntário 1.

Figura 5.18 – Gráfico tridimensional do movimento efetuado para o voluntário 3.

Figura 5.19 – Gráfico bidimensional do movimento efetuado para o voluntário 3.

### **LISTA DE TABELAS**

- Tabela 5.1 Coordenadas tridimensionais reais, calculadas e erros para 1º experiência.
- Tabela 5.2 Coordenadas tridimensionais reais, calculadas e erros para 2º experiência.

Tabela 5.3 – Resultados da goniometria da cabeça de 4 voluntários.

- Tabela 5.4 Coordenadas tridimensionais reais, calculadas e erro para extensão a direita.
- Tabela 5.5 Coordenadas tridimensionais reais, calculadas e erro para flexão a direita.
- Tabela 5.6 Coordenadas tridimensionais reais, calculadas e erro para flexão a esquerda.

Tabela 5.7 – Coordenadas tridimensionais reais, calculadas e erro extensão a esquerda.

### **LISTA DE ABREVIATURAS**

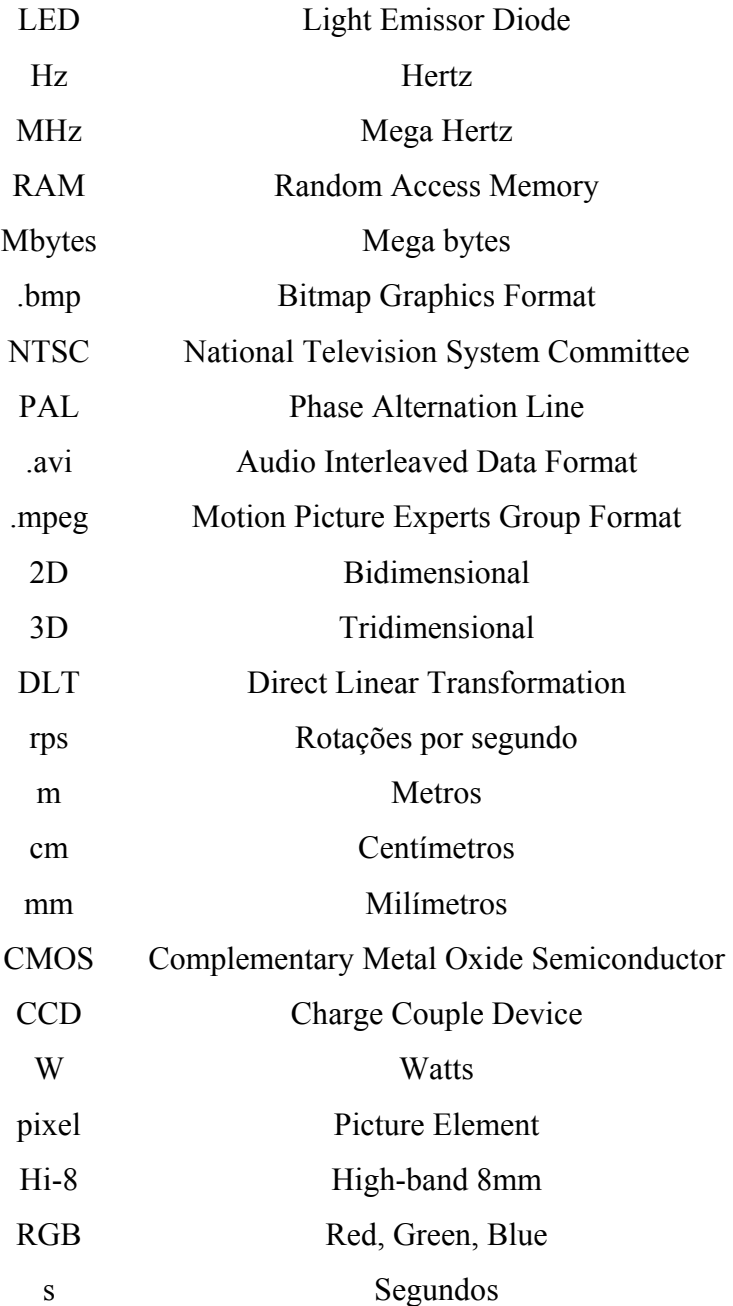

### **RESUMO**

DANGEL, R. J. Z. **Desenvolvimento de um sistema para análise dos movimentos de cabeça.** 83 f. Dissertação (Mestrado) – Núcleo de Pesquisas Tecnológicas, Universidade de Mogi das Cruzes, Mogi das Cruzes, 2005.

Os movimentos da cabeça são pouco estudados devido a complexidade dessa avaliação. A cinemetria possibilita uma avaliação precisa dos movimentos desta parte do corpo, entretanto, os sistemas comerciais são pouco acessíveis às clínicas de reabilitação devido ao seu alto custo. Uma alternativa viável seria a utilização de câmeras de vídeo não dedicadas, mas esses sistemas apresentam problemas de sincronismo entre os registros que podem provocar erros na reconstrução tridimensional do movimento. Esse trabalho apresenta um sistema desenvolvido para que a análise dos movimentos da cabeça seja realizada facilmente nas clínicas de fisioterapia. Um software desenvolvido em Delphi<sup>®</sup> e Matlab<sup>®</sup> determina pela DLT, as coordenadas tridimensionais de dois marcadores brancos passivos posicionados na testa e no queixo da pessoa e calcula a trajetória do movimento e o ângulo de rotação da cabeça utilizando duas câmeras de vídeo digitais, não dedicadas, posicionadas ortogonalmente e sincronizadas por um sinal luminoso. Os resultados demonstraram que o sistema possui erro máximo de 0,8 % calculado no posicionamento inicial e final da cabeça em relação a dois suportes desenvolvidos para validação do sistema e comprovaram que todos os movimentos tridimensionais da cabeça podem ser avaliados. Foram quantificados movimentos não mensurados pelos fisioterapeutas, como os movimentos de extensão e de flexão a direita e a esquerda com erro máximo de 3,7 %. O método permite, assim, dimensionar dispositivos assistenciais que possibilitarão à inclusão de tetraplégicos no mercado de trabalho, avaliar a disfunção músculo-esquelética da coluna cervical que provoca dores no pescoço, tensão muscular, enxaquecas crônicas e analisar a relação entre as direções dos movimentos da cabeça e dos olhos quando estes são estimulados, evidenciando e quantificando problemas oftalmológicos como o Estrabismo.

**Palavras-chave:** Biomecânica, câmeras sincronizadas, movimentos da cabeça, movimentos dos membros superiores.

XIII

### **ABSTRACT**

DANGEL, R. J. Z. **Development of a head motion tracking system.** 83 f. Thesis (Master) – Núcleo de Pesquisas Tecnológicas, Universidade de Mogi das Cruzes, Mogi das Cruzes, 2005.

Head motions are few studied due to the complexity of this evaluation. Stereoscopic filming techniques become possible a precise measurement of motions of this part of the body. However, commercial systems are not accessible to rehabilitation clinics due to their high cost. Systems with non dedicated video cameras could be used but this possibility present synchronism problems among the records that would introduce errors in 3D motion reconstruction. This work presents a system developed to analyze head motions in physiotherapy clinics. A software which uses DLT, was implemented in Delphi<sup>®</sup> and Matlab<sup>®</sup> and determines the 3D coordinates of two passive white markers positioned on the volunteer`s forehead and chin to calculate the motions path and the rotation angle of the head with two non dedicated digital video cameras positioned orthogonally and synchronized by a luminous signal. The results demonstrated that the system has maximum error of 0.8 % calculated in the head's initial and final positioning with respect to two supports developed for system validation, proving that all 3D head motions could be evaluated. The extension and flexion motions to the right and to the left presented a maximum error of 3.7 %. The method allows to develop aid devices for the professional inclusion of tetraplegics, to evaluate the muscleskeletal dysfunction of the cervical spine which could cause neck pain, muscular tension, chronic headaches and to analyze the relationship among the directions of the head and the eyes motions when these are stimulated, evidencing and quantifying oftalmologic problems like Strabism.

**Key-words:** Biomechanics, synchronized cameras, head tracking, upper limbs motion analysis.

# **CAPÍTULO 1**

### **INTRODUÇÃO**

### **1.1. Objetivo**

Proporcionar um sistema de análise biomecânica dos movimentos da cabeça, sincronizando duas câmeras e desenvolvendo um software específico, para que o estudo seja feito facilmente nas clínicas de fisioterapia.

#### **1.2. Motivação**

A análise funcional dos movimentos permite o diagnóstico do modo pelo qual um paciente vive diariamente ou de como ele se move ou manipula o ambiente (KOTTKE,1994). A observação visual, a goniometria e o processamento de imagens são algumas das técnicas para a avaliação da movimentação dos membros superiores. A observação visual é caracterizada pela subjetividade própria aos métodos deste tipo. O goniômetro é um instrumento barato, mas a precisão da medida é influenciada pela sua qualidade, pelas diferenças entre as articulações a serem avaliadas, pelo procedimento utilizado e pelas diferentes patologias analisadas.

Os sistemas comerciais que utilizam processamento de imagens requerem uma estação de trabalho com memória necessária ao processamento, uma câmera para análise bidimensional do movimento ou no mínimo duas para sua análise tridimensional. Atualmente, estes sistemas são importados e seu custo em torno de 20.000 dólares dificulta sua aquisição por clínicas de fisioterapia. Uma alternativa desenvolvida principalmente nos laboratórios de pesquisa utiliza câmeras de vídeo não dedicadas para este tipo de análise, mas esses sistemas apresentam problemas de sincronismo entre os registros. A falta deste sincronismo pode tornar-se uma fonte importante de erros na reconstrução das coordenadas espaciais, uma vez que os registros das projeções não ocorrem simultaneamente, provocando diferenças entre o início e o término das filmagens, na freqüência de aquisição de dados de cada câmera e nas referências espaciais entre elas.

A maioria dos sistemas apresentados na literatura científica ainda avalia somente um tipo de movimento, a marcha. Poucos são os pesquisadores que se preocupam com a movimentação dos membros superiores, em particular a cabeça. Entretanto, o estudo dos movimentos desta parte do corpo é relevante para dimensionar dispositivos assistenciais que possibilitariam aos tetraplégicos à inclusão no mercado de trabalho. Atualmente, estas pessoas não são facilmente aceitas nas empresas e indústrias porque sua capacidade de acionar os membros inferiores e superiores é considerada a priori como incapacidade funcional, impedindo suas interações com qualquer tipo de máquina. Entretanto, mesmo para os tetraplégicos com mobilidade total ou parcial da cabeça utilizando periféricos adequados ou adaptados aos seus movimentos preservados, poderiam ter atividades profissionais relevantes. Para desenvolver esses periféricos personalizados é necessário desenvolver um sistema de análise dos movimentos da cabeça confiável e de fácil implantação nas clínicas de fisioterapia.

Além de auxiliar a inserção de tetraplégicos no mercado de trabalho, um método acessível de avaliação dos movimentos da cabeça possibilitaria o estudo quantitativo de anormalidades nos movimentos desta região. De fato, disfunções músculo-esqueléticas da coluna cervical podem provocar dores no pescoço, tensão muscular e enxaquecas crônicas.

O método também poderia ser utilizado para analisar a relação entre as direções dos movimentos da cabeça e dos olhos quando estes são estimulados evidenciando e quantificando problemas oftalmológicos, como o Estrabismo.

### **1.3. Justificativa**

Os sistemas comerciais para análise do movimento da cabeça proporcionam precisão suficiente. No entanto, seu custo dificulta sua aquisição por clínicas de fisioterapia ou departamentos de biomecânica. Entre os pesquisadores que estudaram os movimentos dos membros superiores, Adams *et al* (1994), Amiri *et al* (2003) e Woltring *et al* (1994) desenvolveram metodologias que possibilitam diagnosticar as disfunções dos movimentos da coluna cervical.

Outros sistemas foram desenvolvidos especificamente para identificar a posição da cabeça. Entre eles, o método descrito por Russakoff *et al* (2002), consegue bons resultados mesmo com variação de luz no cenário mas ainda apresenta erros quando o voluntário está muito próximo ás câmeras e o contorno da figura humana não pode ser detectado ou quando ele levanta totalmente seus braços acima da cabeça e seus ombros permanecem escondidos. Já o sistema Camera Mouse desenvolvido por Betke *et al* (2002) pode analisar vários pontos da face do voluntário possibilitando o acesso de deficientes físicos ao computador, mas para poder trabalhar em tempo real, o sistema utiliza metade da resolução disponível gerando imprecisões.

A DLT, técnica de calibração de câmeras desenvolvida inicialmente por Abdel-Aziz e Karara (1971) mostrou ser uma ferramenta matemática confiável e com boa acurácia quando pretende-se reconstruir algum movimento no espaço como descrito por Pourcelot *et al* (2002), Challis *et al* (1992) e Barros *et al* (1999) sendo portanto escolhida para este trabalho. Os movimentos da cabeça são complexos devido à sua rotação, o que pode tornar os marcadores ocultos ás câmeras se estes não forem bem posicionados.

O método proposto por Carman *et al* (1997) apresentou poucos erros na reconstrução tridimensional do movimento de um ponto e pode ser utilizado como um método alternativo.

### **1.4. Apresentação da dissertação**

A dissertação é composta de cinco capítulos além dessa introdução.

 No capítulo 2 são apresentados os sistemas para análise dos movimentos da cabeça e os métodos para sincronização de câmeras encontrados na literatura científica.

No capítulo 3 são apresentados os conceitos que norteiam o funcionamento das câmeras de filmagem, as vantagens e desvantagens dos diversos tipos, os requisitos exigidos na análise do movimento, bem como noções da movimentação da coluna cervical e da cabeça.

No capítulo 4 é descrita a metodologia utilizada para o desenvolvimento do novo sistema.

No capítulo 5 são mostrados e discutidos os resultados obtidos com o novo sistema.

No capítulo 6 são apresentadas as conclusões do estudo.

As referências bibliográficas são listadas no fim do trabalho.

# **CAPÍTULO 2**

# **CONTEXTUALIZAÇÃO DO TRABALHO EM RELAÇÃO À LITERATURA**

### **2.1. Técnicas biomecânicas de avaliação**

O corpo humano pode ser definido fisicamente como um complexo sistema de segmentos articulados em equilíbrio estático ou dinâmico. O movimento do corpo é causado tanto por forças internas que atuam fora do eixo articular, provocando deslocamentos angulares dos segmentos quanto por forças externas ao corpo. Em contraposição a um corpo rígido, a estrutura biológica do corpo humano permite a produção de força através da contração muscular que transforma o corpo num sistema autônomo e independente, ocorrendo o movimento. A biomecânica do movimento é definida como a ciência interdisciplinar que descreve, analisa e modela os sistemas biológicos. Ela explica como os movimentos dos corpos de seres vivos acontecem na natureza a partir de parâmetros cinemáticos e dinâmicos (ZERNICKE, 1981 apud AMADIO, 2000).

Para a investigação do movimento e devido a sua complexidade estrutural, é necessário a aplicação simultânea de métodos cinemáticos e dinâmicos de mensuração nas diversas áreas do conhecimento da ciência (AMADIO, 2000). Dentre os principais métodos são encontrados a eletromiografia, a antropometria, a dinamometria e a cinemetria.

A cinemetria é uma das técnicas mais comuns para a mensuração biomecânica do movimento. Atualmente, utilizam-se de 1 até 8 câmeras de vídeo, marcadores passivos ou ativos colocados em posições anatômicas no paciente e um software específico para a análise do movimento. Marcadores ativos são LEDS que emitem luz infravermelha e marcadores passivos são dispositivos que refletem a luz ambiente à câmera.

 Em laboratórios de análise de marcha, geralmente utilizam-se seis câmeras, marcadores e análise computacional para a quantificação dos deslocamentos escalares  $(x_i, y_i, z_i)$ , dos deslocamentos angulares  $(\phi_i, \theta_i, \psi_i)$ , das velocidades escalares  $(x_i, y_i, z_i)$ , das

velocidades angulares  $(\phi_i^{\prime}, \theta_i^{\prime}, \psi_i^{\prime})$ , das acelerações escalares  $(x_i^{\prime\prime}, y_i^{\prime\prime}, z_i^{\prime\prime})$  e das acelerações angulares  $(\phi_i$ ", $\theta_i$ ", $\psi_i$ ") do paciente (figura 2.1) (AMADIO, 2000).

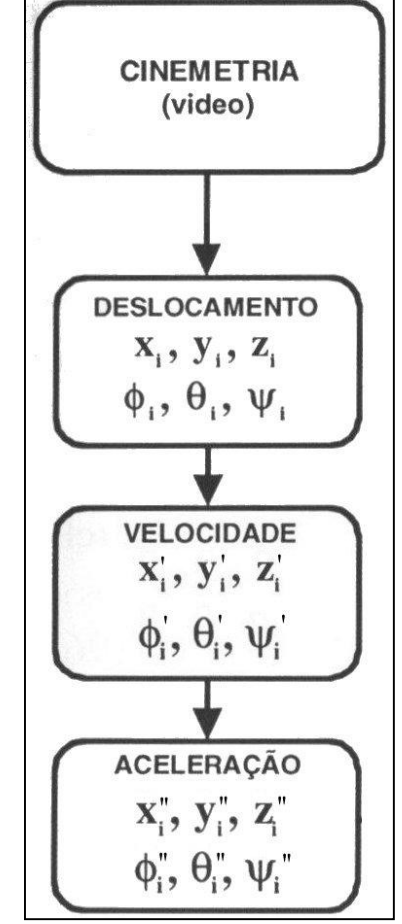

Figura 2.1 - Diagrama em blocos representando a técnica de cinemetria fonte: (DALLA VECCHIA, 1998 apud AMADIO, 2000).

### **2.2. Análise biomecânica dos movimentos da cabeça**

### **2.2.1. Dispositivo comercial para análise dos movimentos da cabeça**

O VisionTrak<sup>®</sup> (figura 2.2) é um sistema comercial, avaliado em 20.850 dólares em março de 2004, que permite a análise dos movimentos dos olhos de uma pessoa. O FasTrak<sup>®</sup> é um opcional que permite a análise dos movimentos da cabeça. O equipamento possui um sistema de mapeamento da córnea e da pupila, dois monitores branco e preto, um computador com mouse e teclado, cabos de conexão, sistema de auto-calibração, um software de aquisição de dados, uma unidade de controle de câmeras para o olho e para a cena filmada. Este sistema é utilizado em pesquisa de visão computacional, treinamento de pilotos em carros e aviões,

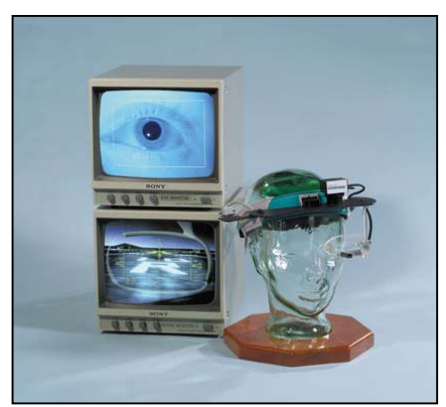

experimentos visuais, simulação e treinamento cirúrgico e militar.

Figura 2.2 – Foto ilustrando o sistema comercial VisionTrak fonte: (http://www.polhemus.com/eyetracking.htm)

### **2.2.2. Método de avaliação com sensores eletromagnéticos**

 A metodologia proposta por Amiri *et al* (2003) permitiu mensurar a rotação da cabeça com a coluna cervical flexionada utilizando-se o Fastrak<sup>®</sup>. Um sensor eletromagnético em um capacete de plástico alinhado com o nariz do voluntário, e outro sensor, posicionado na sétima vértebra da coluna cervical, permitiram a captura da rotação da cabeça. Um software dedicado calculou o ângulo formado na rotação do sensor posicionado na cabeça em relação ao sensor posicionado na coluna cervical. Para a experiência foram selecionados voluntários que não possuíam histórico de enxaquecas e que não receberam nenhum tipo de tratamento na região da coluna cervical durante os últimos três meses. Para a captura dos dados, os voluntários posicionaram-se com a coluna contra o encosto da cadeira e olharam para frente para determinar o ponto de referência da análise. A seguir, flexionaram a coluna cervical enquanto rotacionavam a cabeça para ambos os lados (figura 2.3).

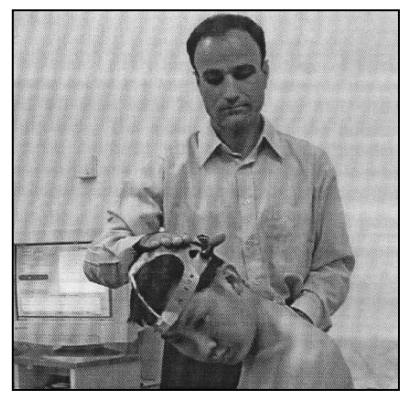

Figura 2.3 – Foto ilustrando o examinador flexionando a coluna cervical do voluntário fonte: (AMIRI *et al*, 2003).

A flexão total da coluna cervical medida com o sistema foi de  $66.2^{\circ} \pm 7.6^{\circ}$ . A rotação da cabeça para direita foi de 78,6 $\degree$  ± 9,5 $\degree$  e para esquerda foi de 81,1 $\degree$  ± 10,3 $\degree$ .

Os autores ressaltaram a importância do teste principalmente para análises clínicas onde é necessário um diagnóstico preciso das disfunções da coluna cervical que prejudicam o movimento e provocam enxaquecas crônicas em várias pessoas.

### **2.2.3. Método de avaliação com câmeras**

 O método proposto por Adams *et al* (1994), permitiu analisar os movimentos da cabeça utilizando duas câmeras de vídeo digitais. Os autores utilizaram pontos de referência com coordenadas espaciais (x,y,z) determinadas para calcular os parâmetros de sincronização entre as câmeras. As marcas foram retiradas e o voluntário posicionado dentro da área calibrada. O marcador reflexivo foi posicionado acima dos olhos com uma haste. Os movimentos de flexão-extensão, flexão bilateral, rotação, retração e pronação foram repetidos no mínimo cinco vezes. Foram estudados seis voluntários que não apresentavam problemas no movimento.

 Para que o movimento relativo do tórax não participasse do cálculo do movimento da cabeça, três marcadores reflexivos foram presos ao tronco e aos ombros do voluntário (figura 2.4). Estes marcadores permitiram calcular o movimento do corpo e eliminá-lo do movimento da haste.

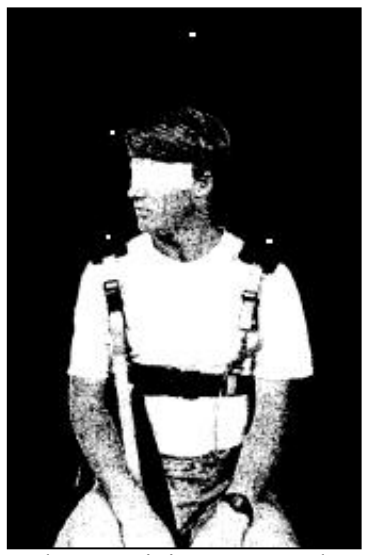

Figura 2.4 – Foto mostrando o posicionamento do voluntário e os marcadores. fonte: (ADAMS *et al*, 1994).

 Para determinar a forma geométrica que o marcador deveria efetuar quando a cabeça se move, os autores, utilizaram rotinas de aproximação matemática para definir uma parabolóide elíptica que reproduz os movimentos da cabeça em relação ao atlas (figura 2.5).

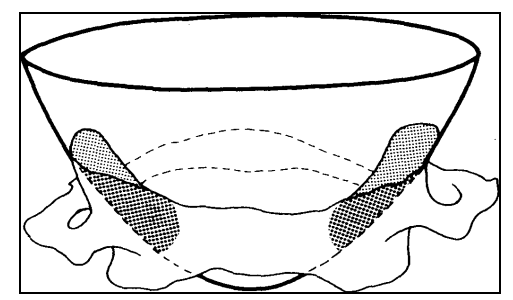

Figura 2.5 – Esquema mostrando a parabolóide elíptica que reproduz o movimento e se encaixa no atlas. fonte: (ADAMS *et al*, 1994).

A equação 2.1 define a melhor parabolóide elíptica mostrada na figura 2.6.

$$
\frac{x^2}{a^2} + \frac{y^2}{b^2} = \frac{z}{c}
$$
 (2.1)

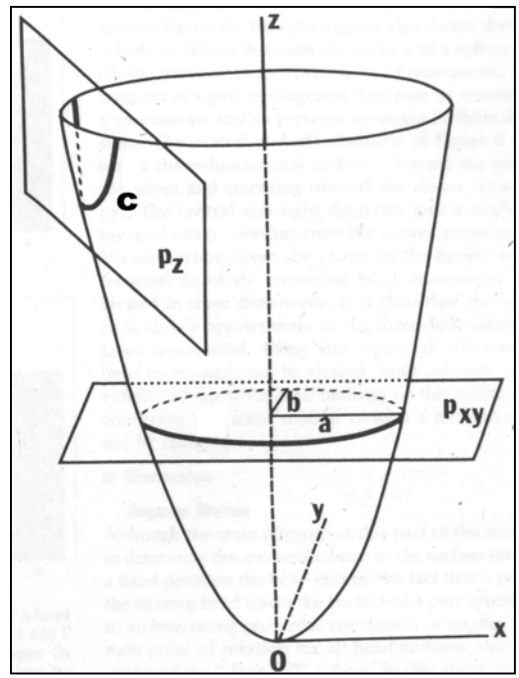

Figura 2.6 – Esquema mostrando os parâmetros para o cálculo da melhor parabolóide elíptica fonte: (ADAMS *et al*, 1994).

Os parâmetros x, y e z são os eixos de deslocamentos do marcador posicionado na cabeça. Os parâmetros a e b são responsáveis pela determinação das elipses paralelas ao plano (x,y) enquanto que o parâmetro c determina as parábolas paralelas ao eixo z. Para o cálculo de a e b, foi previamente definido c, como 18 cm.

Os autores citaram algumas aplicações práticas para a técnica:

- 1. Verificar anormalidades ou lesões na região da coluna cervical, o que afetaria os movimentos da cabeça e consequentemente a geometria da parabolóide elíptica, possibilitando a análise cautelosa da região afetada.
- 2. Estudar a influência de problemas oftalmológicos na coordenação motora entre os movimentos da cabeça e os movimentos dos olhos quando um objeto muda de posição.

Os autores realizaram o teste em seis voluntários. O valor médio da rotação axial da cabeça para ambos os lados foi de 89º e a flexão e extensão total de 75º. Os autores ressaltaram que a técnica possui erros desprezíveis.

### **2.2.4. Localização da cabeça usando Estereografia**

 A interface proposta por Russakoff *et al* (2002) determinou a posição da cabeça modelando inicialmente o corpo inteiro do voluntário. Este sistema de estereografia utiliza 3 câmeras para fazer a composição de múltiplas imagens com o objetivo de obter a representação do movimento em três dimensões. O sistema possui uma proteção contra choques e vibrações e a transmissão de imagens é totalmente digital.

 Para esta modelagem, os autores segmentaram a forma do corpo nas seqüências de imagens, utilizando a intensidade dos pixels especialmente nas bordas que representam os ombros do voluntário. Para o uso de informações sobre noções de profundidade foi criado um modelo do ambiente onde a figura humana deve estar localizada. Este tipo de modelamento possui certas limitações porque é muito sensível à variações de luz, à formação de sombras e à erros que podem ser gerados devido a má segmentação da figura humana. O sistema é sensível a textura das imagens e tem dificuldade em realizar cálculos onde ela está pouco definida.

 Após a segmentação e reconhecimento do voluntário nas imagens, os autores assumiram que o corpo está perpendicular ao piso ou levemente inclinado para o lado. Para a correta identificação da inclinação assume-se que o corpo está centralizado na imagem entre duas retas imaginárias, verticais e paralelas entre si. Entre elas, há uma distância que mede aproximadamente a distância dos ombros do voluntário, ou seja, 25 cm. Os autores comprovaram que o valor da média dos pixels de cada linha da imagem fornece uma reta inclinada entre as retas verticais paralelas, indicando a inclinação do voluntário.

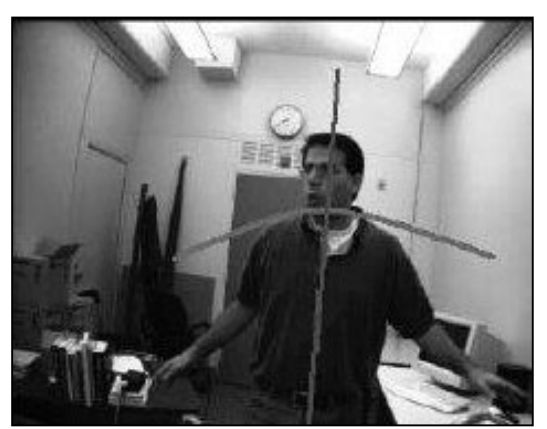

Figura 2.7 – Foto ilustrando o voluntário inclinado e a localização do pescoço. fonte: (RUSSAKOFF *et al*, 2002).

Utilizando as imagens das três câmeras e conhecendo os parâmetros de cada uma, pode-se calcular o centro tridimensional da figura que corresponde ao valor central das médias já calculadas. Este ponto representa geralmente o pescoço.

 O algoritmo detecta os pixels que pertencem ao contorno do ombro e dos braços do voluntário e traça a melhor parábola que descreve esse contorno utilizando como máximo o ponto que foi considerado o pescoço (figura 2.7).

 Para a localização da cabeça foi definido que ela está acima da parábola a uma distância de 20 cm do ponto que representa o pescoço. A orientação da inclinação da cabeça é calculada pelo ângulo formado entre uma linha imaginária, perpendicular a reta inclinada, e outra linha traçada entre o centro da cabeça e o ponto do pescoço. Assume-se que a distância entre este centro e o ponto do pescoço é metade da altura da cabeça e para sua localização foi desenhado um retângulo ao seu redor como mostra a figura 2.8.

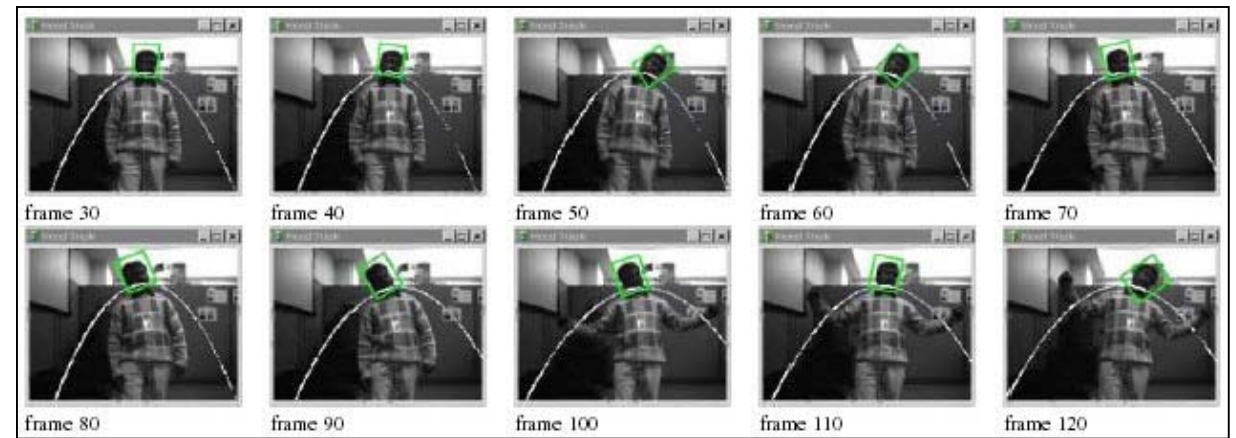

Figura 2.8 – Frames seqüênciais de uma filmagem localizando a posição da cabeça de um voluntário. fonte: (RUSSAKOFF *et al*, 2002).

As imagens tridimensionais para a localização da cabeça são necessárias porque não se sabe qual é a distância entre o voluntário e as câmeras e para alguns movimentos os ombros podem se tornar ocultos, o que pode causar erros quando o algoritmo detecta o contorno e traça a curva.

 O sistema apresentou erros na localização da cabeça quando o voluntário ficou muito próximo às câmeras e o contorno da figura humana não pode ser detectado. Além disso, quando o voluntário levanta totalmente seus braços, os ombros são escondidos e a parábola é traçada a partir das mãos que estão acima da cabeça. Como foi assumido que a cabeça está sempre acima da parábola, o algoritmo não consegue localizá-la.

Quando não há tais problemas, o algoritmo consegue localizar a cabeça que se movimenta de forma variada no espaço, mesmo com variação de luz sobre a face e o corpo do voluntário no ambiente de filmagem.

### **2.2.5. Análise dos movimentos da cabeça de deficientes físicos para a utilização do computador**

 Outro sistema para detectar os movimentos de cabeça foi proposto por Betke *et al* (2002). Desenvolvido para proporcionar aos tetraplégicos o acesso ao computador, analisa os movimentos com uma câmera de vídeo e transforma-os para o deslocamento do cursor na tela do monitor.

 O sistema possui dois computadores conectados. O computador responsável pela visão é um Pentium II<sup>®</sup> 550 MHz com sistema operacional Windows NT<sup>®</sup>, uma placa de captura de vídeo Matrox Meteor II<sup>®</sup> e uma placa de aquisição de dados da National

Instruments<sup>®</sup>. A placa de vídeo captura e digitaliza o sinal analógico enviado pela câmera de vídeo Sony EVI-D30<sup>®</sup>. Para garantir a performance em tempo real, o algoritmo de visão processa 320 x 240 pixels, metade da resolução disponível, a uma taxa de 30 Hz.

 O algoritmo de visão pode determinar as coordenadas (x,y) de vários pontos da face identificando-os na imagem inicial e calculando automaticamente os deslocamentos bidirecionais nas imagens subseqüentes do vídeo. Para que isto ocorra, o ponto a ser analisado deve ser escolhido inicialmente com um click do mouse e uma janela de busca é desenhada ao seu redor. Por reconhecimento de padrão, a janela de busca identifica nas próximas imagens qual região possui pixels de valores iguais e calcula as novas coordenadas do ponto. Estas coordenadas são enviadas para um segundo computador onde um software da EagleEyes System<sup>®</sup> captura as coordenadas  $(x,y)$  da placa de aquisição e movimenta o cursor do mouse de acordo com a resolução do monitor. Este software permite ajustes horizontais e verticais de escala para o cursor do mouse. Quando ocorre o ajuste de zoom da câmera, as coordenadas são recalculadas de acordo com uma nova escala. Quando aumenta-se o zoom, o movimento real é grande no vídeo mas o movimento do cursor é pequeno no monitor. Ao contrário, quando diminui-se o zoom, o movimento real é pequeno no vídeo mas torna-se grande no monitor.

 O usuário pode acessar qualquer aplicativo posicionando o cursor em cima do ícone com um erro de 30 pixels.

O sistema é capaz de analisar pontos no nariz, nos olhos, no lábio, no polegar, ou múltiplos pontos na face do voluntário (figura 2.9) para possibilitar o acesso ao computador.

O movimento do nariz e dos lábios são os mais simples de serem analisados por várias razões. Primeiro porque é fácil para o usuário apontar o nariz para uma direção enquanto ele vê uma cena além de ser uma região que não se torna oculta quando se move a cabeça rapidamente. Segundo, a região do nariz e do lábio possuem maior brilho e contraste em determinadas condições de luminosidade do que outras regiões da face. Além disso, a maioria dos tetraplégicos conseguem abrir e fechar a boca o que torna o sistema muito flexível quando esta característica é analisada junto com a rotação da cabeça. O indivíduo pode movimentar o mouse para a direita e para a esquerda com a rotação da cabeça e para cima e para baixo com o movimento dos lábios.

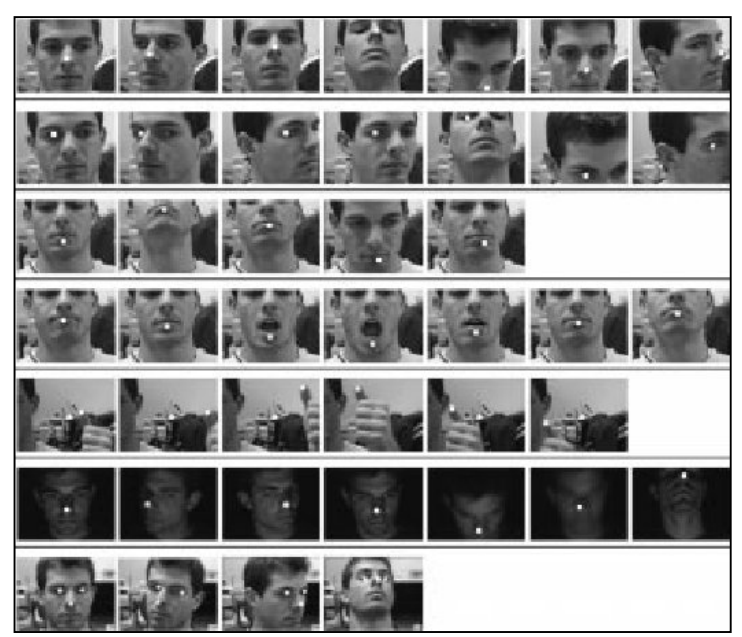

Figura 2.9 –Foto ilustrando os pontos analisados na face de um voluntário com o sistema The Camera Mouse. fonte: (BETKE *et al*, 2002).

O sistema foi testado com pessoas sem e com deficiências acionando dois jogos específicos de vídeo – game. Para o primeiro jogo, cada usuário testou a movimentação do ponteiro do mouse no monitor do computador jogando três vezes com o mouse normal e três vezes com o Camera Mouse. Os tempos de cada usuário utilizando cada sistema foram medidos e analisados. Para o segundo jogo, foi analisado o tempo do click do mouse. Para o mouse normal este evento demora em média 0,05 s enquanto que para o Camera Mouse demora 0,5 s. Para os dois experimentos foi constatado que o Camera Mouse é mais lento que o mouse normal.

 Os autores consideraram o Camera Mouse um dispositivo de comunicação amigável porque auxilia o acesso dos tetraplégicos ao computador. O sistema pode analisar vários pontos da face sem que o deficiente físico utilize algum tipo específico de acessório em seu corpo tornando o sistema flexível.

### **2.2.6. Desenvolvimento de uma técnica para diagnóstico de disfunções dos movimentos entre a cabeça e o pescoço**

 Woltring *et al* (1994) desenvolveram uma técnica para analisar os movimentos entre a cabeça e o pescoço através de cinemetria tridimensional. Para o estudo, o voluntário encontrase sentado a 2 m das paredes do cenário, utilizando marcadores reflexivos de 13 mm de diâmetro, posicionados como mostra a figura 2.10 e um LED colocado no capacete. Os autores utilizaram duas câmeras CCD previamente calibradas com distância de 3 m entre elas, filmando com freqüência de amostragem de 60 Hz. Para a calibração das câmeras utilizou-se um "X" desenhado na parede com coordenadas determinadas.

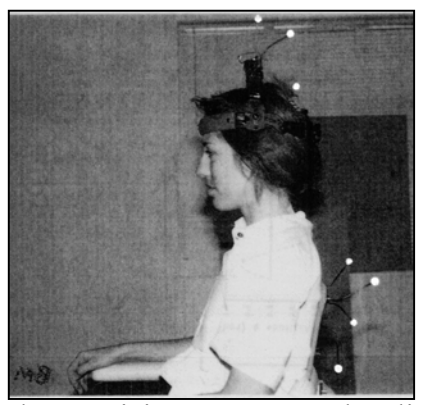

Figura 2.10 – Foto ilustrando o posicionamento e as localizações dos marcadores no voluntário. fonte: (WOLTRING *et al*, 1994).

Para determinar o ponto de referência do movimento, os autores posicionaram a luz emitida pelo LED no centro do "X". Através de movimentos de flexão e extensão, rotação axial e movimentos oblíquos do voluntário foi estudada a movimentação tridimensional dos marcadores posicionados em sua cabeça em relação aos marcadores fixados sobre sua coluna vertebral além dos ângulos formados entre eles em diferentes posições.

Um paciente de 30 anos com dores no pescoço e na cabeça com parestesia no braço direito foi diagnosticado com o novo método e tratado com quiropraxia. O ângulo medido antes do tratamento foi de 226º. Este valor é a somatória dos movimentos sobre os três eixos anatômicos do pescoço e representa uma perda de 74º em relação aos 300º de uma pessoal saudável nesta idade. Após o tratamento, houve melhora na movimentação e através de um novo diagnóstico a somatória medida foi 332º.

Os movimentos de flexão, extensão, flexão lateral e rotação axial também foram diagnosticadas individualmente. Para a flexão antes e depois do tratamento foram medidos 35º e 52º enquanto que para extensão foram medidos 37º e 64º , respectivamente.

Outro paciente de 52 anos foi diagnosticado mesmo não apresentando dores no pescoço ou na cabeça. O total dos movimentos sobre os três eixos anatômicos do pescoço medido foi 287º, considerado normal para pessoas nesta idade. Já sua flexão e extensão medida foi 44º e 49º, respectivamente.

 Os autores citaram que a técnica é importante para o diagnóstico de disfunções no movimento em pessoas que sofreram algum tipo de acidente na região da coluna cervical.

### **2.3. Métodos para calibração de câmeras**

### **2.3.1. O problema do sincronismo de câmeras**

Antes de analisar um movimento tridimensional, Barros e Brenzikofer (1993) mencionam que deve ser solucionado o problema da sincronização dos registros que acontece devido a dois fatores:

- 1. As câmeras não iniciam seus registros no mesmo instante, o que provoca uma defasagem inicial  $(\Delta \tau)$  entre eles.
- 2. É possível que exista uma diferença na freqüência de captação (∆λ) de cada câmera de acordo com a equação 2.2.

$$
\Delta \lambda = b - a \tag{2.2}
$$

A figura 2.11 mostra o problema da sincronização dos registros (BARROS, 2001), onde os parâmetros a e b são as freqüências de captação de cada câmera e representam o número de vezes que o obturador abre em um segundo,  $T_a$  e  $T_b$  são os períodos de cada sinal dados pelas equações 2.3 e 2.4 e  $t_a$  e  $t_b$ , os tempos em que cada obturador permanece aberto para que o filme fique exposto às radiações luminosas provenientes da cena focalizada.

$$
T_a = \frac{1}{a} \tag{2.3}
$$

$$
T_b = \frac{1}{b} \tag{2.4}
$$

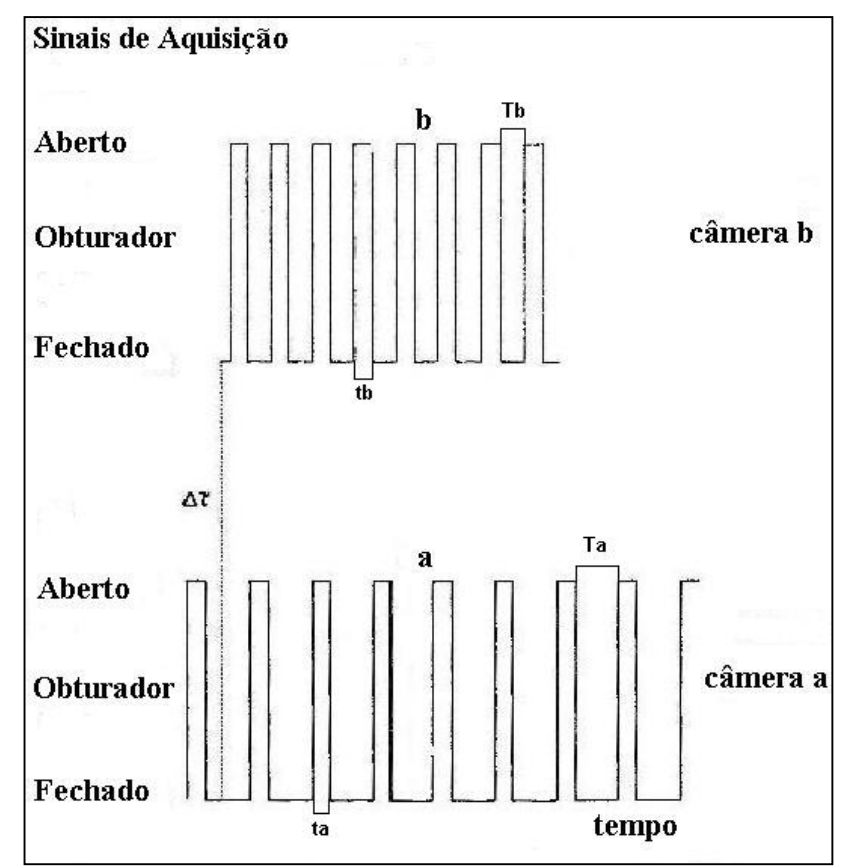

Figura 2.11 – Esquema representando a diferença na sincronização de câmeras fonte: (BARROS *et al*, 1993).

O problema do efeito de paralaxe, definido pela diferença na direção focal de um objeto causada por uma mudança na posição do observador, também pode ocasionar erros sistemáticos de medições.

A solução para amenizar a diferença inicial em tempo e a diferença na freqüência de amostragem entre duas câmeras, foi proposta por Barros e Brenzikofer (1993) e consiste em determinar os parâmetros de sincronização das câmeras a partir de processos de otimização. Estes processos permitem gerar uma seqüência por interpolação das posições das projeções da trajetória do ponto que são simultâneas ou o mais próximo possível da projeção do mesmo ponto na outra seqüência. Os autores utilizaram a interpolação por spline porque é uma ferramenta que possui vantagens significativas no caso de dados experimentais esparsos.

 Outro problema encontrado refere-se a reconstrução tridimensional do movimento em função do tempo. A obtenção de coordenadas espaciais de pontos a partir do registro estereoscópico de projeções em imagens é uma metodologia muito utilizada e foi proposta inicialmente por Abdel-Aziz e Karara (1971) sendo chamada DLT.

Erros podem ser ocasionados por pequenas imprecisões na determinação das projeções do ponto nos planos de referência (x,y) e (y,z) ou na determinação da posição dos focos das câmeras e, como não é possível eliminá-los, estes devem ser levados em consideração de acordo com a solução vetorial apresentada por Barros e Brenzikofer (1993).

### **2.3.2. Sincronização de câmeras utilizando a DLT**

Para a avaliação dos algoritmos de calibração e reconstrução tridimensional de coordenadas, BARROS *et al* (1999) projetaram um experimento para análise dos resultados. Este experimento avaliou os erros de medidas em sistemas de análise baseados em vídeo e foi utilizado para reconstruir um sistema de trajetórias espaciais de três pontos marcados sobre um corpo rígido em movimento. Este corpo foi colocado em suspensão por um único ponto de sustentação, realizando um movimento pendular. O ângulo inicial a partir do qual o corpo rígido foi abandonado e começou a oscilar, foi de aproximadamente quinze graus (figura 2.12).

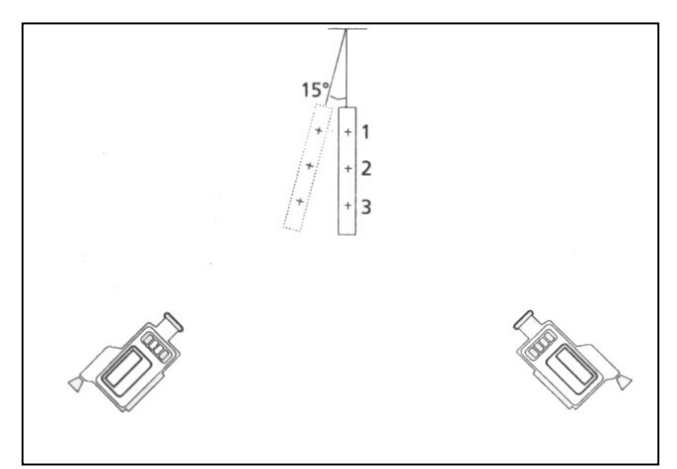

Figura 2.12 – Esquema do experimento para avaliação dos algoritmos de calibração e reconstrução tridimensional das coordenadas. fonte: (BARROS *et al*, 1999).

Duas câmeras Hi-8 com freqüência de amostragem de 50 Hz em sistema PAL, foram utilizadas para registrar o movimento pendular do corpo rígido. O procedimento de calibração das câmeras foi realizado durante 3,22 segundos de movimento do objeto. As distâncias entre os pontos foram medidas 5 vezes. O sistema apresentou flutuações aleatórias normais com desvio padrão da ordem de 1 mm. Neste experimento um pixel correspondeu a 4 mm, assim,

foram consideradas aceitáveis as diferenças de menos de 1 % observadas entre as distâncias medidas e os valores esperados.

 Pourcelot *et al* (2000) também sincronizaram câmeras utilizando a DLT. O experimento possui um disco de 64 cm de diâmetro que gira, fixado pelo seu centro, a 1,16 rps. Um marcador posicionado no disco foi filmado por quatro câmeras Hi-8 Sony FX 700 com freqüência de amostragem de 50 Hz. As câmeras foram posicionadas de acordo com a figura 2.13 e a abertura de seus obturadores foi regulada para cada 1 / 1000 s. Enquanto o movimento do disco foi gravado, uma lâmpada posicionada dentro do campo de visão das quatro câmeras acendeu a cada 10 s.

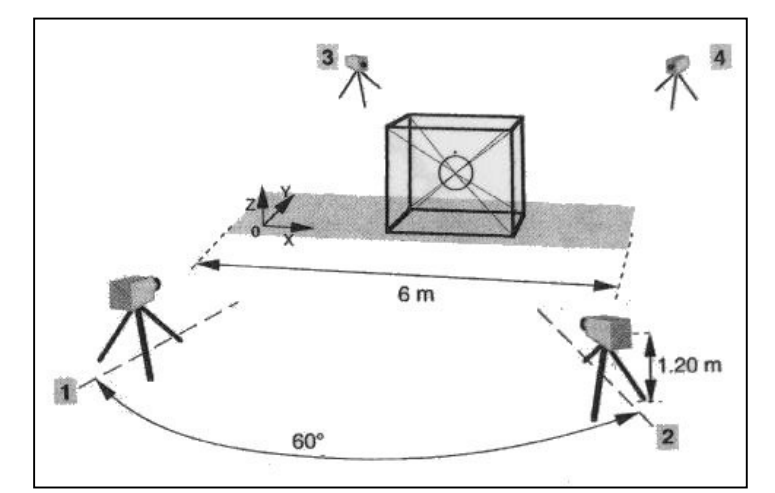

Figura 2.13 – Esquema que mostra o posicionamento das câmeras fonte: (POURCELOT *et al*, 2000).

Para cada câmera, o frame no qual a lâmpada acendeu a primeira vez é selecionado para sincronizar os quatro registros. Estes foram analisados em cada seqüência por 3 s, sendo 1,5 s antes e 1,5 s depois que a lâmpada acendeu. Estas seqüências foram digitalizadas por uma placa de captura de vídeo com resolução de 768 colunas por 576 linhas utilizando 256 níveis de cinza.

Uma das câmeras foi chamada referência e as outras, chamadas auxiliares, foram sincronizadas em relação à ela. Diferentes posições do marcador foram capturadas pelas câmeras enquanto o disco estava rotacionando. A calibração das câmeras e a reprodução tridimensional do movimento do marcador foram obtidas pela DLT e por splines cúbicas.

Para reconstruir o movimento tridimensional, dois métodos foram utilizados: o primeiro utilizou as câmeras 1 e 2 e o segundo as câmeras 3 e 4. O movimento capturado pelas câmeras 1 e 2 foi reconstruído por aproximações numéricas enquanto que o movimento capturado pelas câmeras 3 e 4 foi determinado sem nenhuma aproximação, para posterior análise e comparação dos resultados entre as duas metodologias. Comparando os registros das câmeras 1 e 2, observou-se que a posição do marcador capturada na segunda câmera ocorreu após 0,0072 s em relação à primeira e que as distâncias encontradas foram 0,68 cm com desvio de 0,2 cm. No registro das câmeras 3 e 4, as distâncias foram 1,81 cm com desvio de 0,75 cm. Os autores verificaram que a técnica permite a sincronização de câmeras não dedicadas e reproduz com consistência o movimento de marcadores.

### **2.3.3. Acurácia da DLT na configuração dos pontos de controle**

 O método proposto por Challis *et al* (1992) avalia a acurácia da DLT sobre a configuração dos pontos de controle utilizando 2 câmeras. Para calibração, os autores desenvolveram uma forma geométrica de acordo com a figura 2.14.

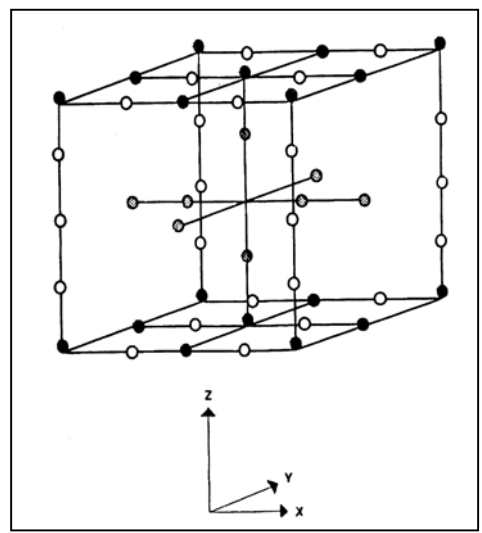

Figura 2.14 – Esquema ilustrando a forma geométrica desenvolvida para calibração. fonte: (CHALLIS *et al*, 1992).

 A estrutura cúbica exterior possui 1 m x 0,6 m x 1 m e em seu centro outra estrutura foi posicionada. As duas foram desenvolvidas com tubos de aço de 12 mm de diâmetro e 50 esferas de 42 mm de diâmetro com 4 cores diferentes foram posicionadas de acordo com o esquema. Os autores consideraram 51 pontos de controle, incluindo o centro do cubo, um intervalo entre as esferas na direção vertical de 20 cm e na direção horizontal de 30 cm.

 As câmeras foram posicionadas a 2,55 m da estrutura com um ângulo de 85º entre elas. A velocidade de abertura de seus obturadores foi determinada automaticamente e a distância focal utilizada foi de 35 mm. Considerando os problemas de iluminação, 2 lâmpadas halógenas de 1250 W foram posicionadas atrás de cada câmera para iluminar a estrutura.

 Para avaliar a acurácia do método DLT enquanto as câmeras filmavam, a estrutura foi rotacionada de 180º em torno de seu eixo vertical central. A acurácia do método é determinada pelo erro entre a posição de cada ponto calibrado e a sua nova posição após a rotação da estrutura. Os autores verificaram que a acurácia aumenta quando os pontos de controle da estrutura cúbica exterior são utilizados, formando um volume, e diminui quando são utilizados os pontos de controle da estrutura interior.

#### **2.3.4. Método de reconstrução tridimensional a partir de coordenadas bidimensionais**

 A metodologia proposta por Carman *et al* (1997) permite analisar movimentos tridimensionais utilizando câmeras não dedicadas. Para que o método seja funcional, as coordenadas tridimensionais de um espaço de trabalho foram definidas. Para cada coordenada de um ponto analisado pela câmera 1, as coordenadas de outros dois pontos são calculadas através da intersecção de uma linha imaginária que intercepta os limites deste espaço. As coordenadas destes dois pontos são capturadas pela câmera 2, e assim, calcula-se uma reta que contém o ponto procurado (figura 2.15).

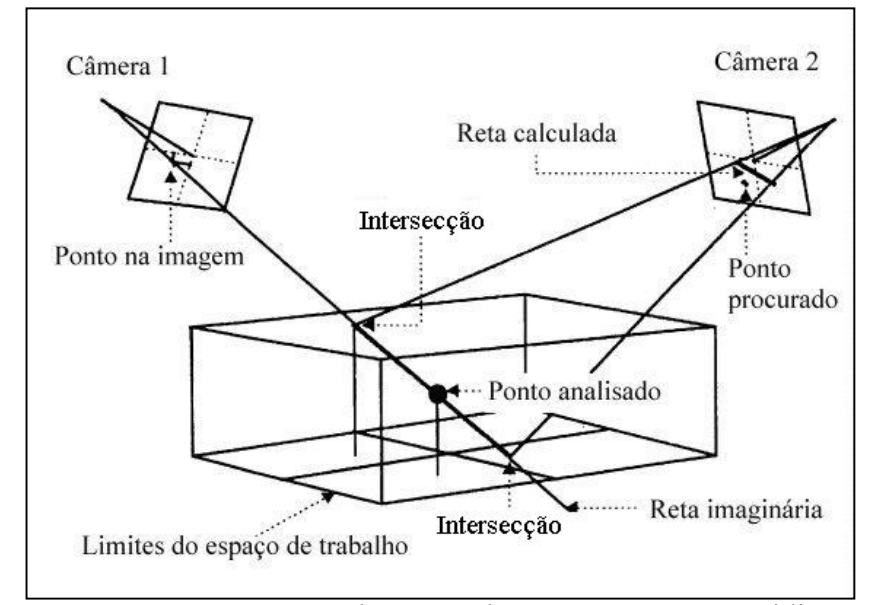

Figura 2.15 – Esquema representando o método para reconstrução tridimensional do movimento de um ponto. fonte: (CARMAN *et al*, 1997).
Os autores desenvolveram um algoritmo que utiliza 4 critérios seqüênciais para determinar a reconstrução tridimensional de um ponto:

- 1. O cálculo da distância perpendicular entre o ponto analisado e a reta calculada para a câmera 2.
- 2. O cálculo do erro padrão entre as coordenadas reais do ponto analisado e as coordenadas capturadas pelas câmeras.
- 3. O cálculo da distância entre os dois pontos encontrados pela intersecção da reta imaginária com os limites do espaço de trabalho .
- 4. O erro máximo de um ponto calculado sobre o ponto real.

Definido um ponto para análise, o algoritmo de reconstrução obedeceu três estágios:

- 1. Captura do ponto analisado e de todos os pontos que pertencem ao espaço de trabalho. Este procedimento compara sistematicamente cada ponto de uma câmera em relação a outra e retorna como resultado somente os pontos que obedecem ao primeiro critério. Os pontos escolhidos devem obedecer entre si ao segundo e terceiro critério. Nesta fase os pontos do espaço de trabalho calibrado são construídos.
- 2. Validação das coordenadas destes pontos nas câmeras de acordo com o resultado do segundo, terceiro e quarto critérios.
- 3. Reconstrução tridimensional dos pontos analisados pelo resultado do quarto critério.

Os autores testaram a técnica em 2 casos de análise de marcha, o primeiro com 55 marcadores e 8 câmeras e o segundo com 4 câmeras. O erro calculado para reconstrução tridimensional de um ponto para o primeiro caso foi 0,53 % e para o segundo 0,2 %.

# **CAPÍTULO 3**

# **CONCEITOS TEÓRICOS ASSOCIADOS AO PROJETO**

### **3.1. Câmeras**

### **3.1.1. Descrição técnica**

 Uma câmera de filmagem (figuras 3.1 e 3.2) pode ser definida como um sensor passivo de captura de movimento. Sensores passivos são aqueles que capturam a luz refletida de um objeto. Cada imagem capturada é a projeção bidimensional do objeto no espaço quando a terceira dimensão é perdida.

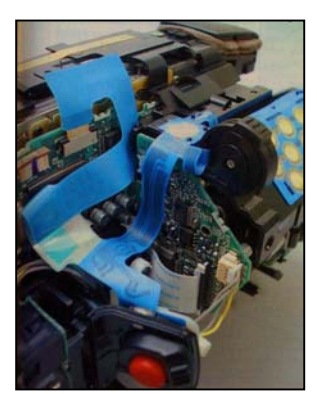

Figura 3.1 – Foto ilustrando á vista superior de uma câmera desmontada. fonte: (CAMCORDER & COMPUTER VIDEO, 2000).

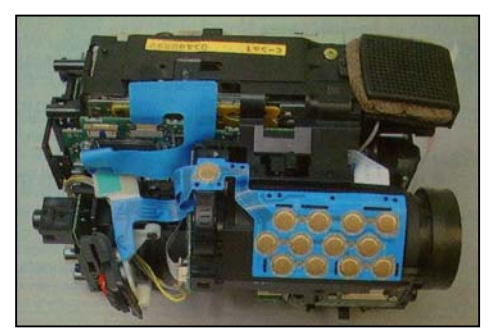

Figura 3.2 – Foto ilustrando á parte inferior de uma câmera desmontada. fonte: (CAMCORDER & COMPUTER VIDEO, 2000).

### **3.1.2. Registro em vídeo**

A imagem de vídeo no padrão NTSC é formada por 525 linhas horizontais e possuem cada uma 720 pixels. Cada pixel armazena o nível de brilho e os níveis das três cores primárias do sistema RGB, naquele ponto da imagem. Este sistema possui uma defasagem de milésimos de segundo pois captura primeiramente as linhas pares e depois as linhas ímpares de modo que entrelaçadas formam um frame completo .

Entre os componentes eletrônicos e mecânicos que compõem as câmeras, o transdutor fotoelétrico CCD é o principal deles sendo responsável pela formação da imagem digital.

 O CCD é um conjunto de foto-células de silício acoplado a um armazenador de carga. A leitura de carga é proporcional à luz incidente em cada célula. A figura 3.3 mostra a localização do CCD dentro da câmera e a figura 3.4 apresenta um tipo de CCD.

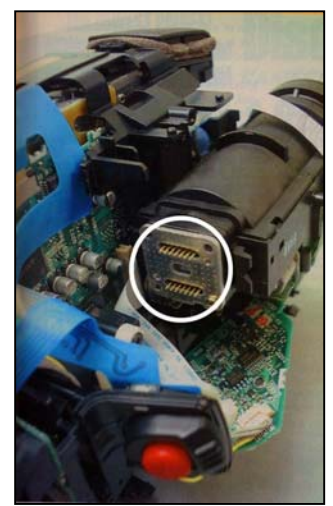

Figura 3.3 – Foto ilustrando a localização do CCD dentro da câmera. fonte: (CAMCORDER & COMPUTER VIDEO, 2000).

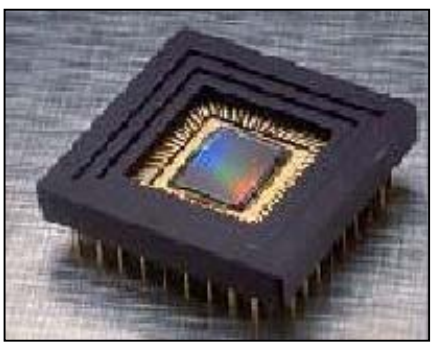

Figura 3.4 – Foto ilustrando o CCD. fonte: (http://www.eletrica.ufpr.br/piazza/materiais/Rafael&Trasel.pdf).

### **3.1.3. Princípio de funcionamento do CCD**

O CCD é composto de elementos discretos chamados de fotossítios, acondicionados em um único circuito integrado, cuja tensão de saída é proporcional à intensidade da luz incidente (CARVALHO *et al*, 2003). Eles são classificados em dois tipos de varredura: em linha e em área. O primeiro é formado por uma fila de fotossítios que produz uma imagem bidimensional através do movimento relativo do detetor em relação à cena. Como pode ser visto na figura 3.5, um típico sensor CCD de varredura em linha contém uma fila de fotossítios, duas portas de transferência utilizadas para transportar os elementos formadores de imagens para os denominados registradores de transporte, e uma porta de saída usada para transferir os conteúdos dos registradores de transporte para um amplificador. O amplificador produz um sinal de tensão proporcional ao conteúdo da fila de fotossítios.

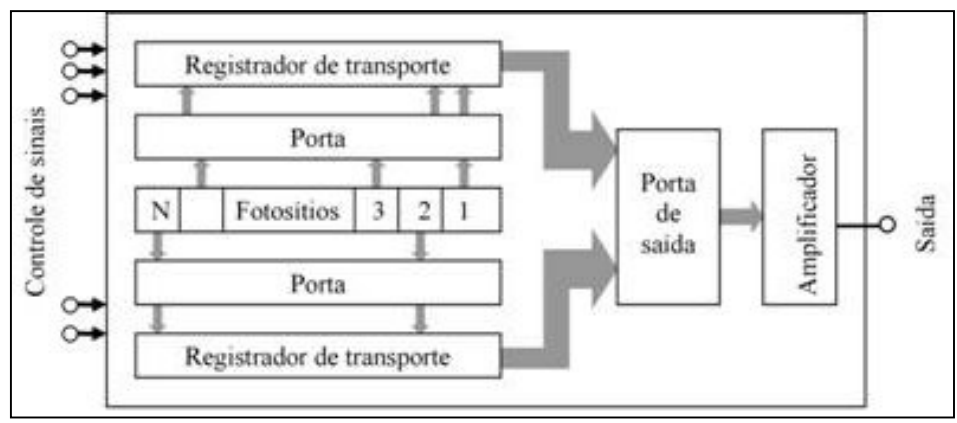

Figura 3.5 – Esquema representando um CCD de varredura em linha. fonte: (http://www.materia.coppe.ufrj.br/sarra/artigos/artigo10297/)

O sensor de área é formado por uma matriz de fotossítios capaz de capturar imagens completas. Sensores de varredura em área são similares aos sensores de varredura em linha, exceto que os fotossítios são colocados em forma matricial e uma combinação entre porta e registrador de transporte separa as colunas de fotossítios, como pode ser visto na figura 3.6. Os conteúdos dos fotossítios ímpares são enviados seqüencialmente para os registradores de transporte vertical e, logo após, os pares para os registradores de transporte horizontal. O conteúdo dos registradores alimentam um amplificador, cuja saída é uma linha de vídeo. Aumentando a quantidade de sítios de carga, aumenta-se a resolução do CCD.

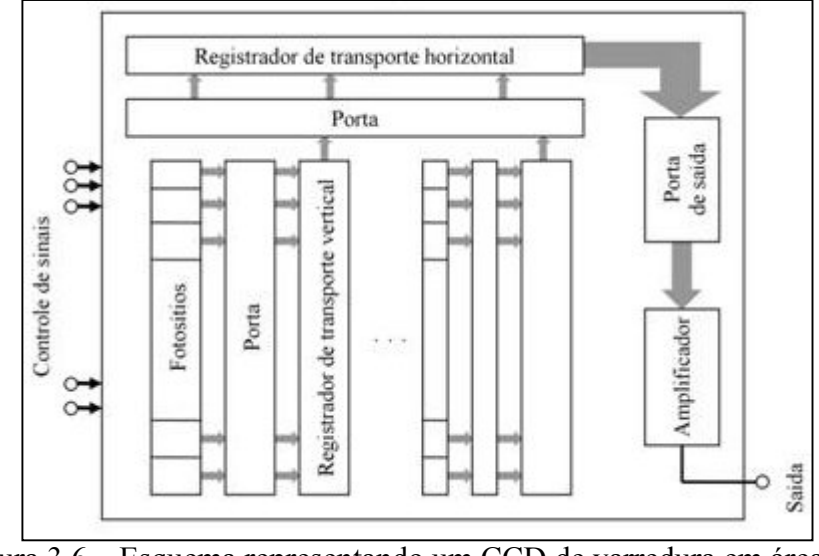

Figura 3.6 – Esquema representando um CCD de varredura em área. fonte: (http://www.materia.coppe.ufrj.br/sarra/artigos/artigo10297/)

O CCD também pode ser considerado um arranjo fixo, de estado sólido, de fontes de potencial distribuídas em linha ou em uma superfície normal, retangular ou quadrangular. Cada fonte acumula uma carga elétrica proporcional à intensidade da luz incidente.

Uma imagem é obtida expondo o arranjo a uma cena, criando uma distribuição bidimensional de potencial elétrico armazenado na fonte. A imagem analógica é capturada e o potencial é digitalizado dentro de cada fonte.

Os equipamentos de imagens de estado sólido baseiam-se no efeito fotoelétrico e na formação de elétrons livres na região de silício atingida por fótons (figura 3.7).

O processo de leitura é realizado seqüencialmente. A primeira fonte de potencial de cada linha é lida através de um conversor analógico / digital e o potencial elétrico ao longo de cada linha é deslocado de uma posição. Após o potencial da primeira fonte ter sido digitalizado, todos os remanescentes transferem seus potenciais elétricos ao vizinho imediato. Esse processo continua seqüencialmente até todas as fontes de cada linha terem sido lidas e digitalizadas (figura 3.8).

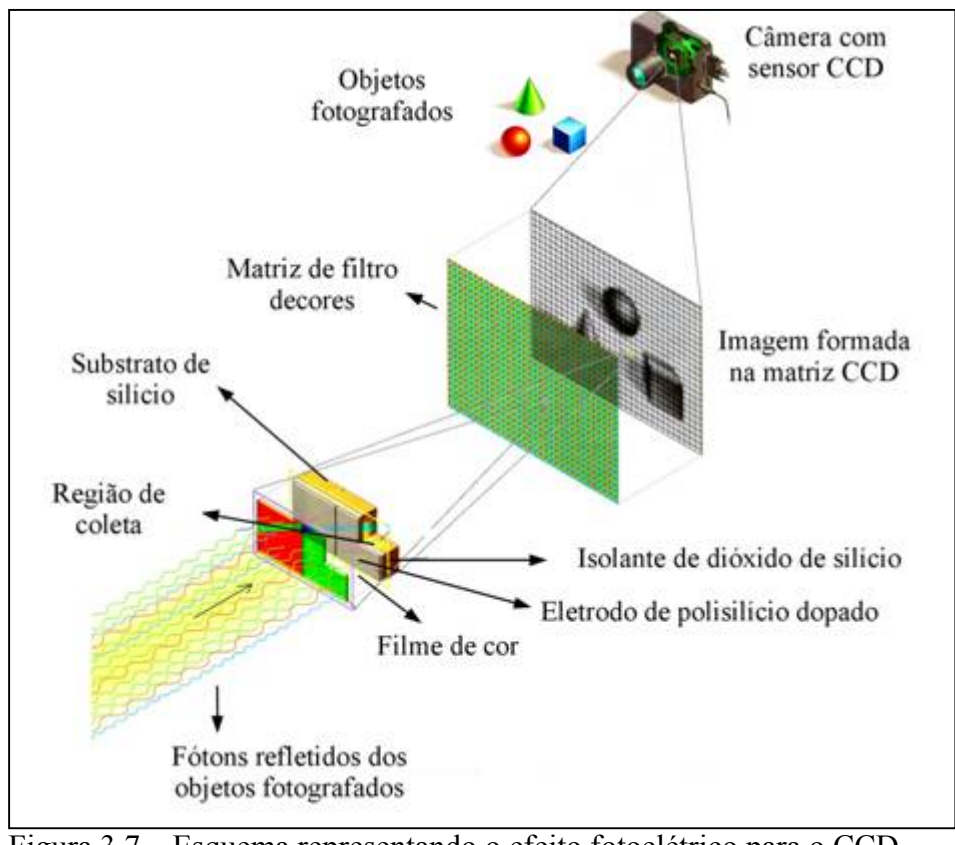

Figura 3.7 – Esquema representando o efeito fotoelétrico para o CCD. fonte: (CARVALHO *et al*, 2003).

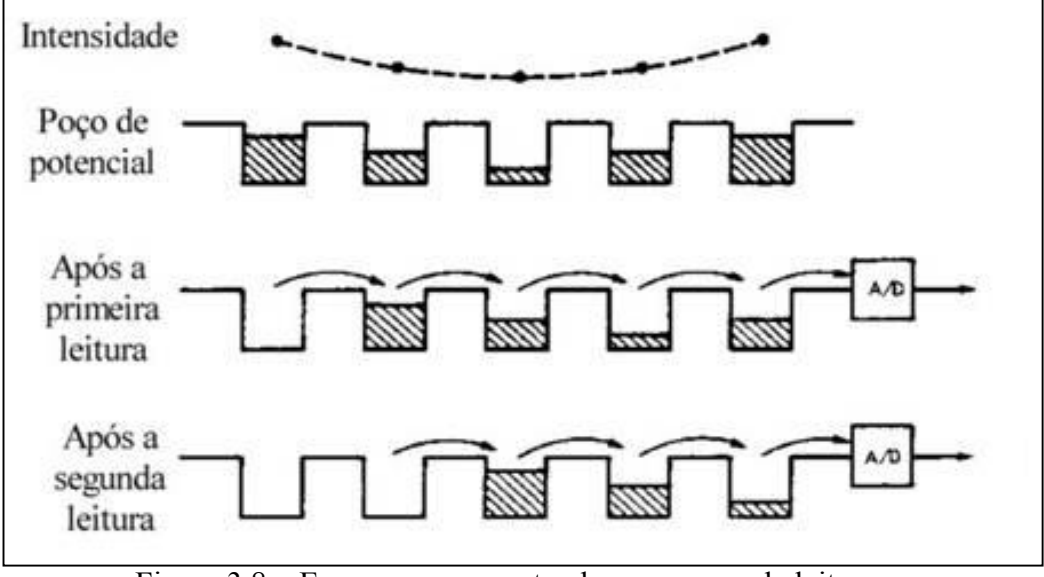

Figura 3.8 – Esquema representando o processo de leitura. fonte: (CARVALHO *et al*, 2003).

### **3.1.4. Vantagens e desvantagens**

De acordo com Fonseca (2003) o CCD apresenta algumas vantagens como:

- 1. Boa imunidade ao ruído.
- 2. Grande sensibilidade.
- 3. Como são fabricados há muito tempo, estão neste momento disponíveis com qualidade e número de pixels grande.
- 4. Permitem um aproveitamento de 100 %.

Mas possuem desvantagens como:

- 1. Consomem bastante, especialmente se comparado com os sensores CMOS que consomem 1 / 5 da potência.
- 2. Não suportam o funcionamento a velocidade elevadas.
- 3. São caros.
- 4. Sua tecnologia não permite a integração de circuitos adicionais no mesmo circuito do sensor.

### **3.1.5. Câmeras especiais para análise do movimento**

Atualmente há no mercado internacional câmeras desenvolvidas especialmente para a análise do movimento humano. Estas câmeras utilizam um sensor CMOS que permite resolução superior á 1.3 Megapixel e freqüência na aquisição de frames superior á 1000 Hz. Além disso, possuem filtros projetados especialmente para retirar ruídos mantendo a exatidão do contraste na imagem. Suas lentes são de alto grau e ampla abertura permitindo a máxima absorção de luz pelo sensor com a mínima distorção e seu zoom proporciona máxima observação do campo de visão e da profundidade para cada aplicação. A figura 3.9 mostra um exemplo deste tipo de câmera.

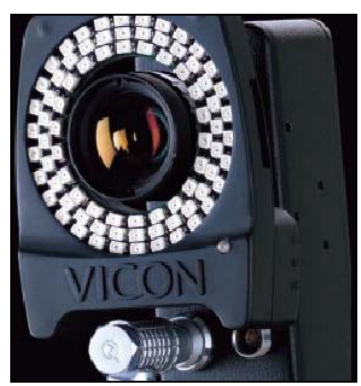

Figura 3.9 – Foto ilustrando uma câmera especial para análise do movimento. fonte: (http://www.vicon.com/Engineering/support/downloads/tech%20sheets/ VMS066A\_VR05.pdf)

### **3.1.6. Resolução espacial**

 A resolução espacial ou nível de nitidez de uma imagem é definida em termos de largura e altura. Quanto maior for a quantidade de pixels para representar uma imagem maior será sua resolução espacial.

### **3.1.7. Resolução temporal**

 A resolução temporal de uma câmera de vídeo é determinada pelo inverso da freqüência de aquisição da câmera e é uma propriedade que distingue temporalmente dois eventos seqüênciais. No sistema NTSC, o tempo gasto para a leitura da matriz de fotossítios é de 1 / 60 s para que a luminosidade acumulada seja transformada em sinal de vídeo.

### **3.1.8. Velocidade do obturador**

 O obturador é um dispositivo que controla o tempo de acumulação de luz no CCD. A regulagem do obturador é realizada em função da velocidade do evento a ser registrado. Em eventos de baixa velocidade, a velocidade é baixa e o tempo de exposição é grande enquanto que em eventos de velocidade alta, o tempo de exposição é pequeno para que a imagem não fique borrada.

### **3.2. Fatores que influenciam o sincronismo das câmeras**

### **3.2.1. Orientação de câmeras**

Chamam-se de extrínsecos, ou de orientação exterior, os parâmetros que representam a posição da origem do referencial imagem e sua orientação em relação ao referencial objeto do mundo real. Transformam o sistema de coordenadas do mundo real para o sistema de coordenadas da câmera e são divididos em 3 parâmetros de rotação e 3 parâmetros de translação. Chamam-se de intrínsecos, ou de orientação interior, os parâmetros que definem a geometria interna da câmera e suas características óticas. São eles: fator de escala em "X", distorção ótica e descentralização do eixo ótico, distância focal da câmera e centro projetivo (DAVID, 1992) .

### **3.2.2 Fator de escala em "X"**

O fator de escala em "X" é oriundo da diferença entre o número de elementos sensores na câmera e o número de pixels amostrados pelo hardware de digitalização ótica.

### **3.2.3. Distorção ótica e descentralização do eixo ótico**

A distorção ótica é o deslocamento linear de um ponto na imagem, radialmente para dentro considerada negativa, ou para fora considerada positiva (figura 3.10). É causada pela variação no tamanho lateral de objetos localizados a diferentes ângulos do eixo da lente. A imagem terá uma distorção côncava na medida que o objeto se afasta do eixo e do centro da lente em relação à posição ideal, onde não haveria distorção na imagem. Quando a posição é mais próxima do eixo da lente do que seria a posição ideal, a imagem terá uma distorção convexa.

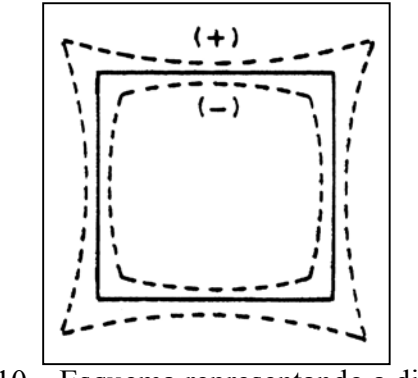

Figura 3.10 – Esquema representando a distorção ótica. fonte: (DAVID,1992).

A construção e montagem final de uma lente requerem grande precisão. A montagem das peças metálicas e superfícies de cristais das lentes deve ser realizada de forma que o centro de cada superfície coincida com o eixo da lente. Quando ela não está ajustada desta forma é dito que ela está descentrada (figura 3.11).

É possível comprovarmos se um sistema está perfeitamente centrado colocando-se um ponto luminoso a uma distância mínima de 3,5 ou 4,5 m da lente e à frente do ponto um cartão de papel opaco com furo pequeno. Coloca-se então imagem em foco em uma superfície. Deve-se girar suavemente a lente e observar se há deslocamento, em qualquer direção do ponto no plano focal. O deslocamento irá indicar a descentralização do eixo ótico da lente.

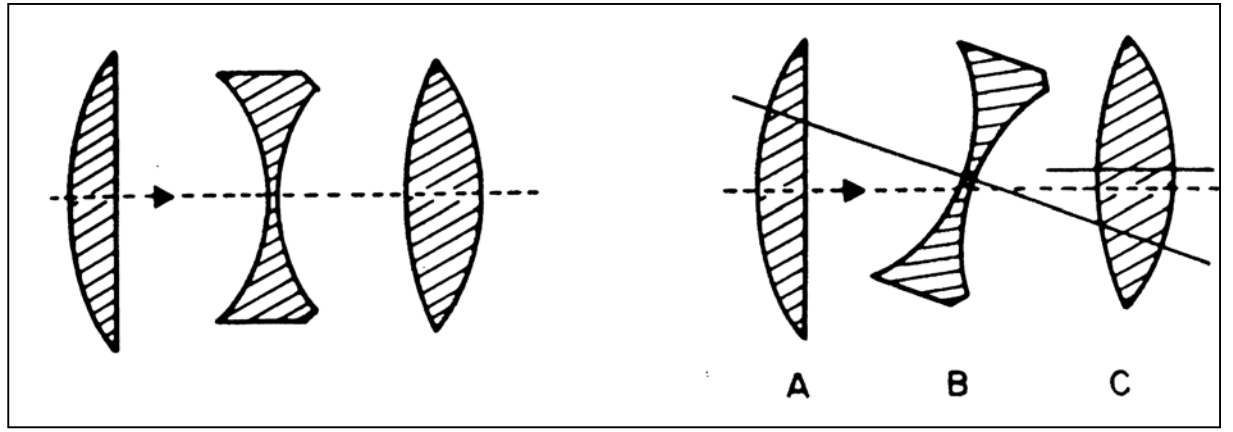

Figura 3.11 – Esquema representando a descentralização do eixo ótico da lente. fonte: (DAVID,1992).

### **3.2.4. Distância focal (f)**

A distância entre o ponto nodal anterior e o ponto focal anterior é exatamente a mesma existente entre o ponto nodal posterior e o ponto focal posterior. Esta distância é chamada de distância focal (f). Conhecidas as posições dos pontos focais e nodais ou o valor da distância focal e a posição dos pontos nodais de uma lente saberemos os pontos de referência para realizarmos medidas como distância do objeto à lente, lente à imagem ou mesmo para determinar com precisão a distância focal. Ela é especificada com 1 % de tolerância, porém o fabricante não fornece nenhuma informação a respeito das posições dos pontos nodais e focais.

O ponto focal ou plano focal posterior pode ser definido através da focalização de um objeto que esteja a uma distância infinita da lente, medindo-se a distância entre a imagem e o centro da última superfície da lente. Esta distância será a distância focal posterior. O ponto onde encontra-se a imagem em foco será o ponto focal posterior. Para localizar o ponto focal anterior realiza-se o mesmo processo, porém com a lente colocada ao contrário.

Para determinar o ponto nodal posterior deve-se colocar em foco um ponto luminoso localizado a uma distância infinita à frente da lente e pivoteá-la suavemente em vários pontos até encontrar um ponto em que a imagem não se desloque, este será o ponto nodal posterior. Para localizar o ponto nodal anterior realiza-se a mesma operação, com a lente colocada na posição invertida.

Com os pontos nodais e pontos focais definidos mede-se a distância entre o ponto nodal anterior e o ponto focal anterior ou entre o ponto nodal posterior e o ponto focal posterior para o cálculo da distância focal.

### **3.2.5. Centro projetivo**

O centro projetivo é definido como a intersecção do eixo ótico do sistema de lentes da câmera com o plano da imagem.

#### **3.3. Noções dos movimentos da cabeça**

Os movimentos da cabeça são:

 Flexão e extensão: amplas, possibilitam levar o queixo ao tórax e a cabeça para trás, isto limitado pelos arcos vertebrais e controle muscular. A amplitude total de flexão- extensão é de aproximadamente 110º (figura 3.12).

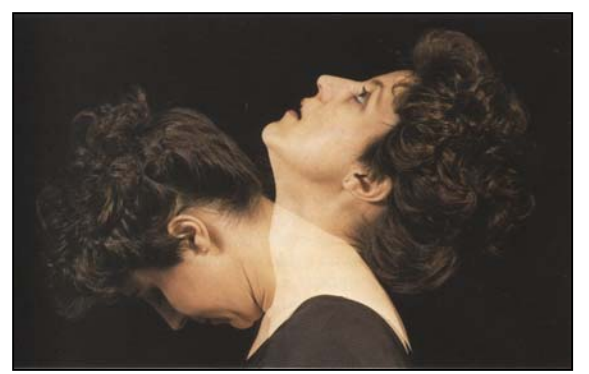

Figura 3.12 – Foto ilustrando a flexão-extensão da cabeça. fonte: (KENETH *et al*, 1989).

Rotação: varia de 60º a 80º em cada direção. Aproximadamente metade dessa rotação ocorre entre o atlas e o axis e o resto entre as demais vértebras do pescoço (figura 3.13).

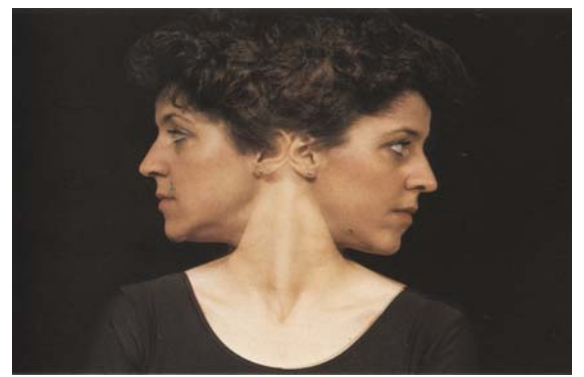

Figura 3.13 – Foto ilustrando a rotação da cabeça. fonte: (KENETH *et al*, 1989).

Inclinação lateral: menos ampla devido às massas laterais das vértebras, mas movimentos mistos de rotação e flexão aumenta-a de muito. Na figura 3.14, observa-se leve rotação que permitiu uma amplitude máxima de aproximadamente 45º.

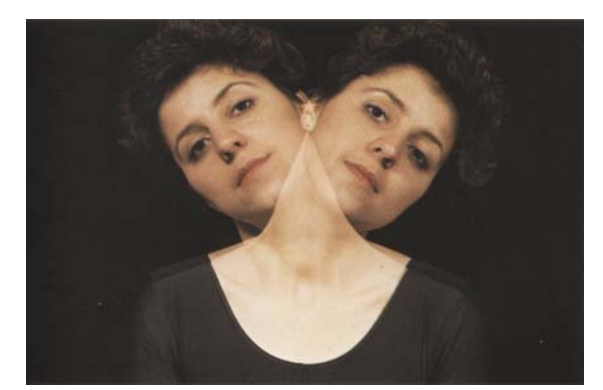

Figura 3.14 – Foto ilustrando a inclinação lateral da cabeça. fonte: (KENETH *et al*, 1989).

Protação da cabeça e retificação cervical: a protação é considerada o movimento para frente da cabeça e a retificação cervical o movimento para trás. Na figura 3.15, o item A corresponde a um indivíduo posicionando sua cabeça normalmente. O item B, corresponde a protação e o item C a retificação cervical.

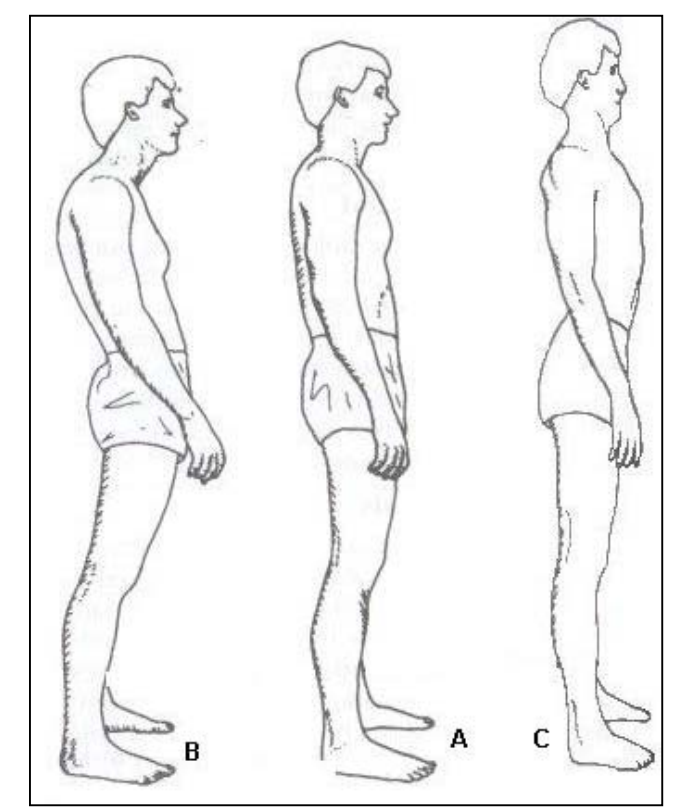

Figura 3.15 – Esquema ilustrando a protação e a retificação cervical. fonte: (KISNER *et al*, 1998).

# **CAPÍTULO 4**

# **METODOLOGIA**

O trabalho de pesquisa foi desenvolvido utilizando as seguintes etapas:

- Escolha do ambiente e das marcas.
- Sincronização das câmeras.
- Desenvolvimento do software para detecção das marcas e de suas trajetórias.
- Testes com voluntários.

### **4.1. Ambiente de Filmagem, posicionamento das marcas e do voluntário**

 As figuras 4.1 e 4.2 mostram o ambiente de filmagem e o posicionamento do voluntário no meio de uma área de 6 m<sup>2</sup>. Posicionamos duas câmeras de vídeo digitais Sony DCR – TRV 740<sup>®</sup> com velocidade do obturador automática capturando frames de 320 colunas por 240 linhas ortogonalmente, mantendo-as paralelas ao solo utilizando dois tripés.

Colocamos seis pontos de controle pretos em planos diferentes, no campo de visão das duas câmeras, para definir os parâmetros  $(L_1 \, a \, L_{11})$  necessários à aplicação da DLT para calibrar o sistema.

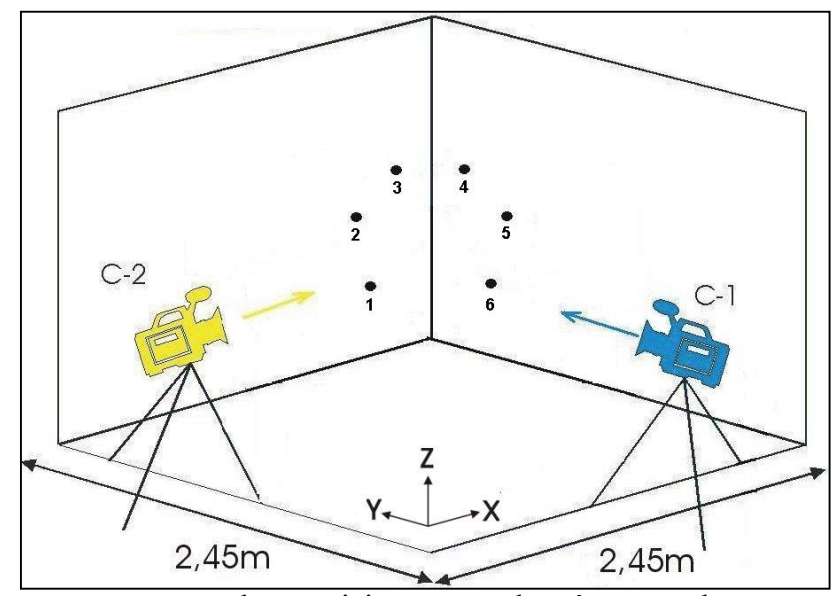

Figura 4.1 – Esquema representando o posicionamento das câmeras e dos pontos de controle.

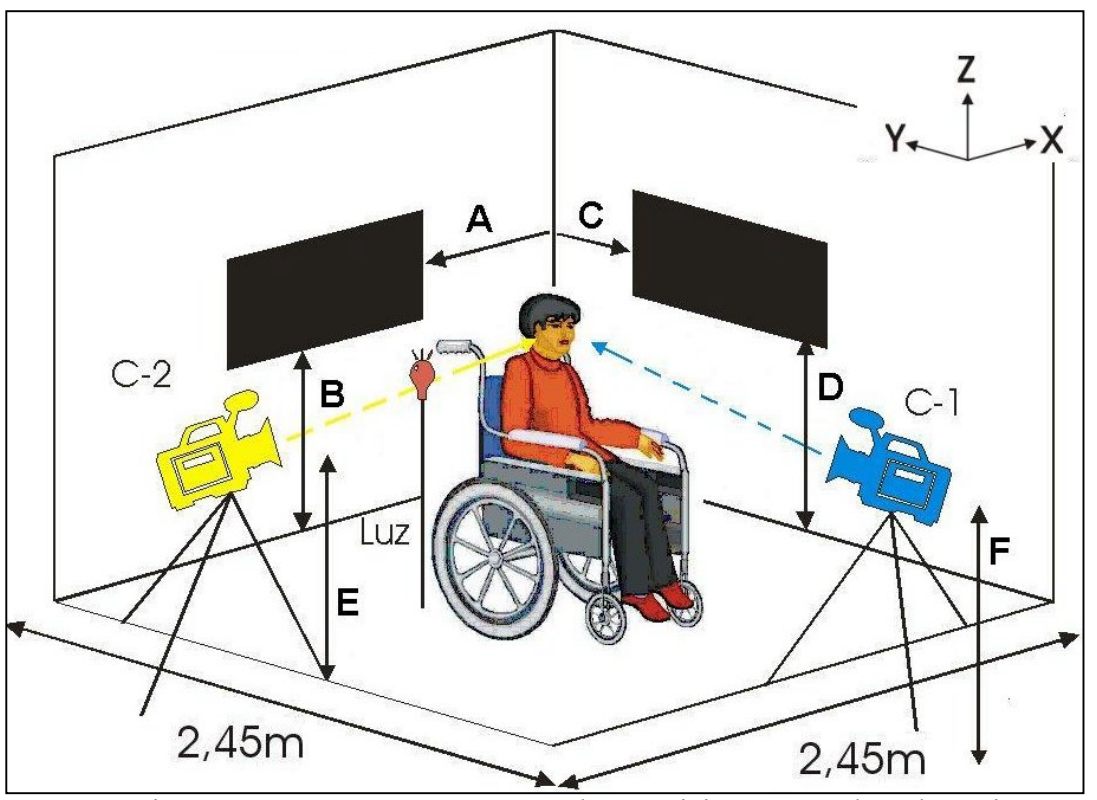

Figura 4.2 – Esquema representando o posicionamento do voluntário.

Para poder registrar a rotação total da cabeça que é de aproximadamente 120º, o voluntário foi posicionado em frente ás câmeras a 45º de cada uma delas.

Para analisar os movimentos de inclinação lateral, rotação, extensão, flexão, inclinação-rotação, protação da cabeça e retificação cervical, colocamos dois marcadores brancos passivos de 20 mm de diâmetro no meio da testa e do queixo do voluntário (figura 4.3). Alinhamos os marcadores entre si possibilitando que pelo menos um deles seja deslocado quando qualquer movimento da cabeça é realizado.

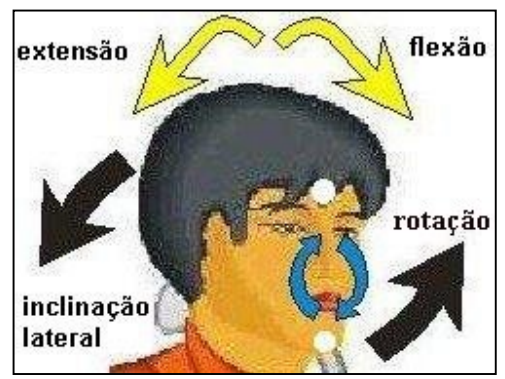

Figura 4.3 – Esquema representando o posicionamento dos marcadores na face do voluntário.

 Um fundo preto é posicionado atrás da cabeça do voluntário para que os marcadores nunca tenham como fundo a parede branca, o que dificultaria a segmentação. Devido a variação de altura de cada pessoa as distâncias A, B, C, D, E, F são variáveis e devem ser calculadas de modo que os dois marcadores, a luz e o fundo preto sejam vistos nos frames seqüênciais das filmagens das câmeras C-1 e C-2 conforme a figura 4.4.

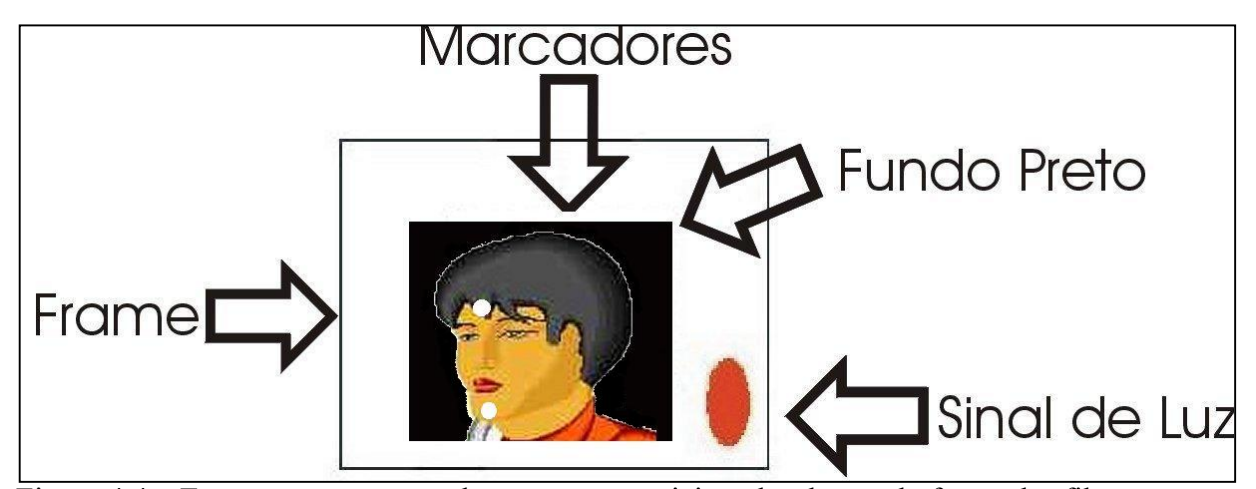

Figura 4.4 – Esquema representando as marcas posicionadas dentro do frame das filmagens das câmeras C-1 e C-2.

### **4.2. Sincronização do início e fim das filmagens**

 Como as duas câmeras não iniciam e terminam a captura das imagens no mesmo instante, para a correta reconstrução tridimensional do movimento devemos sincronizar os frames. O método que estamos propondo é baseado em sinais luminosos. O primeiro frame de cada câmera onde aparece a luz acesa é considerado como início da seqüência e outro sinal luminoso indica seu fim. A figura 4.5 mostra um exemplo onde a câmera C-2 é ligada depois da câmera C-1 com atraso de 1 frame. Antes de iniciar o movimento ligamos e desligamos rapidamente uma lâmpada vermelha posicionada de tal modo que o sinal luminoso aparece nas seqüências de filmagem das câmeras C-1 e C-2. A seguir, o indivíduo movimenta a cabeça durante um intervalo de tempo. Ligamos e desligamos novamente a lâmpada marcando novamente as seqüências com o sinal luminoso. Neste momento, desligamos C-1 e C-2.

 Para o estudo do movimento, analisamos os frames capturados entre o início, marcado pelo primeiro sinal luminoso, e o fim dado pelo segundo sinal luminoso em cada seqüência das câmeras C-1 e C-2.

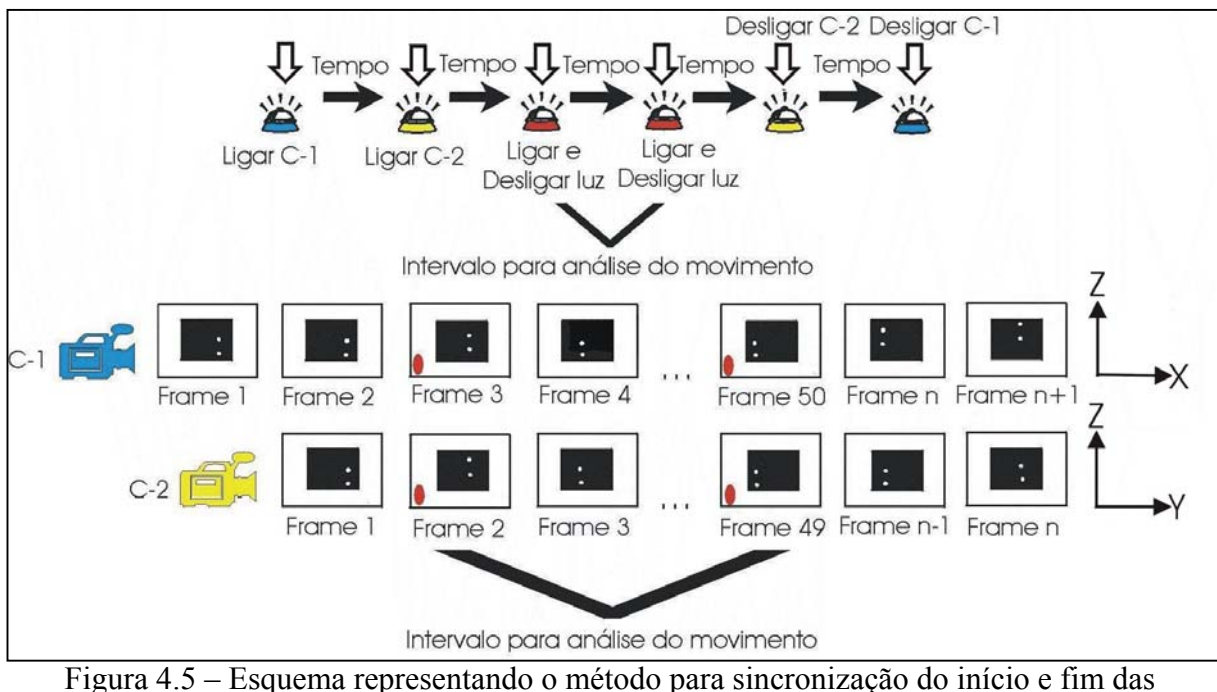

filmagens.

### **4.3. Sincronização das câmeras pelo método DLT**

 Para a reconstrução tridimensional do movimento filmado com duas câmeras não sincronizadas, aplicamos as equações 4.1 e 4.2 apresentadas por Barros *et al* (1999).

$$
x_c + \frac{L_5 X + L_6 Y + L_7 Z + L_8}{L_9 X + L_{10} Y + L_{11} Z + 1} = 0
$$
\n(4.1)

$$
y_c + \frac{L_5 X + L_6 Y + L_7 Z + L_8}{L_9 X + L_{10} Y + L_{11} Z + 1} = 0
$$
\n(4.2)

Onde:

 xc e yc são as coordenadas centrais em pixels dos pontos de controle e dos marcadores em cada frame analisado.

 X, Y e Z são as coordenadas reais em milímetros dos pontos de controle e dos marcadores.

 $L_1, L_2, L_3, L_4, L_5, L_6, L_7, L_8, L_8, L_{10}$  e  $L_{11}$  são os 11 parâmetros de calibração de cada câmera.

 Utilizamos as equações 4.1 e 4.2 duas vezes. Na primeira, com as coordenadas espaciais e as coordenadas em pixels dos pontos de controle calculamos os parâmetros de calibração  $L_1$  a  $L_{11}$  de cada câmera. Na segunda, utilizamos estes parâmetros e as coordenadas em pixels dos marcadores para calcular suas coordenadas X,Y e Z reais.

 Tanto no caso da calibração de cada câmera como no cálculo das coordenadas reais, o sistema de equações é sempre superdimensionado, consequentemente existe mais de uma solução. Portanto, efetuamos uma otimização por mínimos quadrados das soluções possíveis.

#### **4.4. Conversão dos arquivos de filmagem para frames discretos**

 Utilizamos um software específico "shareware" encontrado em http://superdownloads.ubbi.com.br/search.cfm?Query=konvertor para converter tipos de arquivos. Para que os algoritmos de análise do movimento elaborados pudessem ser úteis, utilizamos esta ferramenta para a conversão de cada filme digital .mpeg gravados nas câmeras C-1 e C-2 em arquivos seqüênciais de frames .bmp de acordo com a figura 4.6.

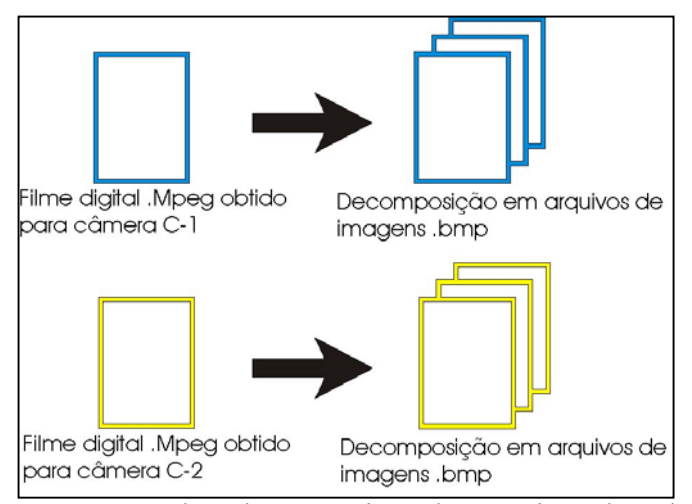

Figura 4.6 – Esquema representando a decomposição dos arquivos de vídeo digital .mpeg em arquivos seqüênciais de frames .bmp.

### **4.5. Separação do grupo de frames**

Utilizando o Paint Shop Pro  $5^\circ$ , visualizamos as sequências de frames das duas câmeras e separamos aqueles capturados entre os dois sinais luminosos tanto para C-1 quanto para C-2. A figura 4.7 mostra o software e uma das seqüências de frames.

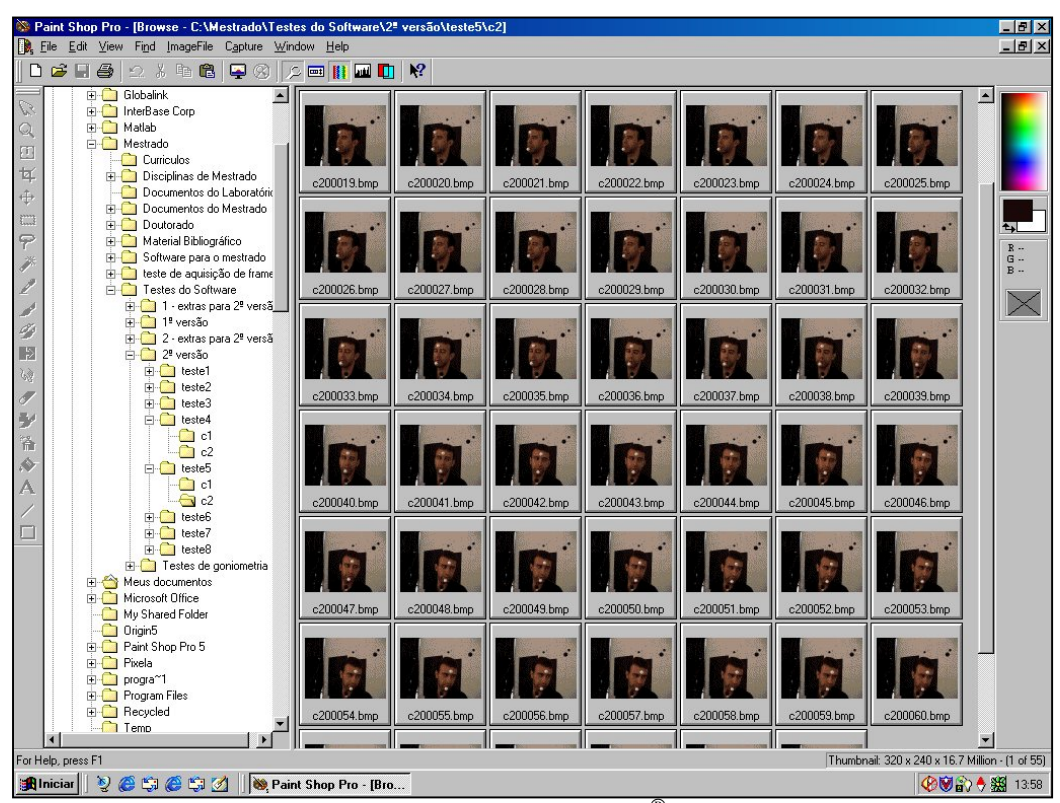

Figura 4.7 – Foto ilustrando o Paint Shop Pro 5<sup>®</sup> e uma sequência de frames.

### **4.6. Algoritmo para captura das coordenadas dos pontos de controle e dos marcadores**

 A figura 4.8 mostra uma das janelas do programa desenvolvido para a captura das coordenadas dos pontos de controle e dos marcadores. Utilizamos o item 1 para definir os arquivos que serão analisados e os itens 2 e 3 para visualização dos frames enquanto são analisados. Utilizamos os itens 4 e 5 para visualização das coordenadas em pixels dos pontos de controle pelas duas câmeras e os itens 6 e 7 para visualização das coordenadas em pixels dos marcadores analisados através das câmeras C-1 e C-2. Inserido um limiar para segmentação dos pontos de controle, o algoritmo calcula suas coordenadas centrais  $(x_c, y_c)$ utilizando as equações 4.3 e 4.4 após a varredura de uma matriz inicial que representa o primeiro frame de cada câmera utilizado como referência para calibrar o sistema. A seguir, o mesmo procedimento é utilizado para os marcadores analisados nas matrizes seqüênciais. Após a segmentação, o algoritmo calcula a quantidade de pixels brancos representado por cada marcador além da somatória dos pixels brancos nas direções x e y de cada um deles. Com o item 8 armazenamos em arquivos de dados distintos as coordenadas dos pontos de controle e dos marcadores em análise.

$$
x_c = \frac{\sum x}{total}
$$
 (4.3)

$$
y_c = \frac{\sum y}{total}
$$
 (4.4)

Onde:

xc e yc são as coordenadas centrais dos marcadores e dos pontos de controle em pixel.

Σx é a somatória das coordenadas na direção x dos pixels que representam os marcadores e os pontos de controle após a segmentação.

Σy é a somatória das coordenadas na direção y dos pixels que representam os marcadores e os pontos de controle após a segmentação.

total é a quantidade de pixels encontrados e que representam cada marcador e cada ponto de controle após a segmentação.

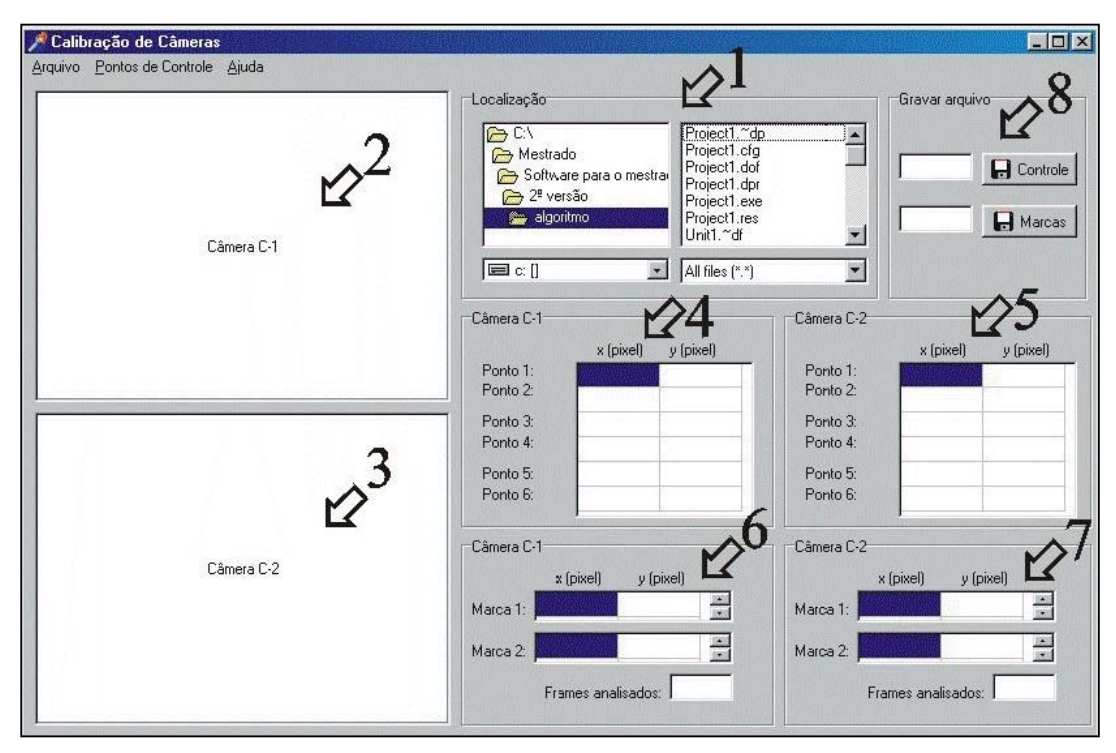

Figura 4.8 – Janela do programa para captura das coordenadas dos pontos de controle e dos marcadores.

 O item 1 da figura 4.9 mostra a janela do programa utilizada para armazenar as coordenadas reais em milímetros dos pontos de controle dispostos no cenário.

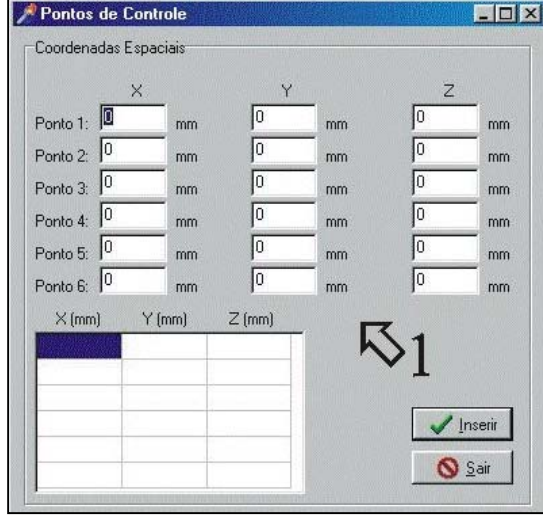

Figura 4.9 – Janela do programa utilizada para armazenar as coordenadas reais dos pontos de controle.

 A figura 4.10 mostra a janela do programa utilizada para configurar a análise dos frames em cada câmera. O item 1 é utilizado para inserir um limiar para segmentação e captura das coordenadas dos pontos de controle. Os item 2 e 3 são utilizados para inserir um limiar para segmentação e captura das coordenadas dos marcadores, além de definir a área que será analisada em cada frame.

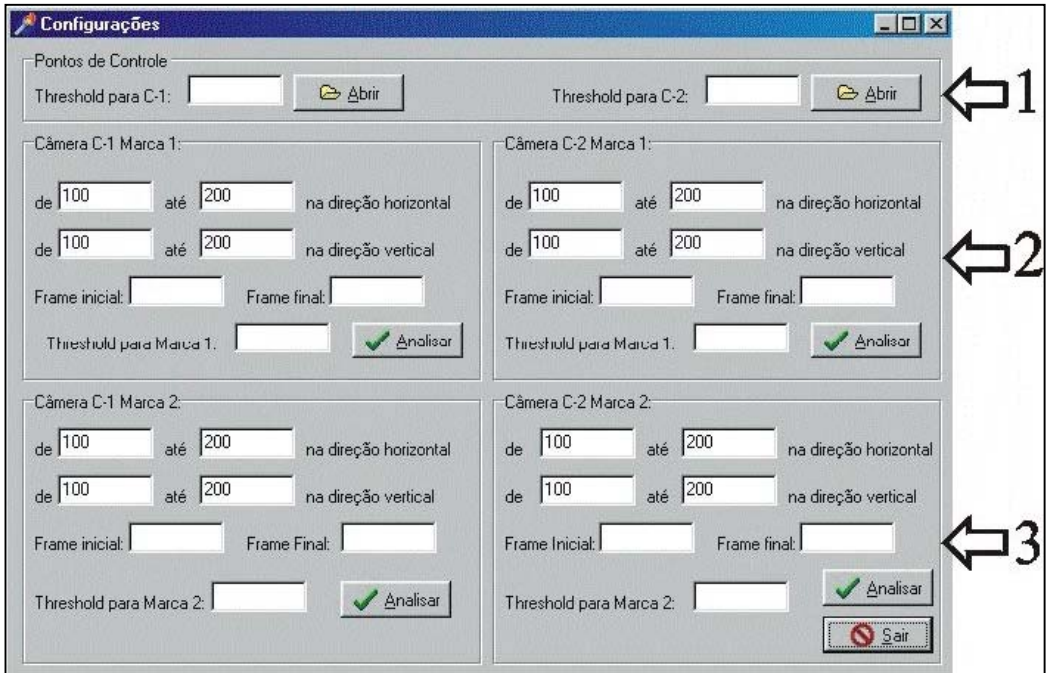

Figura 4.10 – Janela do programa utilizada para configurar a análise dos frames em cada câmera.

### **4.7. Arquivos .dat**

 Para armazenamento dos dados, o algoritmo gera dois arquivos.dat. O primeiro (figura 4.11) contém sete colunas. As três primeiras colunas da esquerda para direita contém as coordenas espaciais reais em milímetros dos seis pontos de controle. As próximas quatro colunas contém as coordenadas x e y em pixel dos seis pontos de controle para as duas câmeras. O segundo arquivo contém oito colunas (figura 4.12). Da esquerda para direita são as coordenadas x e y em pixel do centro do primeiro e do segundo marcador nos frames analisados para cada câmera.

Os dois arquivos são utilizados pela DLT para reconstrução tridimensional dos movimentos da cabeça.

| 買                              | controle - WordPad |                   |          |        |     |            | $\vert x \vert$ |
|--------------------------------|--------------------|-------------------|----------|--------|-----|------------|-----------------|
| Arguivo                        | Editar             | Exibir<br>Inserir | Formatar | Ajuda  |     |            |                 |
|                                | 즉                  | Q<br>đή           | X<br>崏   | $\sim$ | 喝   |            |                 |
| 510                            | 810                | 1080              | 69       | 164    | 132 | 177        |                 |
| 520                            | 967                | 1330              | 86       | 71     | 47  | 46         |                 |
| 660                            | 1050               | 1400              | 133      | 51     | 31  | 25         |                 |
| 750                            | 460                | 1060              | 220      | 196    | 261 | 160        |                 |
| 940                            | 540                | 1270              | 285      | 80     | 234 | 84         |                 |
| 1065                           | 720                | 1380              | 266      | 45     | 161 | 52         |                 |
| Para obter Ajuda, pressione F1 |                    |                   |          |        |     | <b>NUM</b> |                 |

Figura 4.11 – Figura representando o primeiro arquivo.dat.

| 冒       | marca - WordPad |        |         |          |        |       |          | $ \Box$ $\times$ |
|---------|-----------------|--------|---------|----------|--------|-------|----------|------------------|
| Arquivo | Editar          | Exibir | Inserir | Formatar | Ajuda  |       |          |                  |
|         |                 |        |         | 竜        |        |       |          |                  |
| 165     | 93              | 157    | 75      | 157      | 170    | 193   | 169      |                  |
| 165     | 93              | 157    | 75      | 157      | 170    | 193   | 169      |                  |
| 165     | 93              | 157    | 75      | 157      | 170    | 193   | 169      |                  |
| 164     | 93              | 157    | 75      | 157      | 170    | 194   | 176      |                  |
| 164     | 93              | 157    | 75      | 157      | 170    | 194   | 176      |                  |
| 164     | 93              | 157    | 75      | 157      | 170    | 194   | 176      |                  |
| 162     | 92              | 157    | 75      | 157      | 169    | 188   | 162      |                  |
| 162     | 92              | 157    | 75      | 157      | 169    | 188   | 162      |                  |
| 162     | 92              | 157    | 75      | 157      | 169    | 188   | 162      |                  |
| 165     | 93              | 157    | 75      | 157      | 170    | 190   | 157      |                  |
| 165     | 93              | 157    | 75      | 157      | 170    | 190   | 157      |                  |
| 165     | 93              | 157    | 75      | 157      | 170    | 190   | 157      |                  |
| 165     | 94              | 157    | 75      | 157      | 170    | 190   | 158      |                  |
| ューー     | oл              |        | ᆩ       | .        | $+ 70$ | $+00$ | $+$ $ -$ |                  |

Figura 4.12 – Figura representando o segundo arquivo.dat.

### **4.8. Suporte para aferição do método**

 Para o cálculo da precisão do sistema, desenvolvemos dois suportes pretos compostos por uma base, uma haste fixa perpendicular ao solo e duas hastes móveis perpendiculares a primeira (figura 4.13). Na extremidade de cada haste móvel colocamos uma estrutura em L permitindo encaixar os marcadores apenas numa posição (figura 4.14).

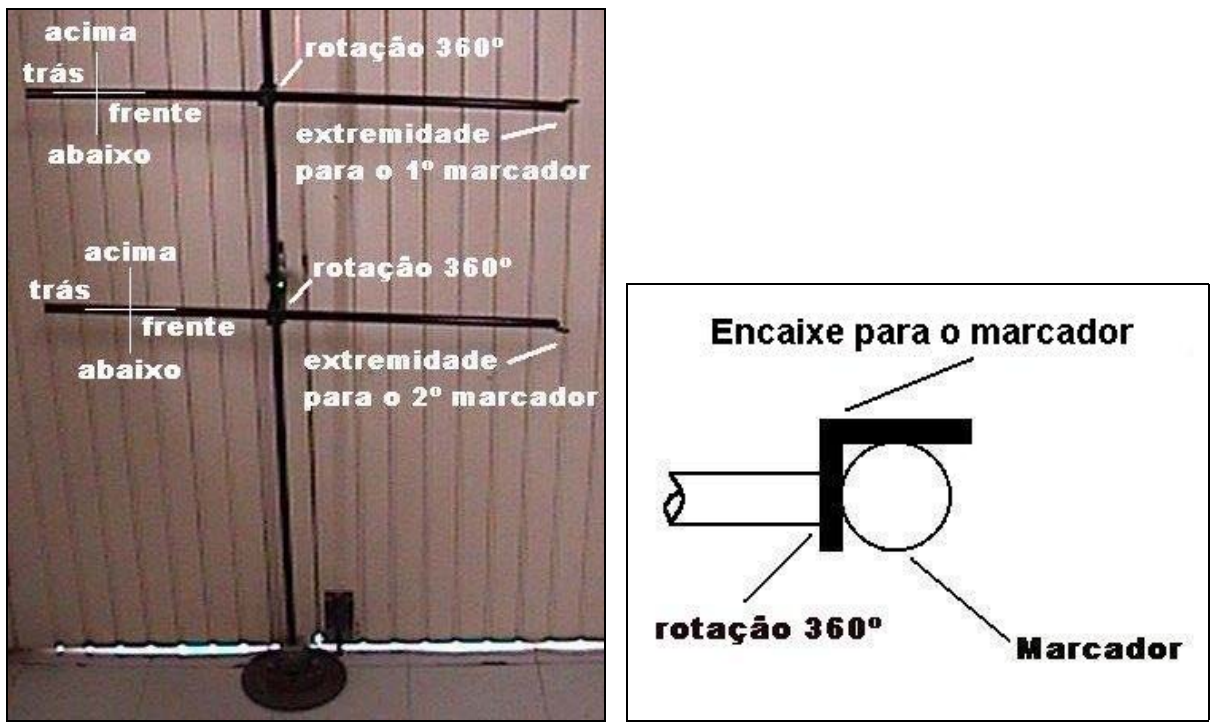

Figura 4.13 – Suporte para cabeça. Figura 4.14 – Extremidade das hastes.

### **4.8.1. Validação**

- Para verificar a precisão e a repetibilidade da determinação tridimensional das coordenadas estáticas, colocamos dois marcadores nas extremidades do suporte 1 e dois marcadores no suporte 2 e filmamos 5 vezes sem modificar suas posições. A seguir, retiramos e recolocamos 5 vezes cada marcador no seu suporte filmando estas seqüências.
- Para avaliar a precisão da detecção, posicionamos os dois suportes no início e fim dos movimentos de extensão e flexão a direita e a esquerda da cabeça de cada voluntário. A equação 4.5 foi utilizada para calcular o erro E, entre as coordenadas

tridimensionais calculadas pelo algoritmo e as reais definidas pelos suportes dentro do cenário.

$$
E = \left(\frac{|X_e - x_c|}{X_e}\right) \times 100\tag{4.5}
$$

Onde:

E é o erro de posicionamento em porcentagem.

Xe é o valor esperado ou o valor real da coordenada de cada marcador.

xc é o valor calculado pelo algoritmo da coordenada de cada marcador.

- Para verificar a eficiência do método, solicitamos que um fisioterapeuta treinado mensurasse com um goniômetro universal os ângulos máximos de rotação e inclinação lateral para direita e esquerda, além da flexão e extensão da cabeça de 4 voluntários para a comparação com as mensurações feitas com o método.
- Como a rotação máxima da cabeça é o movimento mais difícil de ser mensurado por duas câmeras devido a sua posição no cenário, filmamos os voluntários 1 e 3 executando rotação máxima da cabeça para direita para comparação com as medidas do fisioterapeuta.

# **CAPÍTULO 5**

# **RESULTADOS**

### **5.1. Análise do erro da determinação das coordenadas dos marcadores.**

 Fixamos os dois marcadores nas extremidades dos suportes que determinam o início e o fim do movimento e filmamos 5 vezes com as duas câmeras suas posições sem removê-los entre as filmagens. A tabela 5.1 mostra as coordenadas reais, calculadas e o erro para cada marcador.

|        |                         |     | Coordenadas reais |     |     | Coordenadas     |      | Erro $(\% )$ |      |      |
|--------|-------------------------|-----|-------------------|-----|-----|-----------------|------|--------------|------|------|
|        |                         | mm) |                   |     |     | calculadas (mm) |      |              |      |      |
|        |                         | Х   |                   |     |     |                 |      |              |      |      |
| Início | 1 <sup>°</sup> Marcador | 560 | 690               | 285 | 561 | 695             | 1285 | 0,17         | 0.72 |      |
|        | 2 <sup>°</sup> Marcador | 520 | 515               | 130 | 519 | 517             | 1132 | 0.19         | 0,38 | 0,17 |
| Fim    | 1 <sup>°</sup> Marcador | 490 | 640               | 240 | 491 | 641             | 1240 | 0.2          | 0,1  |      |
|        | 2 <sup>°</sup> Marcador | 460 | 650               | 165 | 464 | 655             | 1168 | 0.8          | 0,7  |      |

Tabela 5.1 – Coordenadas reais, calculadas e erros para 1º experiência.

Fixamos os dois marcadores nas extremidades do suporte que determina o início do movimento e filmamos suas posições. Em seguida, fixamos os mesmos marcadores no suporte que determina o fim do movimento e filmamos suas posições. Repetimos esses experimentos 5 vezes.

A tabela 5.2 mostra as coordenadas reais, calculadas pelo algoritmo e o erro entre elas.

|                |        |             |     | Coordenadas reais |      |                 | Coordenadas |      | Erro $(\% )$     |                  |                  |
|----------------|--------|-------------|-----|-------------------|------|-----------------|-------------|------|------------------|------------------|------------------|
|                |        |             |     | (mm)              |      | calculadas (mm) |             |      |                  |                  |                  |
|                |        |             | X   | Y                 | Z    | X               | Y           | Z    | X                | Y                | Z                |
|                | Início | 1º Marcador | 581 | 527               | 1155 | 582             | 528         | 1155 | 0,17             | 0,18             | $\boldsymbol{0}$ |
| 1 <sup>0</sup> |        | 2º Marcador | 580 | 460               | 1109 | 578             | 460         | 1110 | 0,34             | $\boldsymbol{0}$ | 0,09             |
|                | Fim    | 1º Marcador | 475 | 612               | 1282 | 477             | 611         | 1282 | 0,42             | 0,16             | $\boldsymbol{0}$ |
|                |        | 2º Marcador | 580 | 590               | 1225 | 580             | 591         | 1223 | $\boldsymbol{0}$ | 0,16             | 0,16             |
|                | Início | 1º Marcador | 581 | 527               | 1155 | 584             | 527         | 1155 | 0,51             | $\boldsymbol{0}$ | $\overline{0}$   |
| $2^{\circ}$    |        | 2º Marcador | 580 | 460               | 1109 | 578             | 457         | 1111 | 0,34             | 0,65             | 0,18             |
|                | Fim    | 1º Marcador | 475 | 612               | 1282 | 475             | 612         | 1282 | $\mathbf{0}$     | $\mathbf{0}$     | $\overline{0}$   |
|                |        | 2º Marcador | 580 | 590               | 1225 | 579             | 593         | 1222 | 0,17             | 0,50             | 0,24             |
|                | Início | 1º Marcador | 581 | 527               | 1155 | 582             | 526         | 1154 | 0,17             | 0,18             | 0,08             |
| $3^{\circ}$    |        | 2º Marcador | 580 | 460               | 1109 | 578             | 459         | 1109 | 0,34             | 0,21             | $\boldsymbol{0}$ |
|                | Fim    | 1º Marcador | 475 | 612               | 1282 | 475             | 612         | 1282 | $\theta$         | $\mathbf{0}$     | $\boldsymbol{0}$ |
|                |        | 2º Marcador | 580 | 590               | 1225 | 580             | 591         | 1223 | $\boldsymbol{0}$ | 0,16             | 0,16             |
|                | Início | 1º Marcador | 581 | 527               | 1155 | 582             | 528         | 1154 | 0,17             | 0,18             | 0,08             |
| $4^{\circ}$    |        | 2º Marcador | 580 | 460               | 1109 | 578             | 459         | 1109 | 0,34             | 0,21             | $\boldsymbol{0}$ |
|                | Fim    | 1º Marcador | 475 | 612               | 1282 | 472             | 614         | 1281 | 0,63             | 0,32             | 0,07             |
|                |        | 2º Marcador | 580 | 590               | 1225 | 581             | 590         | 1223 | 0,17             | $\mathbf{0}$     | 0,16             |
|                | Início | 1º Marcador | 581 | 527               | 1155 | 583             | 527         | 1154 | 0,34             | $\boldsymbol{0}$ | 0,08             |
| $5^{\circ}$    |        | 2º Marcador | 580 | 460               | 1109 | 578             | 459         | 1109 | 0,34             | 0,21             | $\boldsymbol{0}$ |
|                | Fim    | 1º Marcador | 475 | 612               | 1282 | 474             | 613         | 1282 | 0,21             | 0,16             | $\mathbf{0}$     |
|                |        | 2º Marcador | 580 | 590               | 1225 | 582             | 590         | 1224 | 0,34             | $\mathbf{0}$     | 0,08             |

Tabela 5.2 – Coordenadas tridimensionais reais, calculadas e erros para 2º experiência.

### **5.2. Filmagem de voluntários**

 Solicitamos que 5 voluntários efetuassem movimentos de extensão, flexão com rotação a direita e a esquerda a partir da posição de repouso no centro do cenário e que realizem esses movimentos até alcançarem seus limites. Para evitar movimentos involuntários do tórax, fixamos esta região com um cinto. Os movimentos no limite máximo foram mensurados com um goniômetro universal por um fisioterapeuta treinado e são apresentados na tabela 5.3.

|            |          | Voluntário 1 | Voluntário 2 | Voluntário 3 | Voluntário 4 |
|------------|----------|--------------|--------------|--------------|--------------|
| Rotação    | Direita  | $40^{\circ}$ | $50^{\circ}$ | $60^{\circ}$ | $50^{\circ}$ |
|            | Esquerda | $30^\circ$   | $60^{\circ}$ | $50^{\circ}$ | $60^{\circ}$ |
|            | Extensão | $40^{\circ}$ | 40°          | $40^{\circ}$ | $50^{\circ}$ |
|            | Flexão   | $80^\circ$   | $60^{\circ}$ | $50^{\circ}$ | $70^{\circ}$ |
| Inclinação | Direita  | $30^{\circ}$ | $40^{\circ}$ | $30^{\circ}$ | $40^{\circ}$ |
| Lateral    | Esquerda | $35^{\circ}$ | $30^{\circ}$ | $30^\circ$   | $50^{\circ}$ |

Tabela 5.3 – Resultados da goniometria da cabeça de 4 voluntários.

## **5.2.1. Movimentos do voluntário:**

As figuras 5.1a, b, c e d mostram o primeiro e o último frame capturados pelas câmeras C-1 e C-2 do movimento de extensão a direita e a figura 5.2 o gráfico tridimensional dessa trajetória.

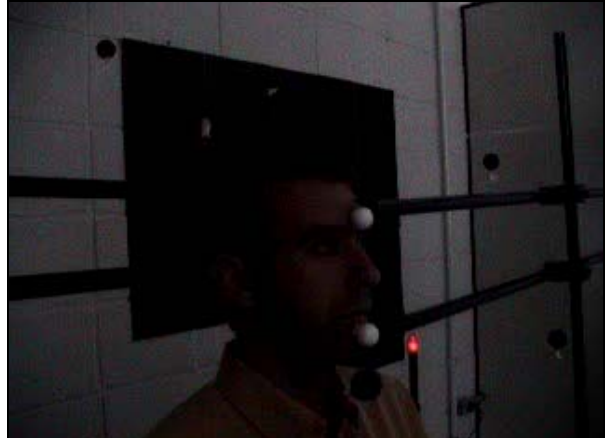

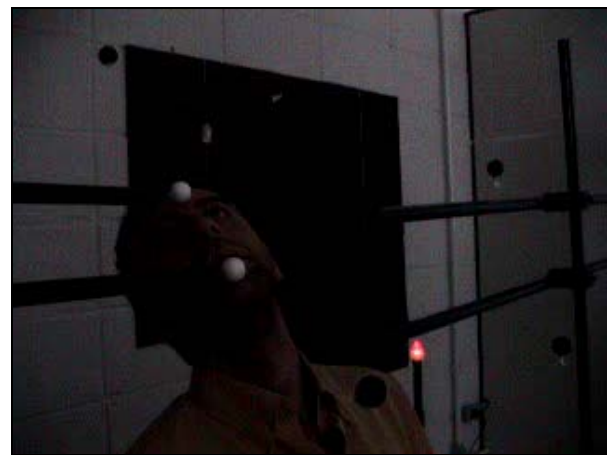

Figura 5.1a – Primeiro frame para câmera C-1 Figura 5.1b – Último frame para câmera C-1.

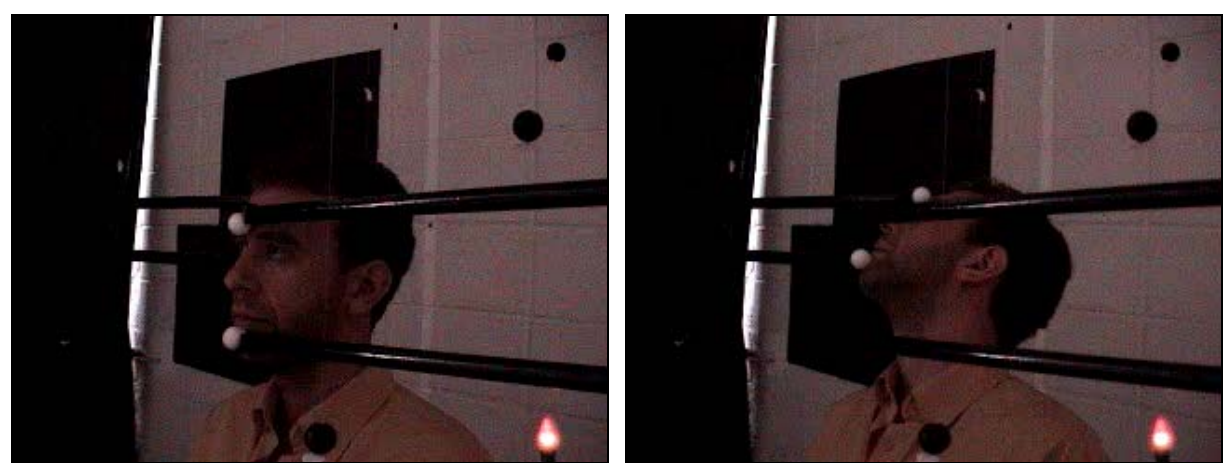

Figura 5.1c – Primeiro frame para câmera C-1 Figura 5.1d – Último frame para câmera C-2. Figura 5.1 – Movimento de extensão a direita

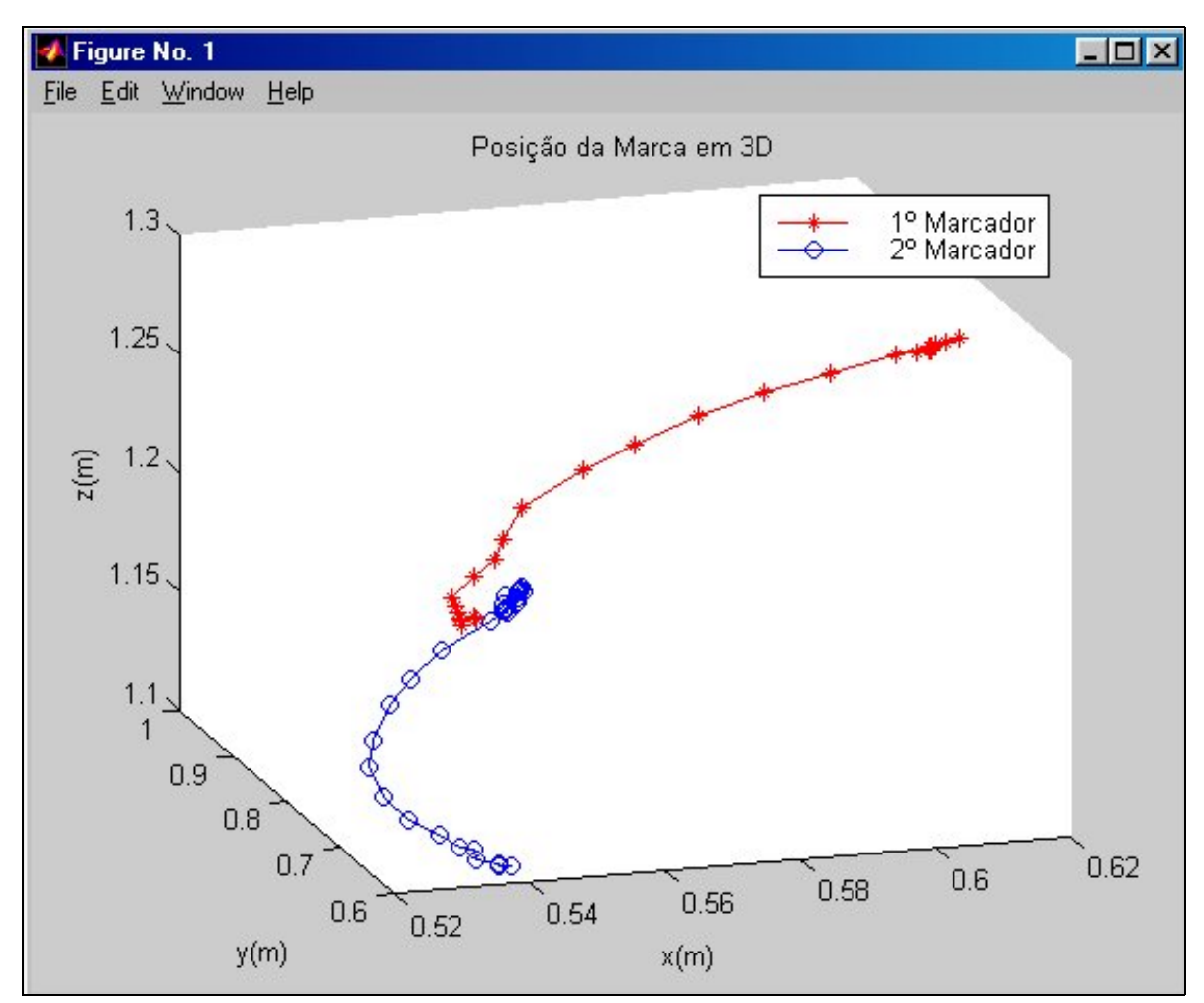

Figura 5.2 - Gráfico tridimensional da trajetória dos marcadores para extensão a direita.

As figuras 5.3a, b, c e d mostram o primeiro e o último frame capturados pelas câmeras C-1 e C-2 do movimento de flexão a direita e a figura 5.4 o gráfico tridimensional dessa trajetória.

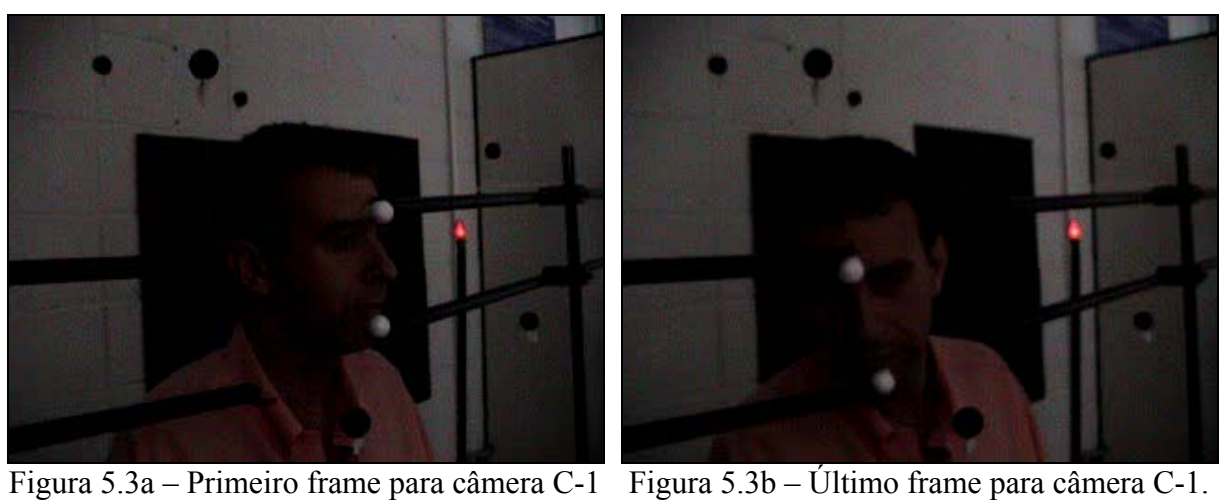

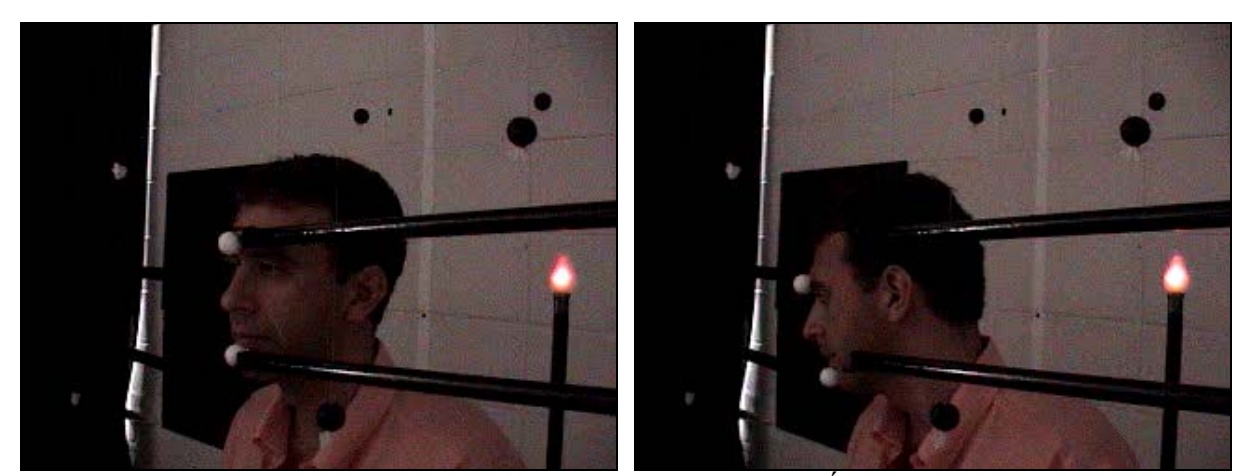

Figura 5.3c – Primeiro frame para câmera C-2 Figura 5.3d – Último frame para câmera C-2. Figura 5.3 – Movimento de flexão a direita.

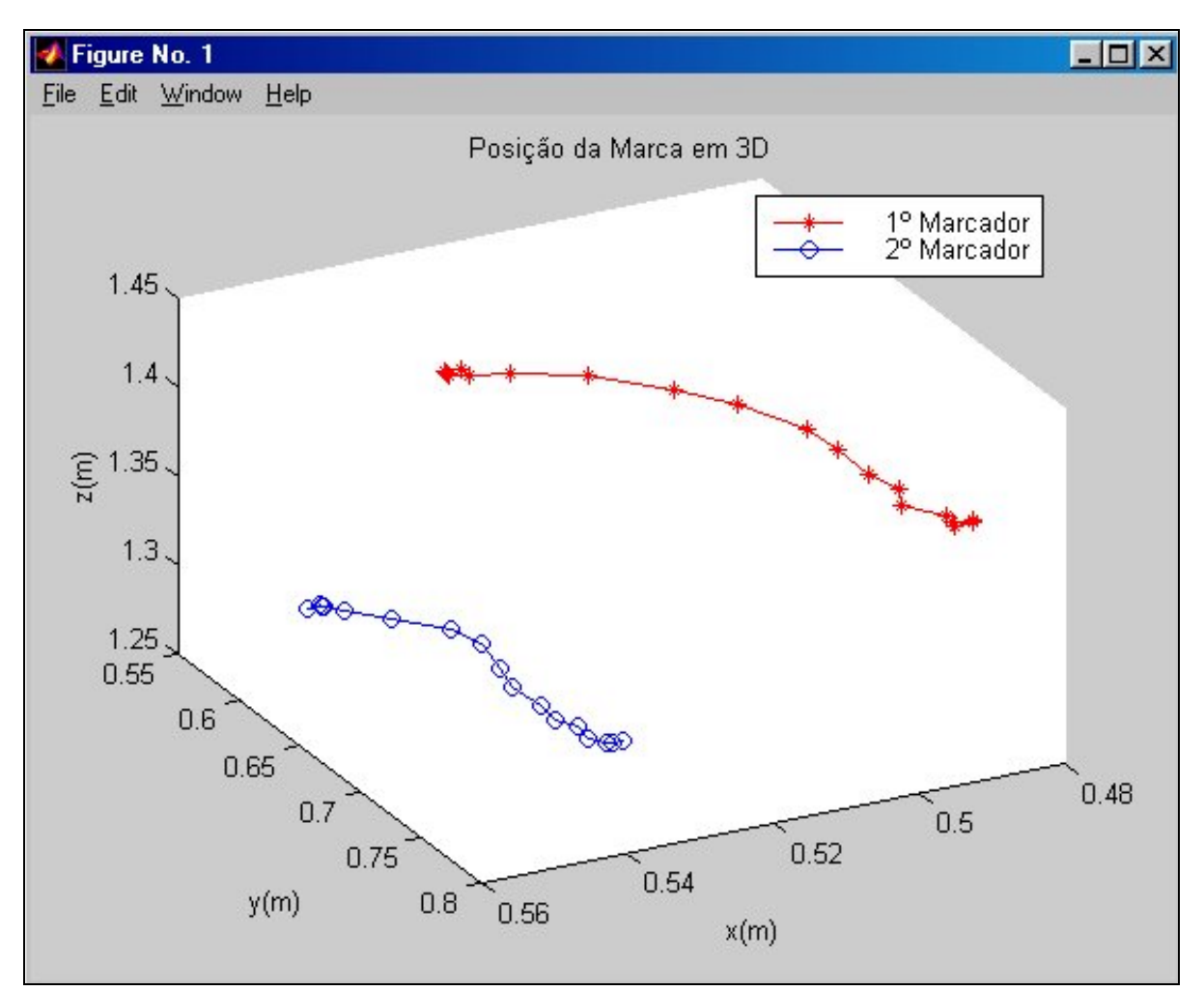

Figura 5.4 – Gráfico tridimensional da trajetória dos marcadores para flexão a direita.

As figuras 5.5a, b, c e d mostram o primeiro e o último frame capturados pelas câmeras C-1 e C-2 do movimento de flexão a esquerda e a figura 5.6 o gráfico tridimensional dessa trajetória.

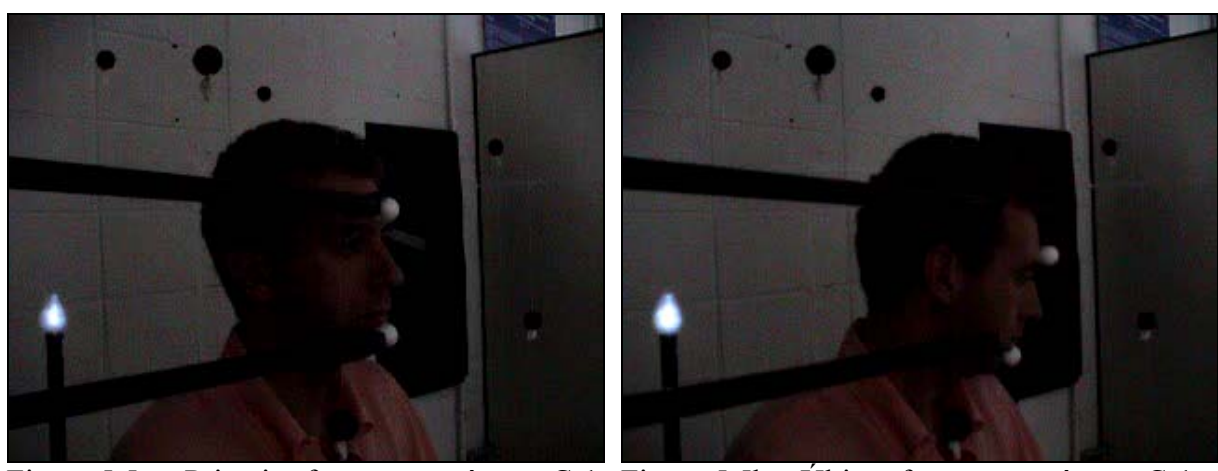

Figura 5.5a – Primeiro frame para câmera C-1 Figura 5.5b – Último frame para câmera C-1.

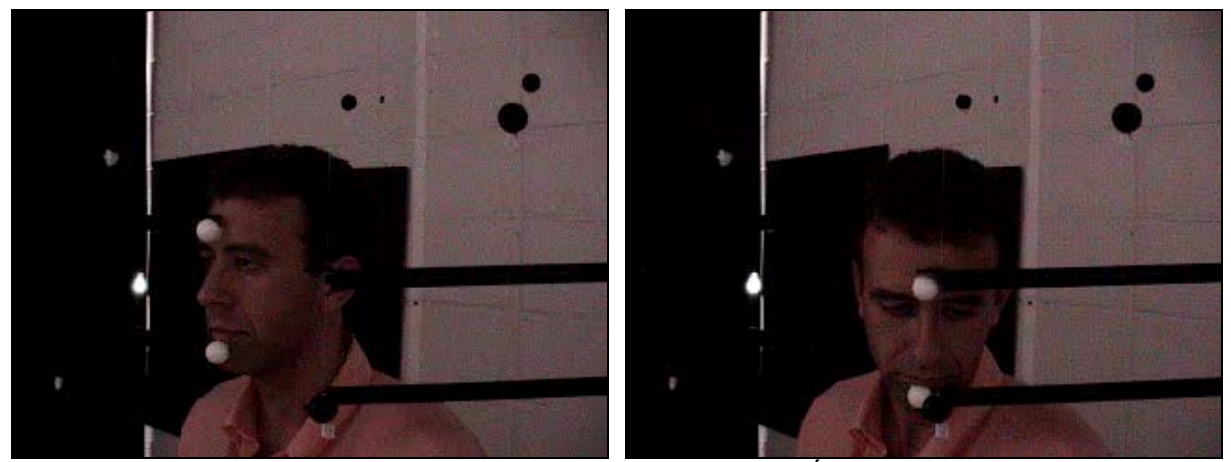

Figura 5.5c – Primeiro frame para câmera C-2 Figura 5.5d – Último frame para câmera C-2. Figura 5.5 – Movimento de flexão a esquerda.

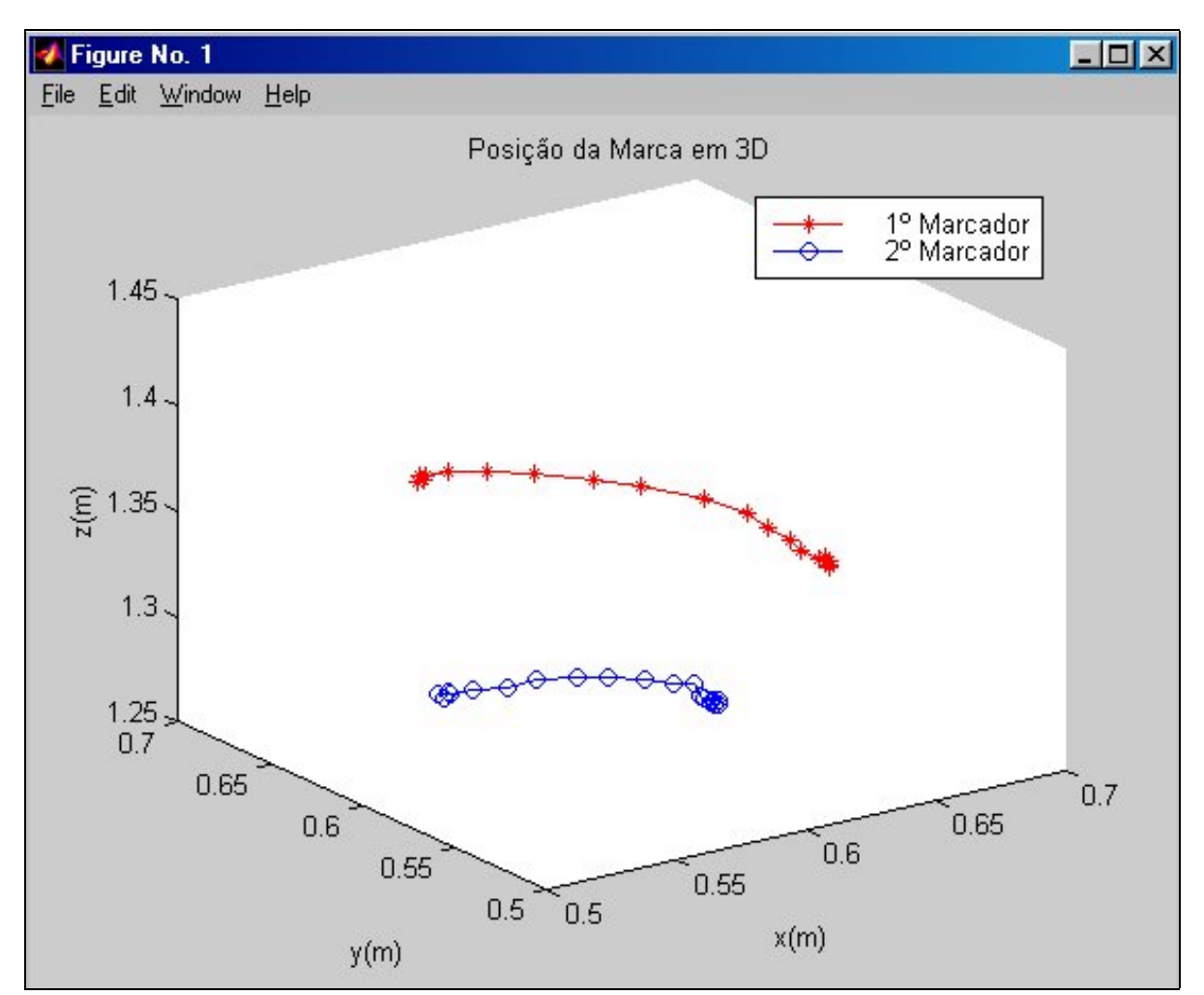

Figura 5.6– Gráfico tridimensional da trajetória dos marcadores para flexão a esquerda.

As figuras 5.7a, b, c e d mostram o primeiro e o último frame capturados pelas câmeras C-1 e C-2 do movimento de extensão a esquerda e a figura 5.8 o gráfico tridimensional dessa trajetória.

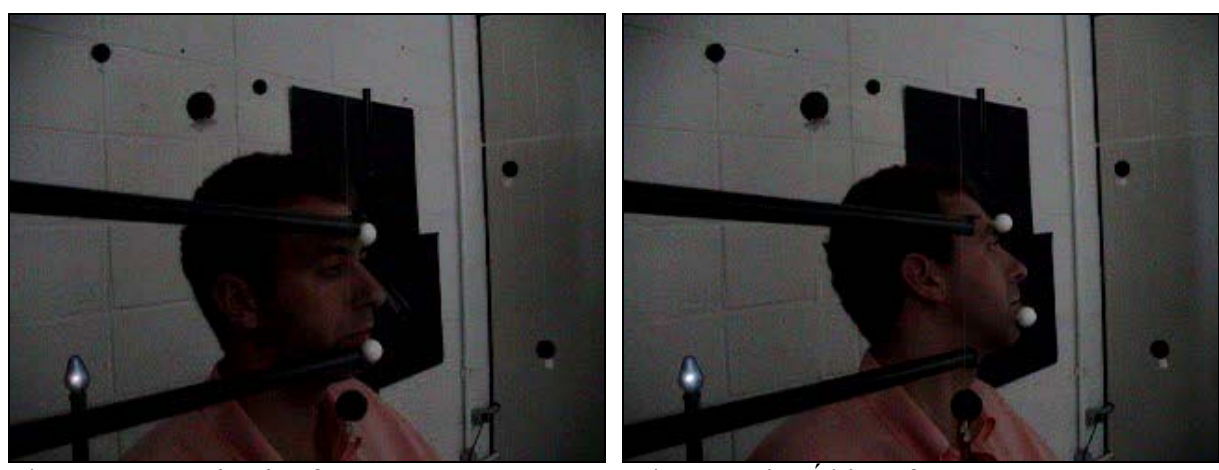

Figura 5.7a – Primeiro frame para câmera C-1 Figura 5.7b– Último frame para câmera C-1.

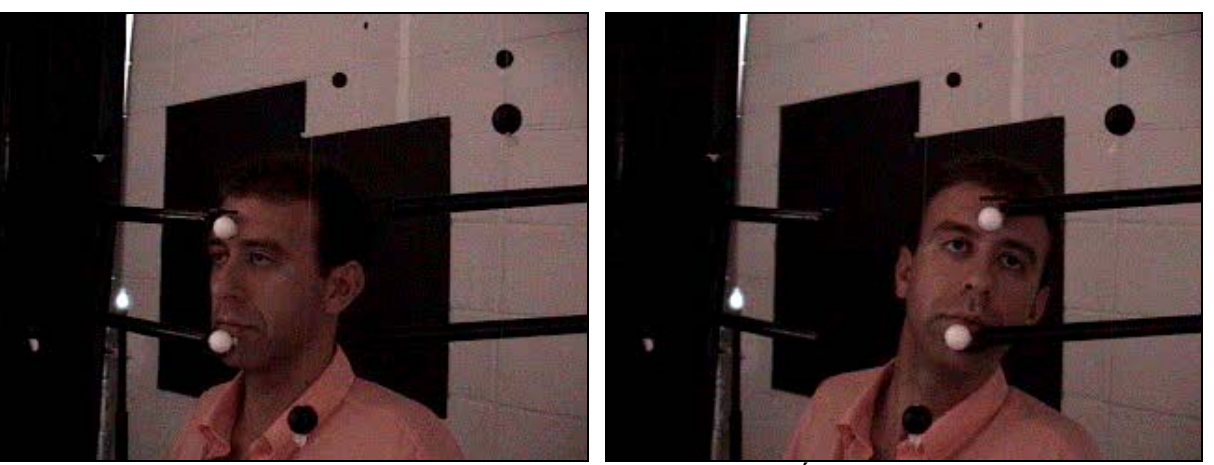

Figura 5.7c – Primeiro frame para câmera C-2 Figura 5.7d – Último frame para câmera C-2. Figura 5.7 – Movimento de extensão a esquerda.

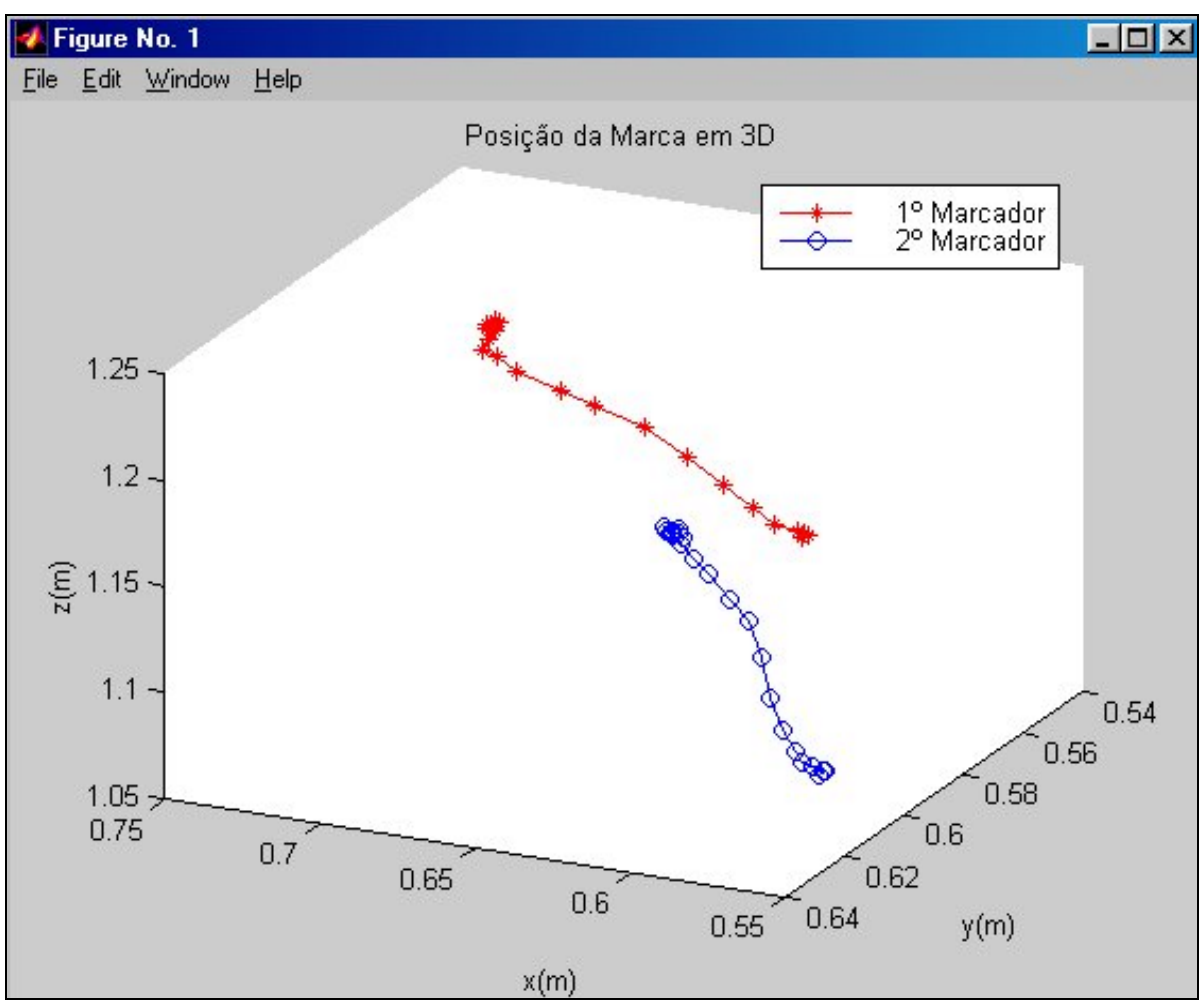

Figura 5.8 – Gráfico tridimensional da trajetória dos marcadores para extensão a esquerda.

A Tabela 5.4 mostra as coordenadas tridimensionais reais e calculadas pelo algoritmo além do erro para o movimento de extensão a direita.

A Tabela 5.5 mostra as coordenadas tridimensionais reais e calculadas pelo algoritmo além do erro para o movimento de flexão a direita.

A Tabela 5.6 mostra as coordenadas tridimensionais reais e calculadas pelo algoritmo além do erro para o movimento de flexão a esquerda.

A Tabela 5.7 mostra as coordenadas tridimensionais reais e calculadas pelo algoritmo além do erro para o movimento de extensão a esquerda.

|        |                         | Coordenadas |     |      | Coordenadas     |     |      | Erro $(\% )$ |      |      |
|--------|-------------------------|-------------|-----|------|-----------------|-----|------|--------------|------|------|
|        |                         | reais (mm)  |     |      | calculadas (mm) |     |      |              |      |      |
|        |                         |             |     |      |                 |     |      |              |      |      |
| Início | 1 <sup>°</sup> Marcador | 530         | 610 | 1230 | 531             | 614 | 1207 | 0.18         | 0,65 | 1,86 |
|        | 2 <sup>°</sup> Marcador | 530         | 610 | 1090 | 537             | 621 | 1103 | $\cdot$ , 30 | 1.77 | 1,17 |
| Fim    | 1 <sup>°</sup> Marcador | 600         | 825 | 1250 | 616             | 811 | 1264 | 2,60         | 1,69 | 1,10 |
|        | 2 <sup>°</sup> Marcador | 535         | 773 | 1165 | 548             | 752 | 1182 | 2,37         | 2,71 | .43  |

Tabela 5.4 – Coordenadas tridimensionais reais, calculadas e erro para extensão a direita.

Tabela 5.5 – Coordenadas tridimensionais reais, calculadas e erro para flexão a direita.

|        |                         | Coordenadas |     |      | Coordenadas     |     |      | Erro $(\% )$   |      |      |
|--------|-------------------------|-------------|-----|------|-----------------|-----|------|----------------|------|------|
|        |                         | reais (mm)  |     |      | calculadas (mm) |     |      |                |      |      |
|        |                         |             |     |      |                 |     |      |                |      |      |
| Início | 1º Marcador             | 538         | 592 | 1410 | 528             | 591 | 1405 | 1,8            | 0,16 | 0,35 |
|        | 2º Marcador             | 559         | 590 | 1280 | 549             | 603 | 1296 | $\overline{1}$ | 2,2  | ,25  |
| Fim    | 1º Marcador             | 495         | 764 | 1355 | 485             | 754 | 1368 |                |      | 0,95 |
|        | 2 <sup>°</sup> Marcador | 541         | 720 | 1255 | 531             | 733 | 1271 | 1,8            | 1,8  | ,27  |

Tabela 5.6 – Coordenadas tridimensionais reais, calculadas e erro para flexão a esquerda.

|        |                         | Coordenadas<br>reais (mm) |     |      |     | Coordenadas<br>calculadas (mm) |      | Erro $(\% )$ |     |     |
|--------|-------------------------|---------------------------|-----|------|-----|--------------------------------|------|--------------|-----|-----|
|        |                         |                           |     |      | Х   |                                |      |              |     | Z   |
| Início | 1º Marcador             | 530                       | 600 | 1405 | 513 | 589                            | 1403 | 3,2          | 1,8 | 0,1 |
|        | 2º Marcador             | 530                       | 600 | 1265 | 534 | 603                            | 1290 | 0,7          | 0,5 | 1,9 |
| Fim    | 1 <sup>°</sup> Marcador | 625                       | 513 | 1355 | 625 | 523                            | 1358 | $\bf{0}$     | 1,9 | 0,2 |
|        | 2º Marcador             | 630                       | 565 | 1230 | 626 | 586                            | 1267 | 0,6          |     |     |

Tabela 5.7 – Coordenadas tridimensionais reais, calculadas e erro extensão a esquerda.

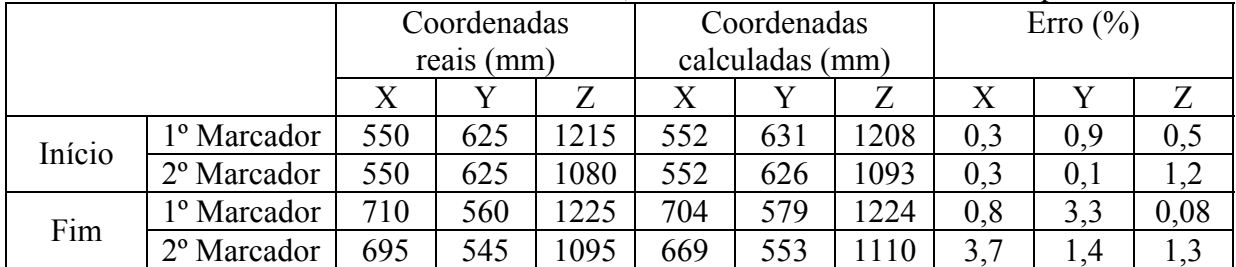

As figuras 5.9, 5.10, 5.11 e 5.12 mostram as primeiras e as últimas posições reais dos marcadores que foram apoiados sobre os suportes e as posições calculadas pelo algoritmo.

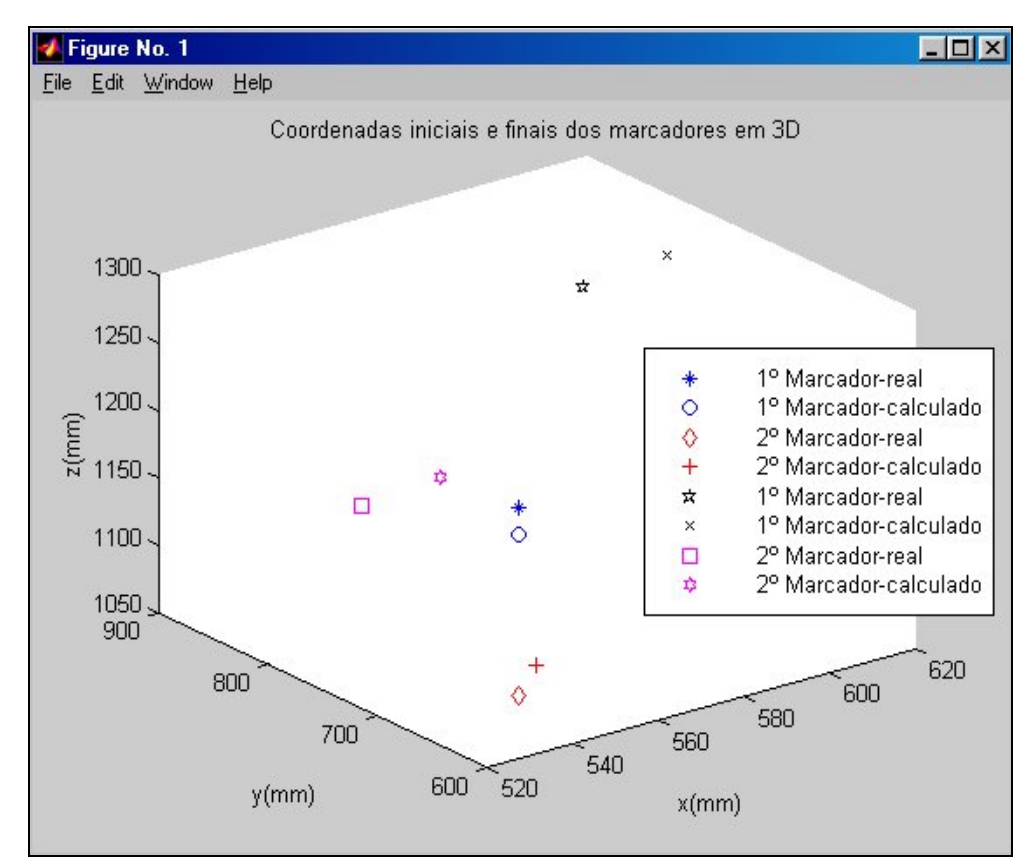

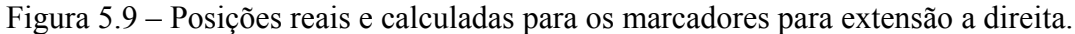

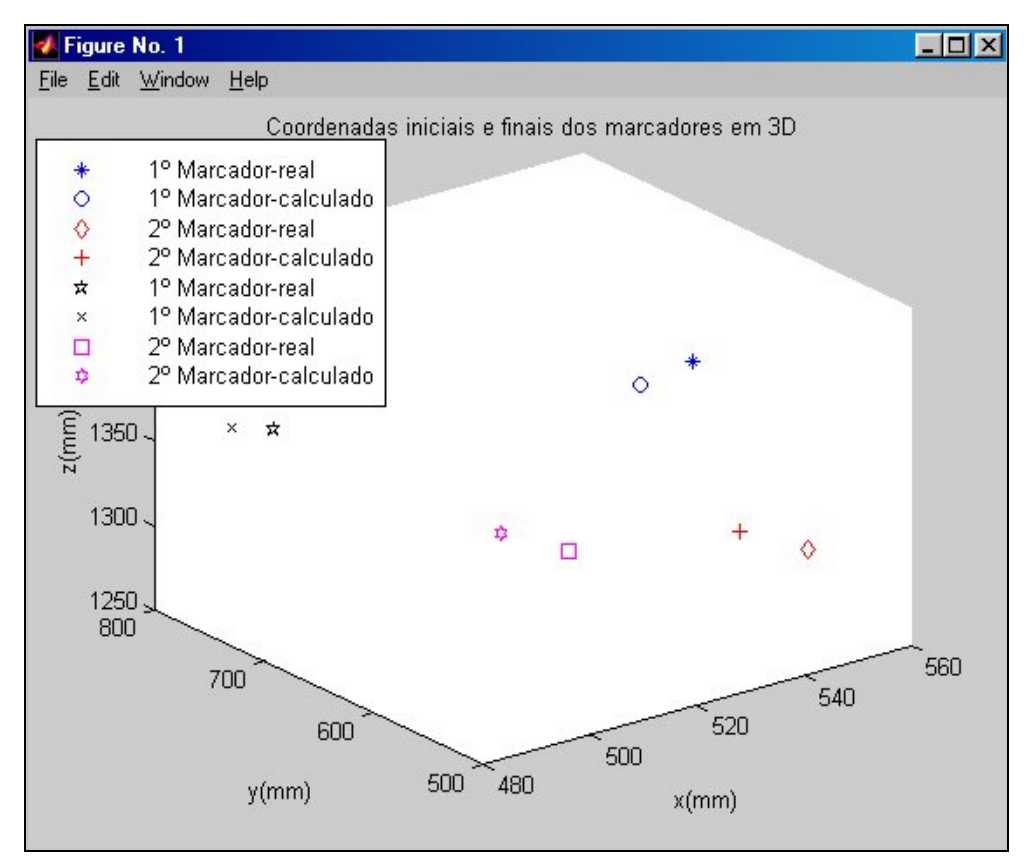

Figura 5.10 – Posições reais e calculadas para os marcadores para flexão a direita.
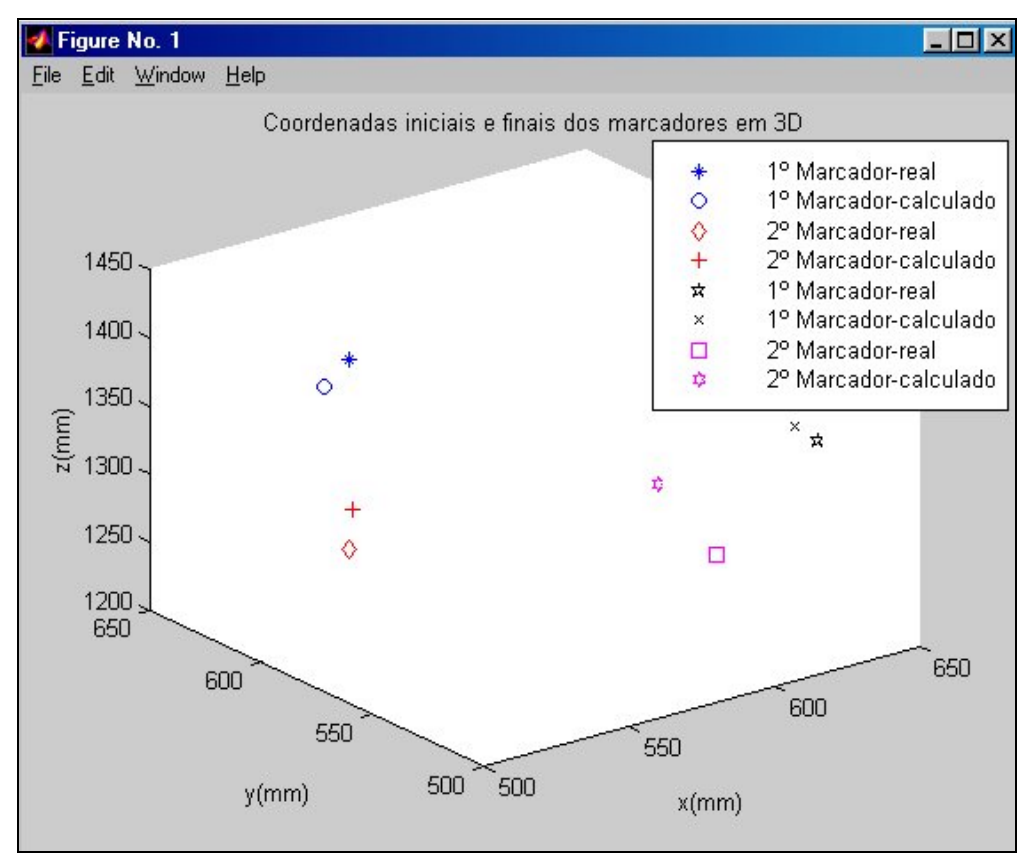

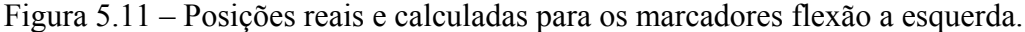

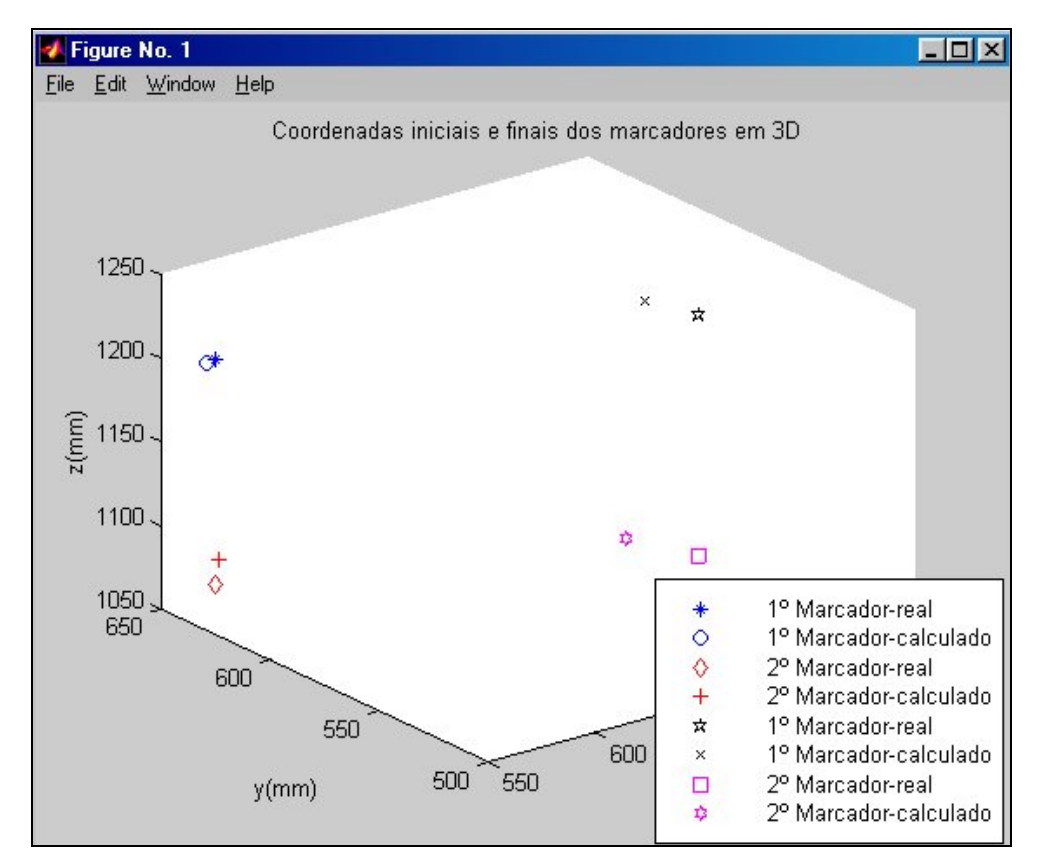

Figura 5.12 – Posições reais e calculadas para os marcadores para extensão a esquerda.

#### **5.3. Determinação do ângulo de rotação da cabeça.**

Filmamos os voluntários 1 e 3 executando os movimentos de rotação a direita. As figuras 5.14a, b, c e d mostram o primeiro e o último frame capturados pelas câmeras C-1 e C-2 para o voluntário 1. As figuras 5.15a, b, c e d mostram o primeiro e o último frame capturados pelas câmeras C-1 e C-2 para o voluntário 3. Para calcular o ângulo de rotação, escolhemos 3 pontos (A,B,C) do gráfico bidimensional do movimento definindo os segmentos AB e BC (figura 5.13). Traçamos as mediatrizes encontrando o centro e o raio do arco. O triângulo ACO permite calcular o ângulo AÔC pela equação 5.1. O valores encontrados foram 40,7º e 50,3º para os voluntários 1 e 3 respectivamente.

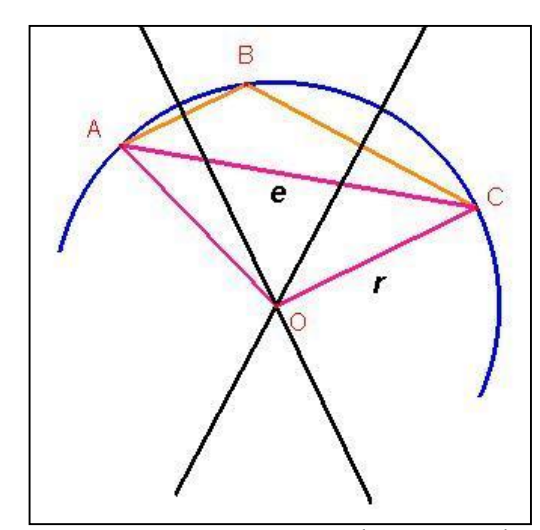

Figura 5.13 - Esquema representando a curva do movimento.

$$
A\hat{O}C = 2 \times \left(\arcsin\left(\frac{e}{2 \times r}\right)\right) \tag{5.1}
$$

Onde:

AÔC é o ângulo em graus de rotação da cabeça.

e é a distância em centímetros entre o primeiro e o último ponto.

r é o raio em centímetros do arco.

O fisioterapeuta mediu a posição final que foi comparada com a obtida pelo novo método. De acordo com a tabela 2, o valor medido pelo fisioterapeuta foi de 40º para o voluntário 1 e 60º para o voluntário 3.

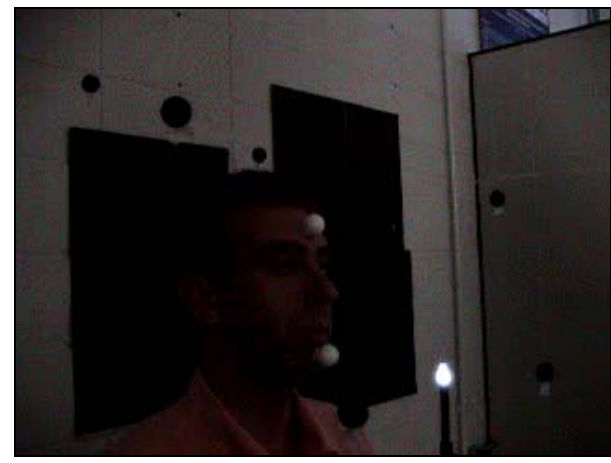

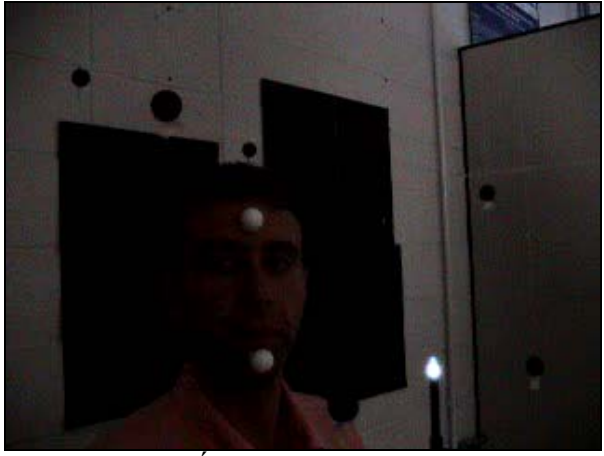

Figura 5.14a–Primeiro frame para câmera C-1 Figura 5.14b–Último frame para câmera C-1.

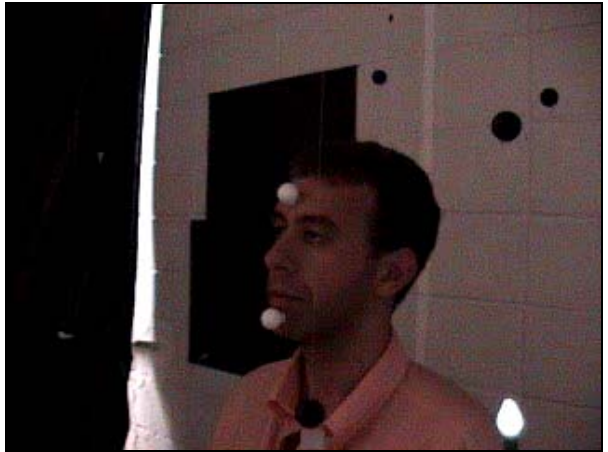

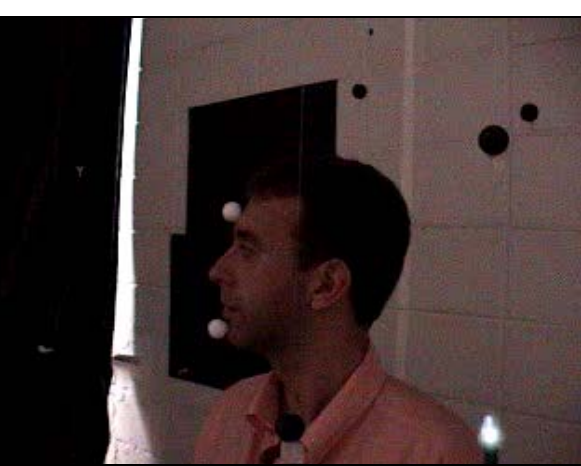

Figura 5.14c–Primeiro frame para câmera C-2 Figura 5.14d–Último frame para câmera C-2.

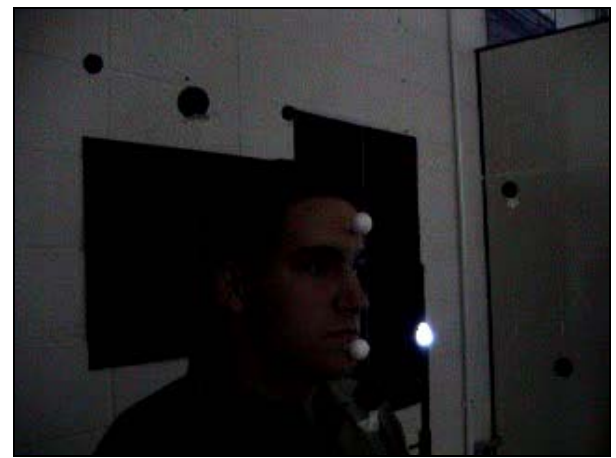

Figura 5.15a–Primeiro frame para câmera C-1 Figura 5.15b–Último frame para câmera C-1.

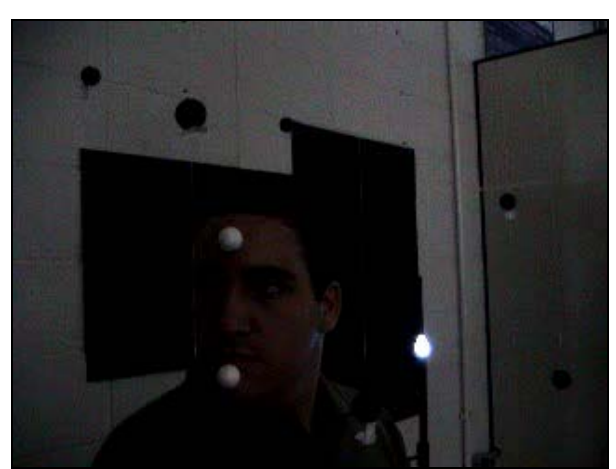

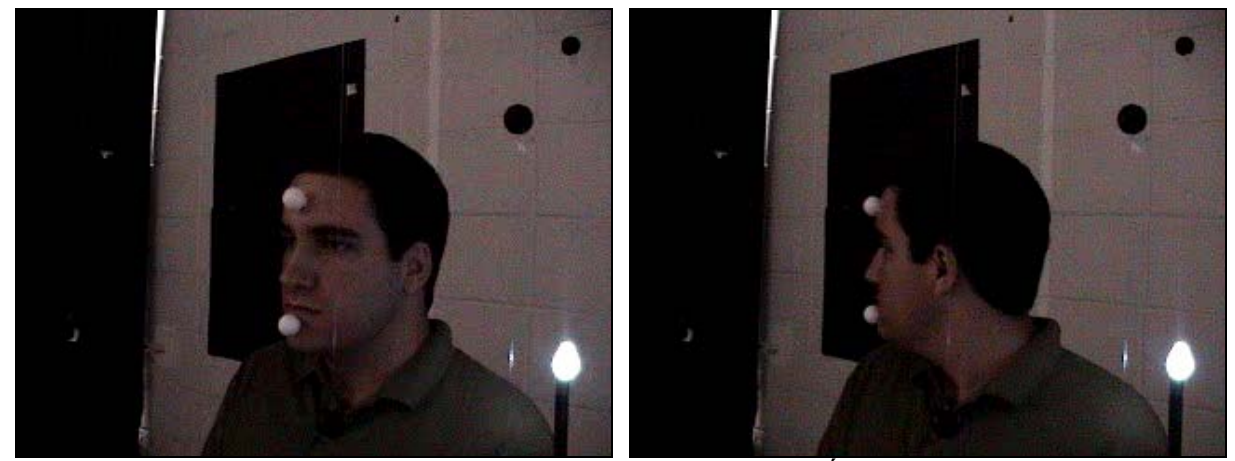

Figura 5.15c- Primeiro frame para câmera C-2 Figura 5.15d– Último frame para câmera C-2.

As figuras 5.16 e 5.17 mostram, respectivamente, os gráficos tridimensionais e bidimensionais do movimento efetuado para o voluntário 1.

As figuras 5.18 e 5.19 mostram, respectivamente, os gráficos tridimensionais e bidimensionais do movimento efetuado para o voluntário 3.

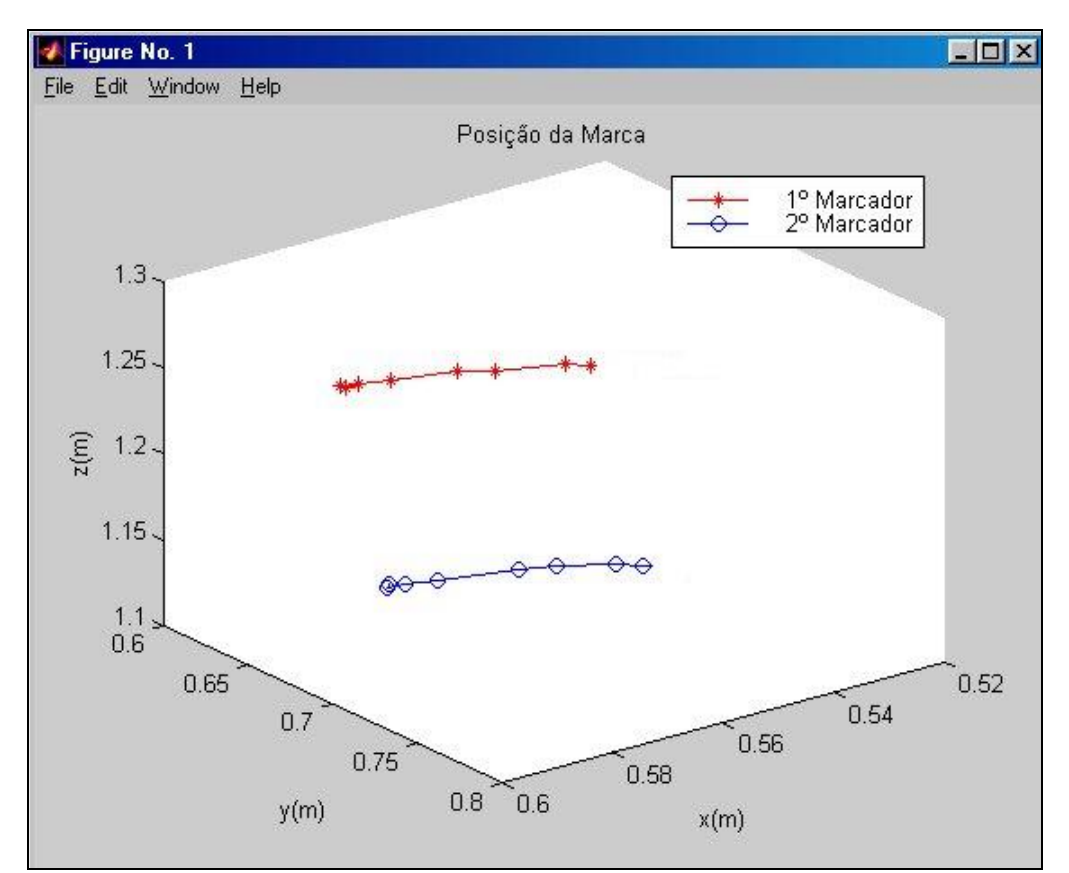

Figura 5.16 – Gráfico tridimensional do movimento de rotação efetuado para o voluntário 1.

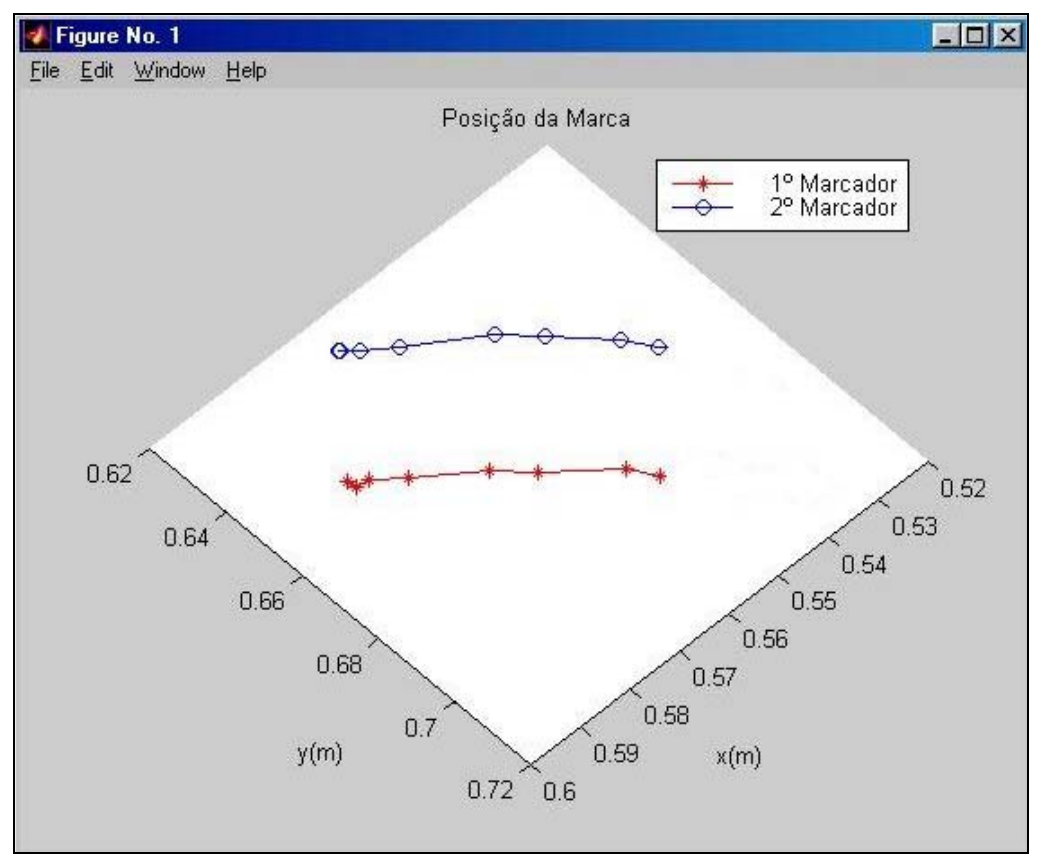

Figura 5.17 – Gráfico bidimensional do movimento de rotação efetuado para o voluntário 1.

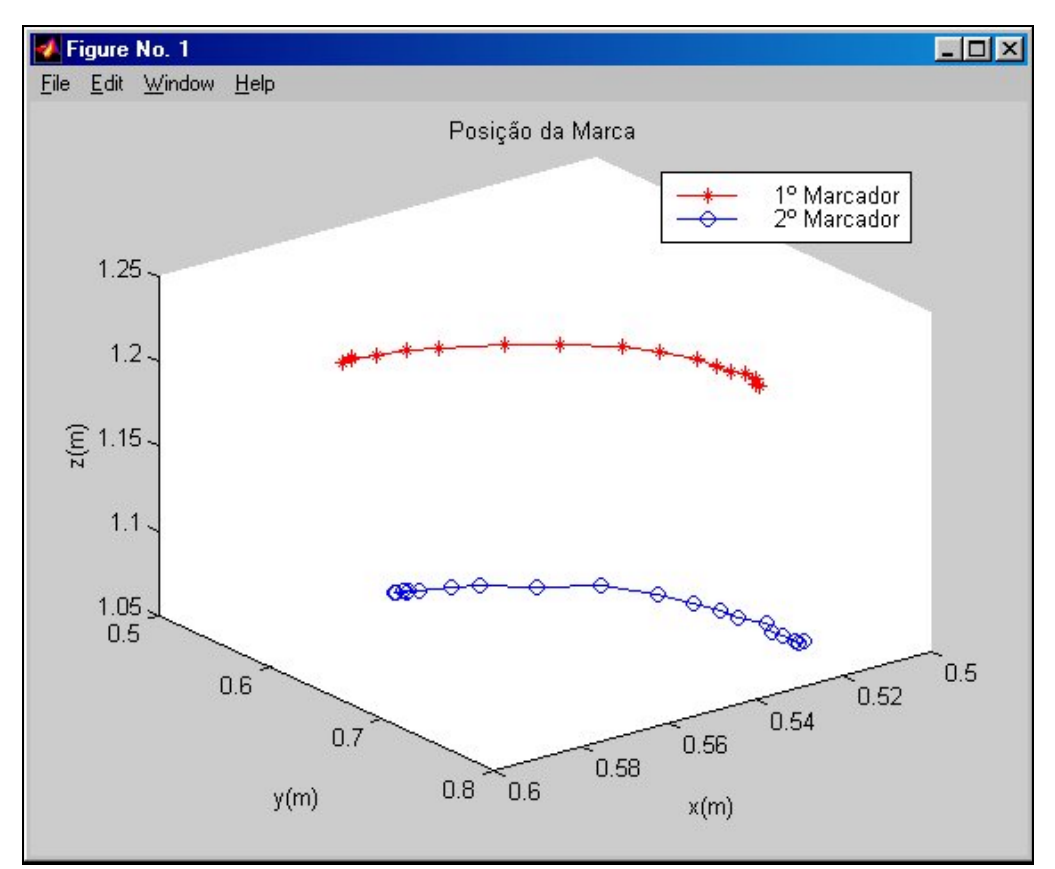

Figura 5.18 – Gráfico tridimensional do movimento de rotação efetuado para o voluntário 3.

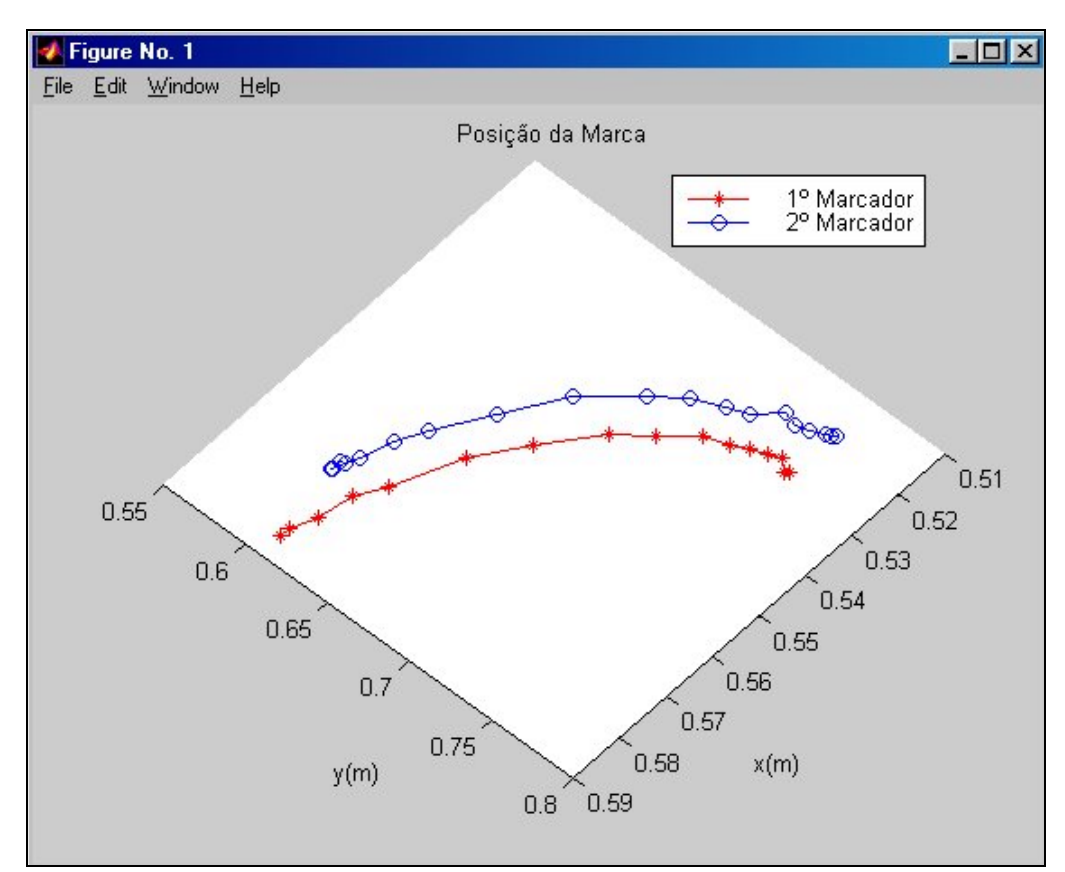

Figura 5.19 – Gráfico bidimensional do movimento de rotação efetuado para o voluntário 3.

#### **5.4. Discussão dos resultados**

 Nas 5 filmagens repetidas dos marcadores fixados nos suportes o erro máximo é de 0,8 %. Esse erro ocorre devido a iluminação do cenário que influencia a segmentação dos marcadores pelo algoritmo que não calcula suas coordenadas coordenadas centrais corretas.

 Nas 5 filmagens aonde a posição dos marcadores foi alterada entre os suportes que indicam o início e o fim do movimento, o erro máximo é de 0,65 % e indica que a sincronização das câmeras não acrescentou erros nas medidas.

Quando analisamos os movimentos de flexão e extensão da cabeça a direita e a esquerda , verificamos que o erro máximo foi de 3,7 %. Analisando os frames constatamos que o voluntário somente aproxima os marcadores das extremidades dos suportes e não consegue posicioná-los corretamente no encaixe desenvolvido, causando uma diferença entre as coordenadas tridimensionais reais e calculadas.

 Os valores encontrados para a rotação da cabeça apresentam uma diferença de aproximadamente 0,7º para o voluntário 1 e 9,7º para o voluntário 3 em relação aos valores

medidos pelo fisioterapeuta.

O método de sincronização por sinal de luz apesar de simples é eficaz. O desvio de freqüência entre as duas câmeras não é relevante nesse trabalho pois o tempo de cada filmagem é aproximadamente 5 s, o que não acarreta erros significativos na reconstrução tridimensional do movimento, entretanto, não seria o caso para outros tipos de movimento como análise de marcha que requer maior tempo de filmagem. Para estes movimentos, um método de sincronização da freqüência das câmeras deveria ser implementado.

# **CAPÍTULO 6**

#### **CONCLUSÕES**

O sistema composto por duas câmeras de vídeo digitais sincronizadas, posicionadas em um cenário definido, dois tripés e um software, pode ser utilizado nas clínicas de fisioterapia devido a sua montagem simplificada empregando câmeras digitais facilmente encontradas no mercado. O custo das câmeras e dos tripés de aproximadamente 3000 reais, avaliado em fevereiro de 2005, é acessível para sua aquisição. O sistema permite ao fisioterapeuta mensurar todos os movimentos da cabeça, inclusive movimentos associados que não são quantificados pela goniometria. Esse resultado foi alcançado posicionando cada câmera a 45º em relação a frente do voluntário, utilizando 6 pontos de controle para calibração e dois marcadores brancos passivos colocados no meio da testa e do queixo.

 A sincronização por sinal de luz do início e fim das filmagens é funcional para movimentos lentos. A análise de todos os movimentos da cabeça foi feita com sensibilidade de milímetros com erro máximo de 3,7 % através da reconstrução tridimensional das trajetórias utilizando a DLT.

Com o sistema, o fisioterapeuta poderá obter um diagnóstico mais preciso sobre as disfunções músculo-esqueléticas que podem ocorrer na coluna cervical e que prejudicam os movimentos da cabeça causando, em alguns casos, até enxaquecas crônicas. Ele poderá comparar os resultados obtidos antes e depois da reabilitação e verificar se o tratamento prescrito está proporcionando os efeitos desejados. O método permite realizar uma análise tridimensional da trajetória dos movimentos executados e portanto avalia a funcionalidade desses.

O sistema também é uma ferramenta importante para auxiliar a profissionalização de tetraplégicos podendo ser utilizado para projetar e desenvolver atuadores destinados a pessoas que possuem somente a mobilidade parcial ou integral da cabeça e que atualmente encontramse fora do mercado de trabalho.

### **TRABALHOS FUTUROS**

- Melhorar o sistema para diagnosticar disfunções na movimentação dos olhos e relacionalos ao movimento da cabeça e dos membros.
- Reconstruir a movimentação de toda a cabeça com mais marcadores posicionados na face do voluntário, possibilitando novas técnicas de animação gráfica.
- Aprimorar o sistema para análise dos movimentos em tempo real.

## **REFERÊNCIAS BIBLIOGRÁFICAS**

ABDEL-AZIZ, Y.I.; KARARA, H.M. Direct linear transformation from comparator coordinates into object-space coordinates. **Proceedings of ASP/UI Symposium on Close-Range Photogrammetry**. Urbana, Illinois,1971.

ADAMS, L.P.; TREGIDGA, A.; DRIVER-JOWITT, J.P.; SELBY, P.; WYNCHANK, S. Analysis of Motion of the Head. **Spine**, v. 19, n. 3, p. 266-271, 1994.

AMADIO, A.C. Metodologia biomecânica para o estudo das forças internas ao aparelho locomotor: importância e aplicações no movimento humano. **A Biodinâmica do Movimento Humano e suas Relações Interdisciplinares**, ed. Estação Liberdade, p. 45-70. ISBN 85- 7448-019-3.

AMIRI, M.; JULL, G.; BULLOCK-SAXTON, J. Measuring range of active cervical rotation in a position of full head flexion using the 3D Fastrak measurement system: an intra-tester reliability study. **Manual Therapy**, v. 8, n. 3, p. 176-179, 2003.

BARROS, R.M.L.; BRENZIKOFER, R. **Metodologia para Descrição Tridimensional do Movimento Humano a partir de Câmeras de Vídeo não sincronizadas**, São Paulo, 1993. Originalmente apresentada como dissertação de mestrado, UNICAMP, 1993.

BARROS, R.M.L.; BRENZIKOFER, R., BAUMANN, W.; FIGUEROA, P.J. Concepção e implementação de um sistema para análise cinemática tridimensional de movimentos humanos. **In: Anais do VII Congresso Brasileiro de Biomecânica**, p. 222 – 227, 2001.

BARROS, R.M.L.; BRENZIKOFER, R., LEITE, N.J.; FIGUEROA, P.J. Desenvolvimento e avaliação de um sistema para análise cinemática tridimensional de movimentos humanos. **Revista Brasileira de Engenharia Biomédica**, v. 15, n. 1-2, p. 79-86, jan/ago 1999. ISSN 1517-3151.

BETKE M.; GIPS J., FLEMING P. The Camera Mouse: visual tracking of body features to provide computer access for people with severe disabilities. **IEEE Transactions on Neural Systems and Rehabilitation Engineering**, v. 10, n. 1, p. 1-9, mar 2002.

CAMCORDER & COMPUTER VIDEO, Estados Unidos, Ed. Miller Magazines, n. 9, v. 16, set. 2000.

CARMAN, A. B.; MILBURN, P. D. Conjugate imagery in the automated reproduction of three dimensional coordinates from two dimensional coordinate data. **Journal of Biomechanics**. v. 30, n.7, p. 733-736, 1997.

CARVALHO A. A.; SILVA R. R.; REBELLO J. M. A.;VIANA A. F. O mundo das imagens digitais. **Revista Matéria,** v. 8, n. 2, p. 167-186, 2003. ISSN 1517-7076.

CHALLIS, J. H.; KERWIN, D. G. Accuracy assessment and control point configuration when using the DLT for photogrammetry. **Journal of Biomechanics**. v. 25, n. 9, p. 1053 - 1058, 1992.

DAVID, A. C. D. **Um Novo Método Fotogramétrico Adequado à Análises Biomecânicas: Comparação com o método DLT**, São Paulo, 1992. Originalmente apresentada como dissertação de mestrado, USP, 1992.

FONSECA J. M. Sensores de Imagem. Disponível em: <http://wwwssdp.dee.fct.unl.pt/leec/ss/20032004/documentos/7%20-%20Sensores%20de%20Imagem.pdf > Acesso em: 22 jan. 2004.

WOLTRING, H. J.; LONG, K.; OSTERBAUER, P. J.; FUHR, A. W. Instantaneous helical axis estimation from 3D video data in neck kinematics for whiplash diagnostics. **Journal of Biomechanics**. v. 27, n.12, p. 1415-1432, 1994.

KENNETH, M. B.; RALPH, T. H. **Atlas Colorido de Anatomia de Superfície Clínica e Aplicada**. Ed. Manole, p. 64-69, 1989.

KISNER, C.; COLBY, L. A. **Exercícios Terapêuticos – Fundamentos e Técnicas**. 1. ed., ed. Manole, p. 524-528, 1998. ISBN 85-204-0746-3

KOTTKE, F.J. **Tratado de Medicina Física e Reabilitação de Krusen**. 4. ed., São Paulo, ed. Manole, v. 1, p. 19-67, 1994.

POLHEMUS – FIRST IN THIRD DIMENSION. Disponível em: <http://www.polhemus.com/eyetracking.htm> Acesso em : 14 abr. 2004.

POURCELOT, P.; AUDIGIÉ, F.; DEGUEURCE, C.; GEIGER, D.; DENOIX, J.M. A method to synchronise cameras using the direct linear transformation technique. **Journal of Biomechanics**, v. 33, n. 12, p. 1751-1754, 2000.

RAFAEL T. B.; TRASEL R. Células Fotocondutivas. Disponível em: <http://www.eletrica.ufpr.br/piazza/materiais/Rafel&Trasel.pdf> Acesso em: 22 jan. 2004.

RUSSAKOFF, D. B.; HERMAN M. Head tracking using stereo. **Machine Vision and Applications**, v. 13, p. 164-173, 2002.

VICON MOTION TRACKERS FOR VR. Disponível em: <http://www.vicon.com/Engineering/support/downloads/tech%20sheets/VMS066A\_VR05.pd  $\triangle$  Acesso em: 22 jan. 2004.

# **Livros Grátis**

( <http://www.livrosgratis.com.br> )

Milhares de Livros para Download:

[Baixar](http://www.livrosgratis.com.br/cat_1/administracao/1) [livros](http://www.livrosgratis.com.br/cat_1/administracao/1) [de](http://www.livrosgratis.com.br/cat_1/administracao/1) [Administração](http://www.livrosgratis.com.br/cat_1/administracao/1) [Baixar](http://www.livrosgratis.com.br/cat_2/agronomia/1) [livros](http://www.livrosgratis.com.br/cat_2/agronomia/1) [de](http://www.livrosgratis.com.br/cat_2/agronomia/1) [Agronomia](http://www.livrosgratis.com.br/cat_2/agronomia/1) [Baixar](http://www.livrosgratis.com.br/cat_3/arquitetura/1) [livros](http://www.livrosgratis.com.br/cat_3/arquitetura/1) [de](http://www.livrosgratis.com.br/cat_3/arquitetura/1) [Arquitetura](http://www.livrosgratis.com.br/cat_3/arquitetura/1) [Baixar](http://www.livrosgratis.com.br/cat_4/artes/1) [livros](http://www.livrosgratis.com.br/cat_4/artes/1) [de](http://www.livrosgratis.com.br/cat_4/artes/1) [Artes](http://www.livrosgratis.com.br/cat_4/artes/1) [Baixar](http://www.livrosgratis.com.br/cat_5/astronomia/1) [livros](http://www.livrosgratis.com.br/cat_5/astronomia/1) [de](http://www.livrosgratis.com.br/cat_5/astronomia/1) [Astronomia](http://www.livrosgratis.com.br/cat_5/astronomia/1) [Baixar](http://www.livrosgratis.com.br/cat_6/biologia_geral/1) [livros](http://www.livrosgratis.com.br/cat_6/biologia_geral/1) [de](http://www.livrosgratis.com.br/cat_6/biologia_geral/1) [Biologia](http://www.livrosgratis.com.br/cat_6/biologia_geral/1) [Geral](http://www.livrosgratis.com.br/cat_6/biologia_geral/1) [Baixar](http://www.livrosgratis.com.br/cat_8/ciencia_da_computacao/1) [livros](http://www.livrosgratis.com.br/cat_8/ciencia_da_computacao/1) [de](http://www.livrosgratis.com.br/cat_8/ciencia_da_computacao/1) [Ciência](http://www.livrosgratis.com.br/cat_8/ciencia_da_computacao/1) [da](http://www.livrosgratis.com.br/cat_8/ciencia_da_computacao/1) [Computação](http://www.livrosgratis.com.br/cat_8/ciencia_da_computacao/1) [Baixar](http://www.livrosgratis.com.br/cat_9/ciencia_da_informacao/1) [livros](http://www.livrosgratis.com.br/cat_9/ciencia_da_informacao/1) [de](http://www.livrosgratis.com.br/cat_9/ciencia_da_informacao/1) [Ciência](http://www.livrosgratis.com.br/cat_9/ciencia_da_informacao/1) [da](http://www.livrosgratis.com.br/cat_9/ciencia_da_informacao/1) [Informação](http://www.livrosgratis.com.br/cat_9/ciencia_da_informacao/1) [Baixar](http://www.livrosgratis.com.br/cat_7/ciencia_politica/1) [livros](http://www.livrosgratis.com.br/cat_7/ciencia_politica/1) [de](http://www.livrosgratis.com.br/cat_7/ciencia_politica/1) [Ciência](http://www.livrosgratis.com.br/cat_7/ciencia_politica/1) [Política](http://www.livrosgratis.com.br/cat_7/ciencia_politica/1) [Baixar](http://www.livrosgratis.com.br/cat_10/ciencias_da_saude/1) [livros](http://www.livrosgratis.com.br/cat_10/ciencias_da_saude/1) [de](http://www.livrosgratis.com.br/cat_10/ciencias_da_saude/1) [Ciências](http://www.livrosgratis.com.br/cat_10/ciencias_da_saude/1) [da](http://www.livrosgratis.com.br/cat_10/ciencias_da_saude/1) [Saúde](http://www.livrosgratis.com.br/cat_10/ciencias_da_saude/1) [Baixar](http://www.livrosgratis.com.br/cat_11/comunicacao/1) [livros](http://www.livrosgratis.com.br/cat_11/comunicacao/1) [de](http://www.livrosgratis.com.br/cat_11/comunicacao/1) [Comunicação](http://www.livrosgratis.com.br/cat_11/comunicacao/1) [Baixar](http://www.livrosgratis.com.br/cat_12/conselho_nacional_de_educacao_-_cne/1) [livros](http://www.livrosgratis.com.br/cat_12/conselho_nacional_de_educacao_-_cne/1) [do](http://www.livrosgratis.com.br/cat_12/conselho_nacional_de_educacao_-_cne/1) [Conselho](http://www.livrosgratis.com.br/cat_12/conselho_nacional_de_educacao_-_cne/1) [Nacional](http://www.livrosgratis.com.br/cat_12/conselho_nacional_de_educacao_-_cne/1) [de](http://www.livrosgratis.com.br/cat_12/conselho_nacional_de_educacao_-_cne/1) [Educação - CNE](http://www.livrosgratis.com.br/cat_12/conselho_nacional_de_educacao_-_cne/1) [Baixar](http://www.livrosgratis.com.br/cat_13/defesa_civil/1) [livros](http://www.livrosgratis.com.br/cat_13/defesa_civil/1) [de](http://www.livrosgratis.com.br/cat_13/defesa_civil/1) [Defesa](http://www.livrosgratis.com.br/cat_13/defesa_civil/1) [civil](http://www.livrosgratis.com.br/cat_13/defesa_civil/1) [Baixar](http://www.livrosgratis.com.br/cat_14/direito/1) [livros](http://www.livrosgratis.com.br/cat_14/direito/1) [de](http://www.livrosgratis.com.br/cat_14/direito/1) [Direito](http://www.livrosgratis.com.br/cat_14/direito/1) [Baixar](http://www.livrosgratis.com.br/cat_15/direitos_humanos/1) [livros](http://www.livrosgratis.com.br/cat_15/direitos_humanos/1) [de](http://www.livrosgratis.com.br/cat_15/direitos_humanos/1) [Direitos](http://www.livrosgratis.com.br/cat_15/direitos_humanos/1) [humanos](http://www.livrosgratis.com.br/cat_15/direitos_humanos/1) [Baixar](http://www.livrosgratis.com.br/cat_16/economia/1) [livros](http://www.livrosgratis.com.br/cat_16/economia/1) [de](http://www.livrosgratis.com.br/cat_16/economia/1) [Economia](http://www.livrosgratis.com.br/cat_16/economia/1) [Baixar](http://www.livrosgratis.com.br/cat_17/economia_domestica/1) [livros](http://www.livrosgratis.com.br/cat_17/economia_domestica/1) [de](http://www.livrosgratis.com.br/cat_17/economia_domestica/1) [Economia](http://www.livrosgratis.com.br/cat_17/economia_domestica/1) [Doméstica](http://www.livrosgratis.com.br/cat_17/economia_domestica/1) [Baixar](http://www.livrosgratis.com.br/cat_18/educacao/1) [livros](http://www.livrosgratis.com.br/cat_18/educacao/1) [de](http://www.livrosgratis.com.br/cat_18/educacao/1) [Educação](http://www.livrosgratis.com.br/cat_18/educacao/1) [Baixar](http://www.livrosgratis.com.br/cat_19/educacao_-_transito/1) [livros](http://www.livrosgratis.com.br/cat_19/educacao_-_transito/1) [de](http://www.livrosgratis.com.br/cat_19/educacao_-_transito/1) [Educação - Trânsito](http://www.livrosgratis.com.br/cat_19/educacao_-_transito/1) [Baixar](http://www.livrosgratis.com.br/cat_20/educacao_fisica/1) [livros](http://www.livrosgratis.com.br/cat_20/educacao_fisica/1) [de](http://www.livrosgratis.com.br/cat_20/educacao_fisica/1) [Educação](http://www.livrosgratis.com.br/cat_20/educacao_fisica/1) [Física](http://www.livrosgratis.com.br/cat_20/educacao_fisica/1) [Baixar](http://www.livrosgratis.com.br/cat_21/engenharia_aeroespacial/1) [livros](http://www.livrosgratis.com.br/cat_21/engenharia_aeroespacial/1) [de](http://www.livrosgratis.com.br/cat_21/engenharia_aeroespacial/1) [Engenharia](http://www.livrosgratis.com.br/cat_21/engenharia_aeroespacial/1) [Aeroespacial](http://www.livrosgratis.com.br/cat_21/engenharia_aeroespacial/1) [Baixar](http://www.livrosgratis.com.br/cat_22/farmacia/1) [livros](http://www.livrosgratis.com.br/cat_22/farmacia/1) [de](http://www.livrosgratis.com.br/cat_22/farmacia/1) [Farmácia](http://www.livrosgratis.com.br/cat_22/farmacia/1) [Baixar](http://www.livrosgratis.com.br/cat_23/filosofia/1) [livros](http://www.livrosgratis.com.br/cat_23/filosofia/1) [de](http://www.livrosgratis.com.br/cat_23/filosofia/1) [Filosofia](http://www.livrosgratis.com.br/cat_23/filosofia/1) [Baixar](http://www.livrosgratis.com.br/cat_24/fisica/1) [livros](http://www.livrosgratis.com.br/cat_24/fisica/1) [de](http://www.livrosgratis.com.br/cat_24/fisica/1) [Física](http://www.livrosgratis.com.br/cat_24/fisica/1) [Baixar](http://www.livrosgratis.com.br/cat_25/geociencias/1) [livros](http://www.livrosgratis.com.br/cat_25/geociencias/1) [de](http://www.livrosgratis.com.br/cat_25/geociencias/1) [Geociências](http://www.livrosgratis.com.br/cat_25/geociencias/1) [Baixar](http://www.livrosgratis.com.br/cat_26/geografia/1) [livros](http://www.livrosgratis.com.br/cat_26/geografia/1) [de](http://www.livrosgratis.com.br/cat_26/geografia/1) [Geografia](http://www.livrosgratis.com.br/cat_26/geografia/1) [Baixar](http://www.livrosgratis.com.br/cat_27/historia/1) [livros](http://www.livrosgratis.com.br/cat_27/historia/1) [de](http://www.livrosgratis.com.br/cat_27/historia/1) [História](http://www.livrosgratis.com.br/cat_27/historia/1) [Baixar](http://www.livrosgratis.com.br/cat_31/linguas/1) [livros](http://www.livrosgratis.com.br/cat_31/linguas/1) [de](http://www.livrosgratis.com.br/cat_31/linguas/1) [Línguas](http://www.livrosgratis.com.br/cat_31/linguas/1)

[Baixar](http://www.livrosgratis.com.br/cat_28/literatura/1) [livros](http://www.livrosgratis.com.br/cat_28/literatura/1) [de](http://www.livrosgratis.com.br/cat_28/literatura/1) [Literatura](http://www.livrosgratis.com.br/cat_28/literatura/1) [Baixar](http://www.livrosgratis.com.br/cat_30/literatura_de_cordel/1) [livros](http://www.livrosgratis.com.br/cat_30/literatura_de_cordel/1) [de](http://www.livrosgratis.com.br/cat_30/literatura_de_cordel/1) [Literatura](http://www.livrosgratis.com.br/cat_30/literatura_de_cordel/1) [de](http://www.livrosgratis.com.br/cat_30/literatura_de_cordel/1) [Cordel](http://www.livrosgratis.com.br/cat_30/literatura_de_cordel/1) [Baixar](http://www.livrosgratis.com.br/cat_29/literatura_infantil/1) [livros](http://www.livrosgratis.com.br/cat_29/literatura_infantil/1) [de](http://www.livrosgratis.com.br/cat_29/literatura_infantil/1) [Literatura](http://www.livrosgratis.com.br/cat_29/literatura_infantil/1) [Infantil](http://www.livrosgratis.com.br/cat_29/literatura_infantil/1) [Baixar](http://www.livrosgratis.com.br/cat_32/matematica/1) [livros](http://www.livrosgratis.com.br/cat_32/matematica/1) [de](http://www.livrosgratis.com.br/cat_32/matematica/1) [Matemática](http://www.livrosgratis.com.br/cat_32/matematica/1) [Baixar](http://www.livrosgratis.com.br/cat_33/medicina/1) [livros](http://www.livrosgratis.com.br/cat_33/medicina/1) [de](http://www.livrosgratis.com.br/cat_33/medicina/1) [Medicina](http://www.livrosgratis.com.br/cat_33/medicina/1) [Baixar](http://www.livrosgratis.com.br/cat_34/medicina_veterinaria/1) [livros](http://www.livrosgratis.com.br/cat_34/medicina_veterinaria/1) [de](http://www.livrosgratis.com.br/cat_34/medicina_veterinaria/1) [Medicina](http://www.livrosgratis.com.br/cat_34/medicina_veterinaria/1) [Veterinária](http://www.livrosgratis.com.br/cat_34/medicina_veterinaria/1) [Baixar](http://www.livrosgratis.com.br/cat_35/meio_ambiente/1) [livros](http://www.livrosgratis.com.br/cat_35/meio_ambiente/1) [de](http://www.livrosgratis.com.br/cat_35/meio_ambiente/1) [Meio](http://www.livrosgratis.com.br/cat_35/meio_ambiente/1) [Ambiente](http://www.livrosgratis.com.br/cat_35/meio_ambiente/1) [Baixar](http://www.livrosgratis.com.br/cat_36/meteorologia/1) [livros](http://www.livrosgratis.com.br/cat_36/meteorologia/1) [de](http://www.livrosgratis.com.br/cat_36/meteorologia/1) [Meteorologia](http://www.livrosgratis.com.br/cat_36/meteorologia/1) [Baixar](http://www.livrosgratis.com.br/cat_45/monografias_e_tcc/1) [Monografias](http://www.livrosgratis.com.br/cat_45/monografias_e_tcc/1) [e](http://www.livrosgratis.com.br/cat_45/monografias_e_tcc/1) [TCC](http://www.livrosgratis.com.br/cat_45/monografias_e_tcc/1) [Baixar](http://www.livrosgratis.com.br/cat_37/multidisciplinar/1) [livros](http://www.livrosgratis.com.br/cat_37/multidisciplinar/1) [Multidisciplinar](http://www.livrosgratis.com.br/cat_37/multidisciplinar/1) [Baixar](http://www.livrosgratis.com.br/cat_38/musica/1) [livros](http://www.livrosgratis.com.br/cat_38/musica/1) [de](http://www.livrosgratis.com.br/cat_38/musica/1) [Música](http://www.livrosgratis.com.br/cat_38/musica/1) [Baixar](http://www.livrosgratis.com.br/cat_39/psicologia/1) [livros](http://www.livrosgratis.com.br/cat_39/psicologia/1) [de](http://www.livrosgratis.com.br/cat_39/psicologia/1) [Psicologia](http://www.livrosgratis.com.br/cat_39/psicologia/1) [Baixar](http://www.livrosgratis.com.br/cat_40/quimica/1) [livros](http://www.livrosgratis.com.br/cat_40/quimica/1) [de](http://www.livrosgratis.com.br/cat_40/quimica/1) [Química](http://www.livrosgratis.com.br/cat_40/quimica/1) [Baixar](http://www.livrosgratis.com.br/cat_41/saude_coletiva/1) [livros](http://www.livrosgratis.com.br/cat_41/saude_coletiva/1) [de](http://www.livrosgratis.com.br/cat_41/saude_coletiva/1) [Saúde](http://www.livrosgratis.com.br/cat_41/saude_coletiva/1) [Coletiva](http://www.livrosgratis.com.br/cat_41/saude_coletiva/1) [Baixar](http://www.livrosgratis.com.br/cat_42/servico_social/1) [livros](http://www.livrosgratis.com.br/cat_42/servico_social/1) [de](http://www.livrosgratis.com.br/cat_42/servico_social/1) [Serviço](http://www.livrosgratis.com.br/cat_42/servico_social/1) [Social](http://www.livrosgratis.com.br/cat_42/servico_social/1) [Baixar](http://www.livrosgratis.com.br/cat_43/sociologia/1) [livros](http://www.livrosgratis.com.br/cat_43/sociologia/1) [de](http://www.livrosgratis.com.br/cat_43/sociologia/1) [Sociologia](http://www.livrosgratis.com.br/cat_43/sociologia/1) [Baixar](http://www.livrosgratis.com.br/cat_44/teologia/1) [livros](http://www.livrosgratis.com.br/cat_44/teologia/1) [de](http://www.livrosgratis.com.br/cat_44/teologia/1) [Teologia](http://www.livrosgratis.com.br/cat_44/teologia/1) [Baixar](http://www.livrosgratis.com.br/cat_46/trabalho/1) [livros](http://www.livrosgratis.com.br/cat_46/trabalho/1) [de](http://www.livrosgratis.com.br/cat_46/trabalho/1) [Trabalho](http://www.livrosgratis.com.br/cat_46/trabalho/1) [Baixar](http://www.livrosgratis.com.br/cat_47/turismo/1) [livros](http://www.livrosgratis.com.br/cat_47/turismo/1) [de](http://www.livrosgratis.com.br/cat_47/turismo/1) [Turismo](http://www.livrosgratis.com.br/cat_47/turismo/1)